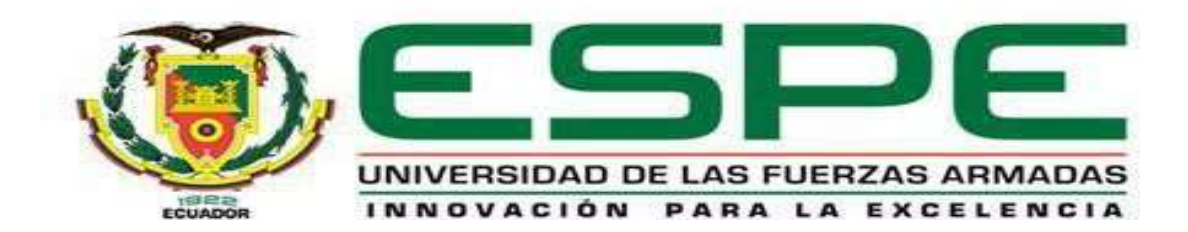

## Análisis energético del control de motores de 5 hp en el laboratorio de máquinas eléctricas de la

## Universidad de las Fuerzas Armadas ESPE sede Latacunga campus Belisario.

Lascano Cabrera, Santiago Wladimir y Llumiquinga Tipán, Edwin Javier

Departamento de Eléctrica y Electrónica

Carrera de Ingeniería Electromecánica

Trabajo de titulación, previo a la obtención del título de Ingeniero Electromecánico

Ing. Freire Llerena, Washington Rodrigo

10 de febrero del 2022

Latacunga

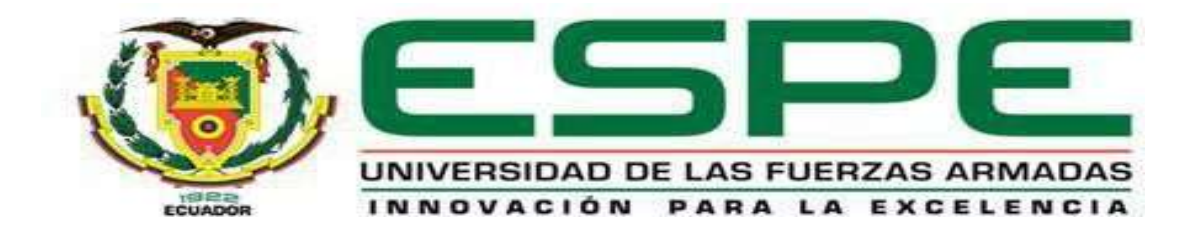

## DEPARTAMENTO DE ELÉCTRICA Y ELECTRÓNICA

## CARRERA DE INGENIERÍA EN ELECTROMECÁNICA

## **CERTIFICACIÓN**

Certifico que el trabajo de titulación "Análisis energético del control de motores de 5 hp en el laboratorio de máquinas eléctricas de la Universidad de las Fuerzas Armadas ESPE sede Latacunga campus Belisario". Fue realizado por los estudiantes Lascano Cabrera, Santiago Wladimir y Llumiquinga Tipán, Edwin Javier, el mismo que ha sido revisado en su totalidad, analizado por la herramienta de verificación de similitud de contenido; por tanto, cumple con los requisitos teóricos, científicos, técnicos, metodológicos y legales establecidos por la Universidad de las Fuerzas Armadas-ESPE, razón por la cual me permito acreditar y autorizar para que lo sustente públicamente.

Latacunga, 10 de febrero de 2022

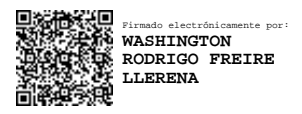

Ing. Freire Llerena Washington Rodrigo C.C.: 180191088-4

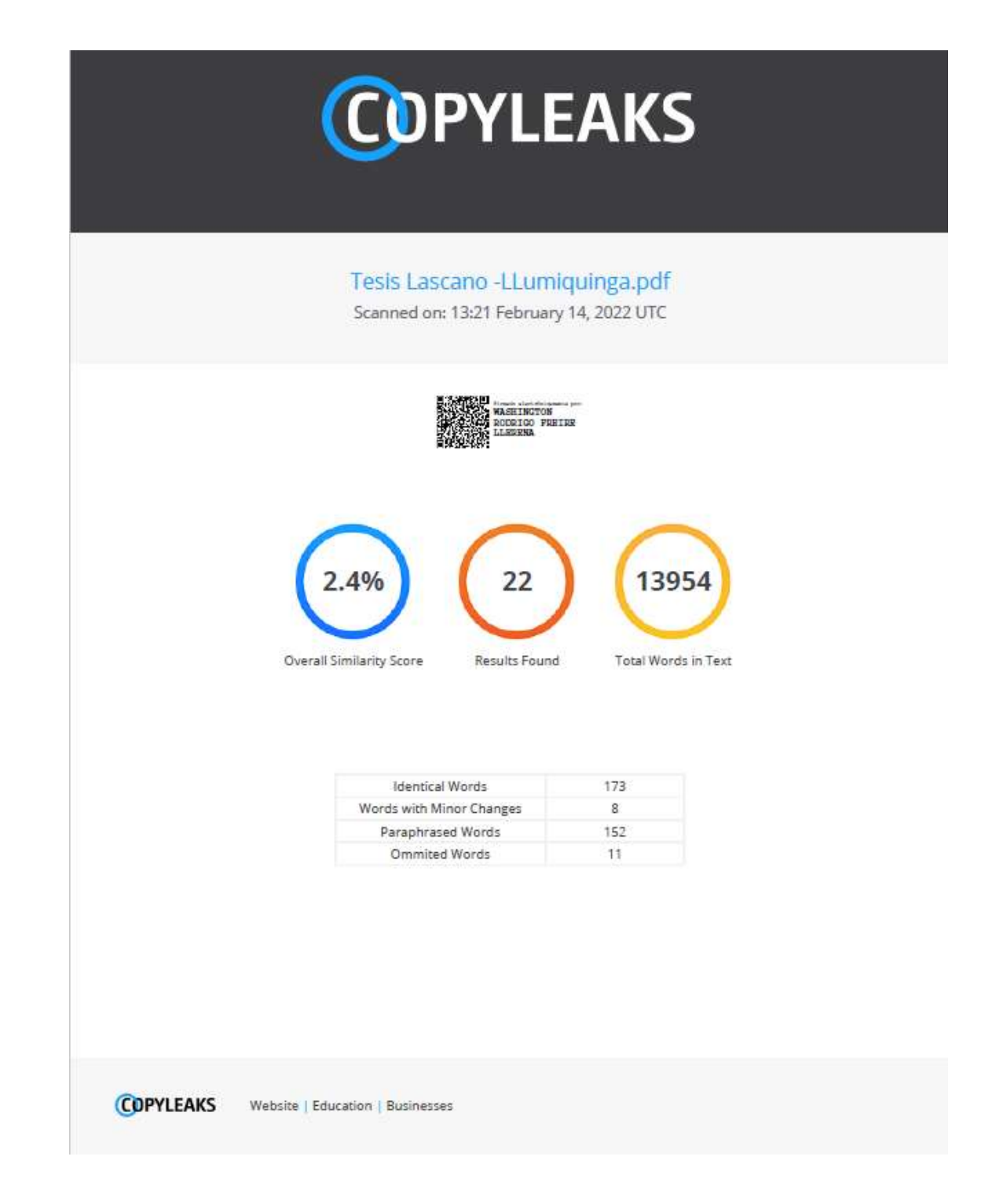

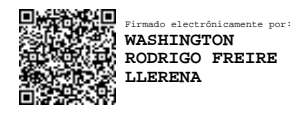

Ing. Freire Llerena Washington Rodrigo

## C.C.: 180191088-4

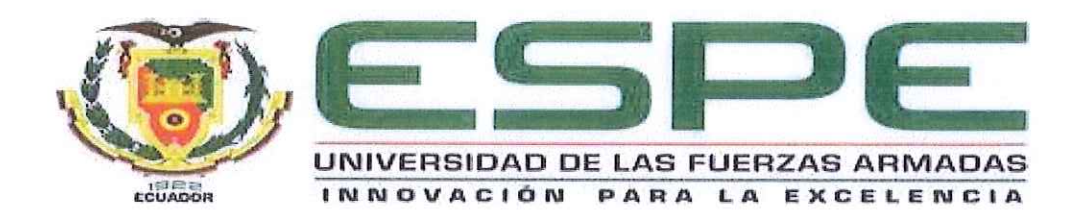

## DEPARTAMENTO DE ELÉCTRICA Y ELECTRÓNICA CARRERA DE INGENIERÍA EN ELECTROMECÁNICA

### **RESPONSABILIDAD DE AUTORÍA**

Nosotros, Lascano Cabrera, Santiago Wladimir y Llumiquinga Tipán, Edwin Javier, declaramos que el contenido, ideas y criterios del trabajo de titulación: "Análisis energético del control de motores de 5 hp en el laboratorio de máquinas eléctricas de la Universidad de las Fuerzas Armadas ESPE sede Latacunga campus Belisario". Es de nuestra autoría y responsabilidad, cumpliendo los requisitos teóricos, científicos, técnicos, metodológicos y legales establecidos por la Universidad de las Fuerzas Armadas ESPE, respetando derechos intelectuales de terceros, conforme las citas que constan el pie de las páginas correspondiente, cuyas fuentes se incorporan en la bibliografía. Consecuentemente el contenido de la investigación mencionada es veraz.

Latacunga, 10 de febrero de 2022

Lascano Cabrera, Santiago Wladimir C.C.: 172124348-1

Llumiquinga Tipán, Edwin Javier C.C.: 172112557-1

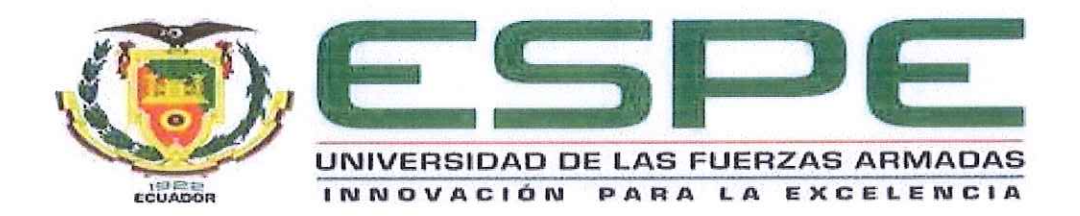

# DEPARTAMENTO DE ELÉCTRICA Y ELECTRÓNICA CARRERA DE INGENIERÍA EN ELECTROMECÁNICA

#### AUTORIZACIÓN DE PUBLICACIÓN

Nosotros, Lascano Cabrera, Santiago Wladimir y Llumiquinga Tipán, Edwin Javier, con cedula de ciudadanía nº 172124348-1 y nº 172112557-1 respectivamente, autorizamos a la Universidad de la Fuerzas Armadas ESPE publicar el trabajo de titulación: "Análisis energético del control de motores de 5 hp en el laboratorio de máquinas eléctricas de la Universidad de las Fuerzas Armadas ESPE sede Latacunga campus Belisario". en el Repositorio Institucional, cuyo contenido, ideas y criterios son de nuestra responsabilidad.

Latacunga, 10 de febrero de 2022

Continue accord

Lascano Cabrera, Santiago Wladimir C.C.: 172124348-1

Llumiquinga Tipán, Edwin Javier C.C.: 172112557-1

## <span id="page-5-0"></span>**Dedicatoria**

*Dedico este trabajo a mis pilares de vida Miguel y Marisol, los cuales siempre han sido un ejemplo a seguir, quienes me apoyan y nunca me dejaron dar por vencido sin importar las circunstancias y son parte fundamental de la persona que soy hoy en día.*

*A mis hermanos Miguel y Blanca, por siempre estar pendiente de mí, apoyarme incondicionalmente y brindarme su total apoyo en cada decisión de mi vida.*

*Lascano Cabrera, Santiago Wladimir*

### **Dedicatoria**

*Dedico este trabajo a mis padres Blanca y Alfonso, quienes siempre me apoyaron y me alentaron en buenas y malas circunstancias, me educaron y aconsejaron para ser el ser humano que hoy día soy. A mis hermanos que siempre estuvieron al pendiente de mí, con quienes he vivido muchas experiencias y hemos aprendido el uno del otro.*

*A mi familia y amigos quienes siempre preguntaron por mi progreso en este camino, que sin duda no fue fácil.*

*Y a todas las personas que se integraron en mi vida y me brindaron apoyo* 

*Llumiquinga Tipán, Edwin Javier*

## <span id="page-7-0"></span>**Agradecimiento**

*A mis padres por el constante apoyo y guía en mis estudios, agradezco por comprender mi decisión de estudiar lejos de casa. A mi tutor de tesis Ing. Washington Freire por saber guiarnos y apoyarnos en la elaboración del trabajo de grado.*

*A mis amigos, con los que compartí esta maravillosa etapa de mi vida.*

*A mi compañero de tesis por ser el apoyo constante en el momento final de nuestra carrera universitaria.* 

*Lascano Cabrera, Santiago Wladimir*

*Agradezco a Dios por la sabiduría y fuerza para no rendirme, por darle sabiduría a mis padres para aconsejarme y no dejarme rendir. A mis padres por acogerme y alentarme siempre en mis estudios, agradezco por comprender mi ausencia en momentos importantes para todos por motivo de mis estudios. A la familia Acosta Toapanta López por el apoyo los consejos y las experiencias que me permitieron vivir dentro de su familia. A mi compañero de tesis por el apoyo y comprensión de mi situación y su disposición para realizar este proyecto.*

*Llumiquinga Tipán, Edwin Javier*

## <span id="page-9-0"></span>Tabla de contenidos

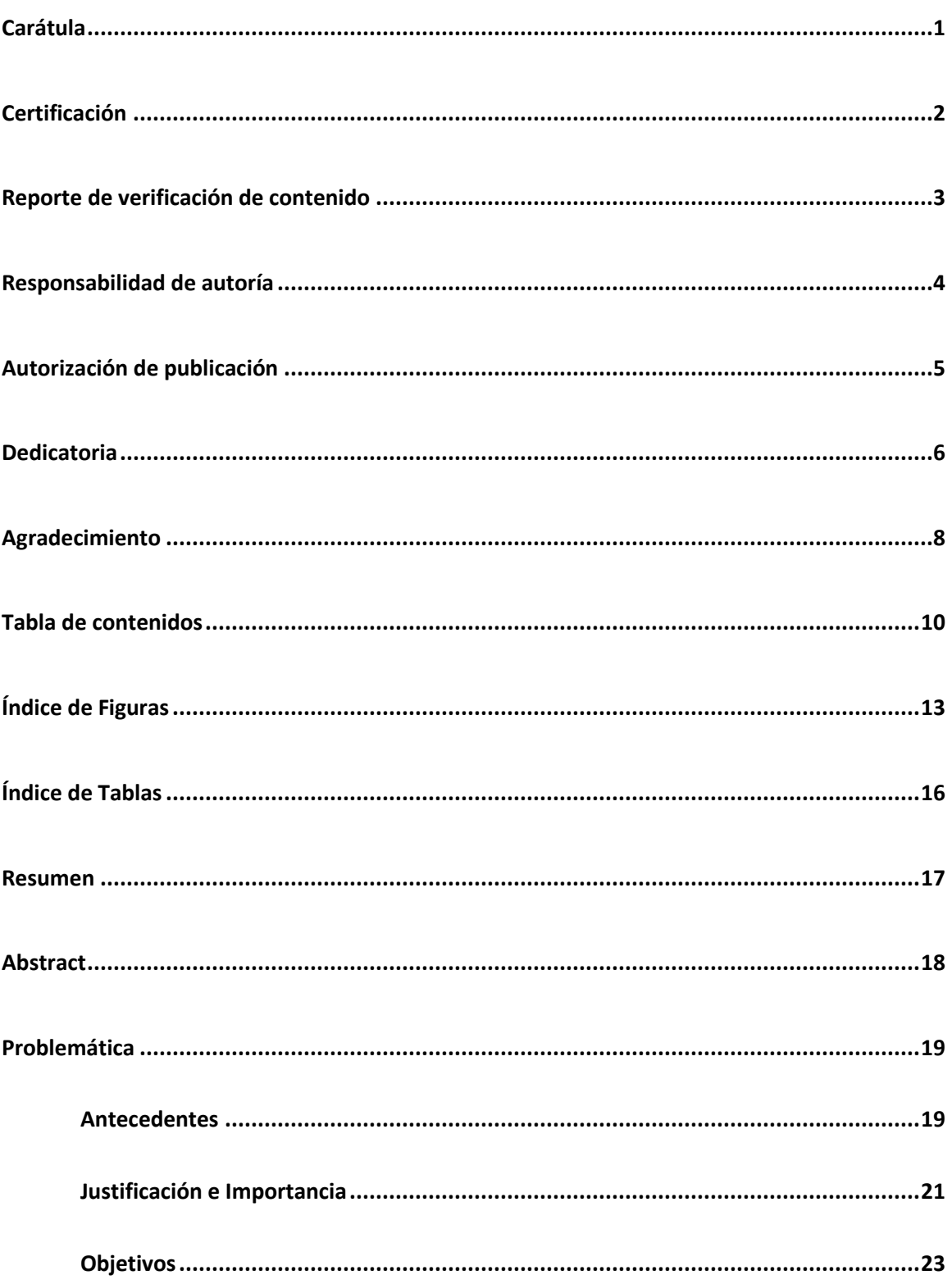

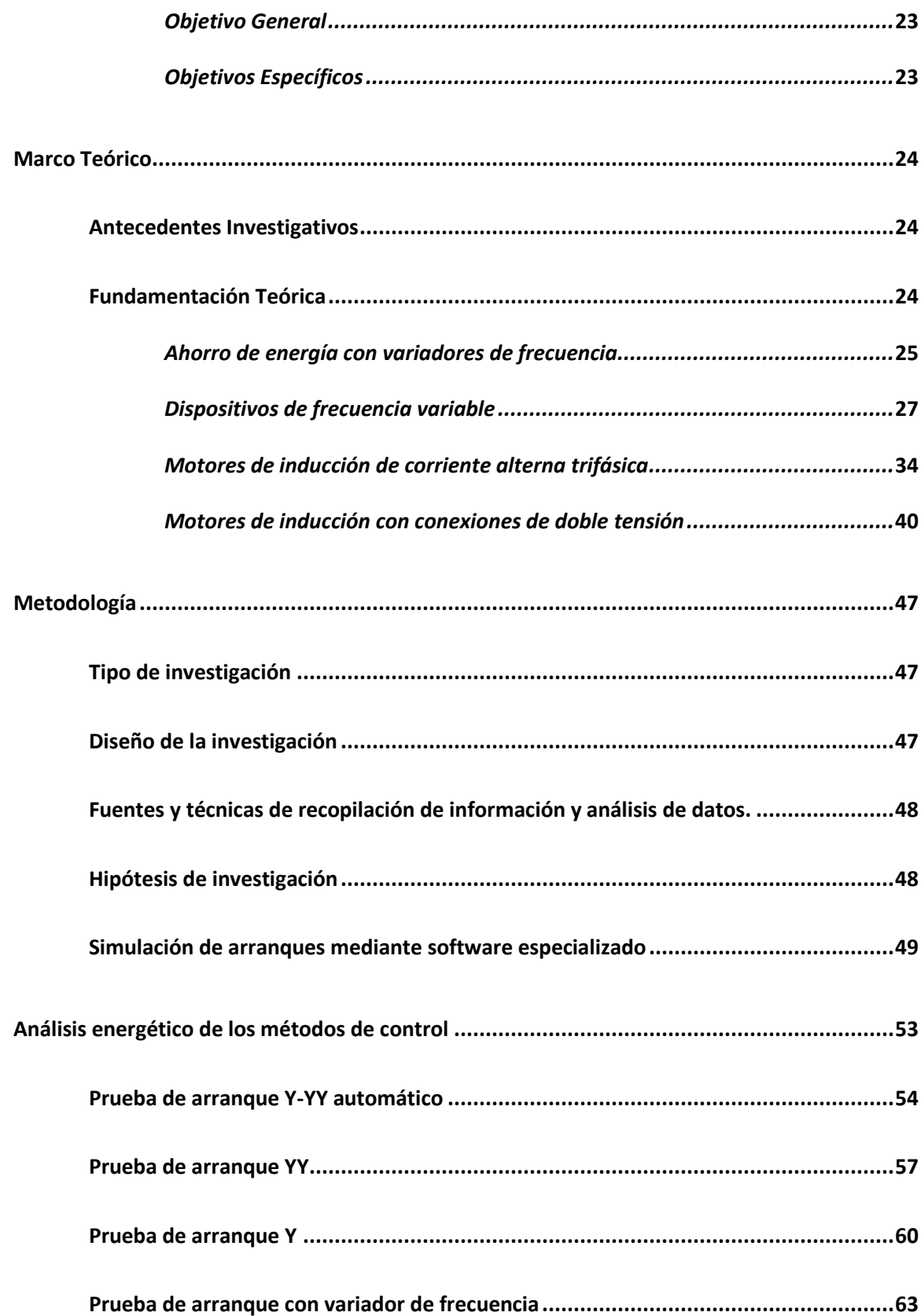

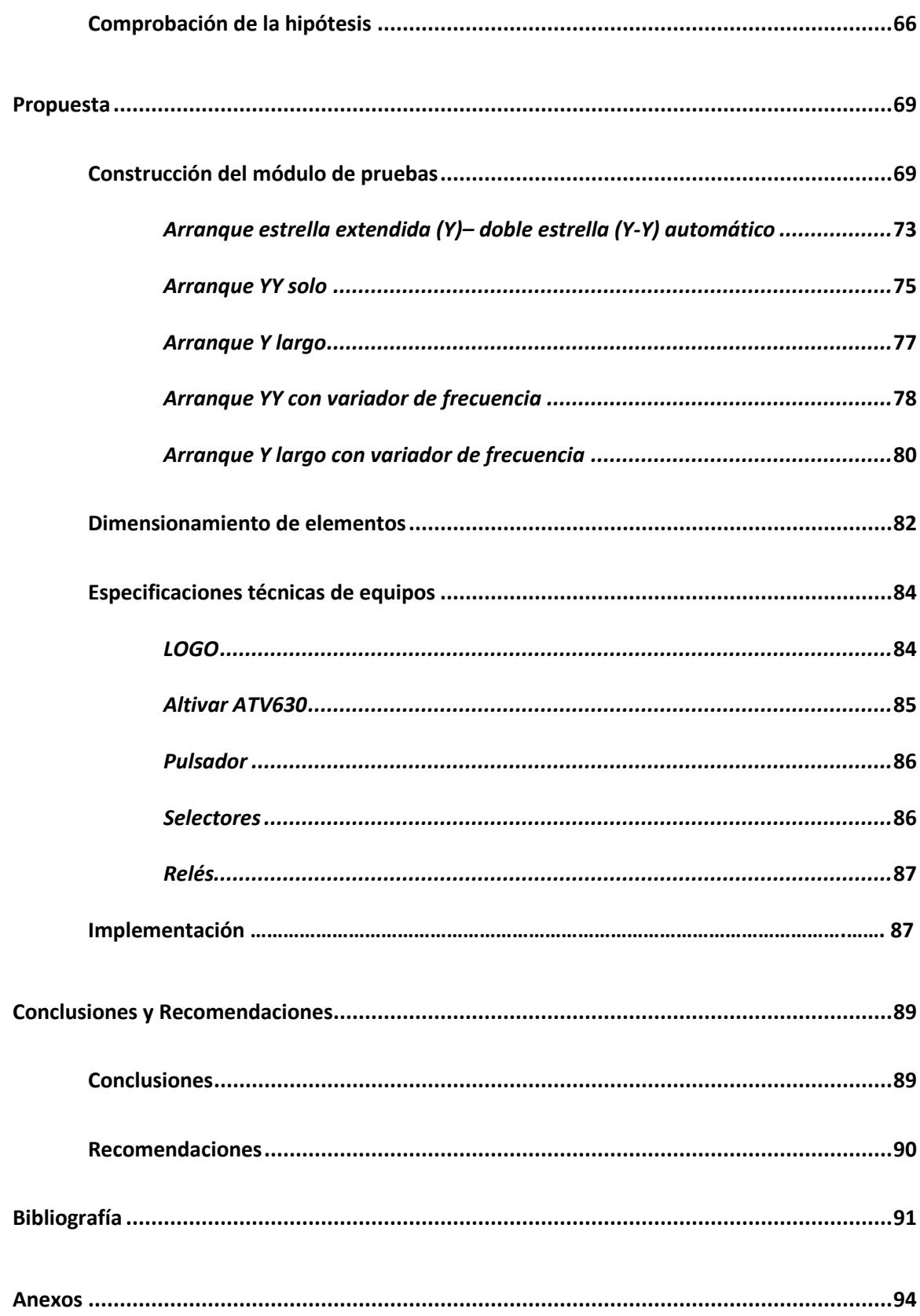

## <span id="page-12-0"></span>**Índice de Figuras**

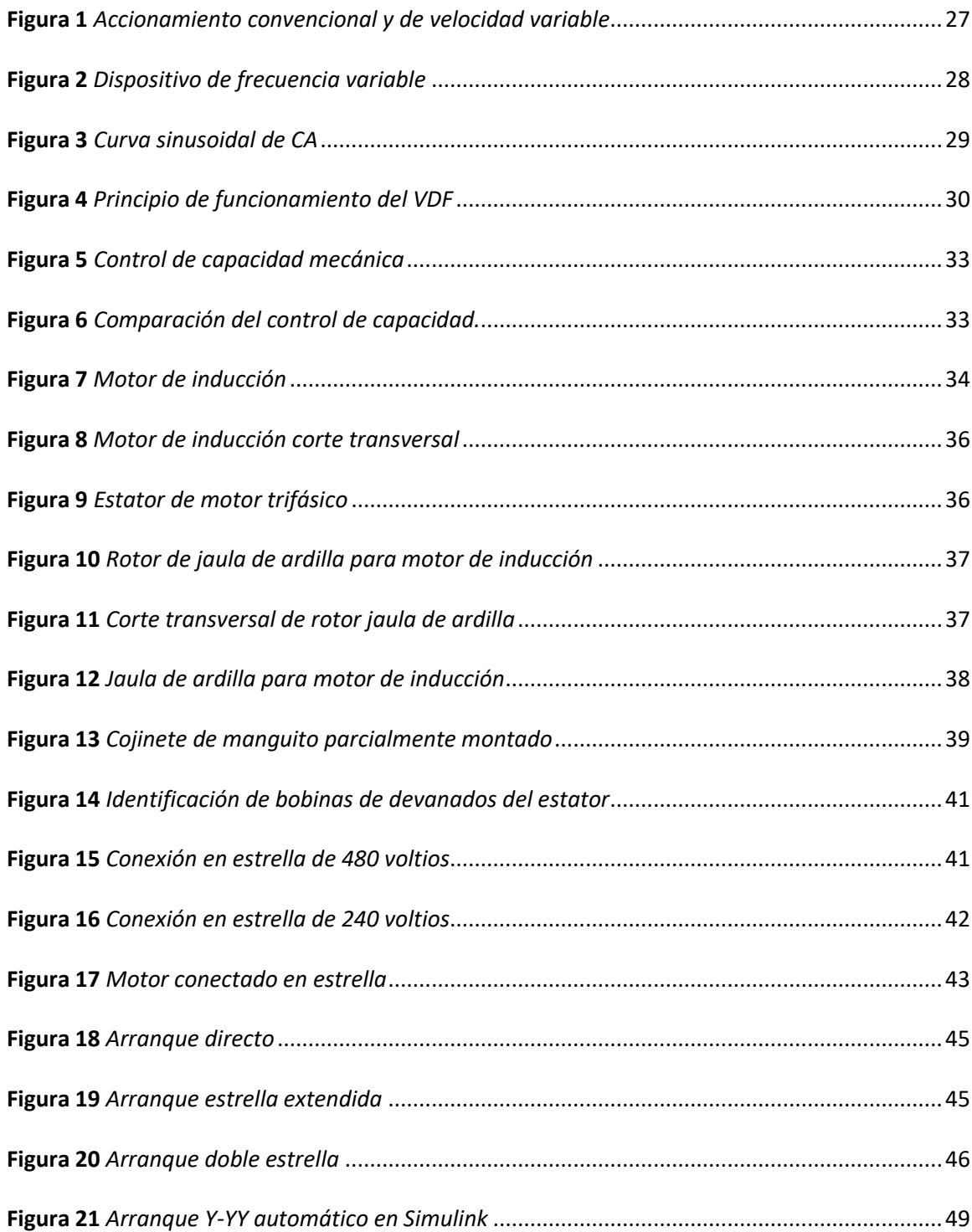

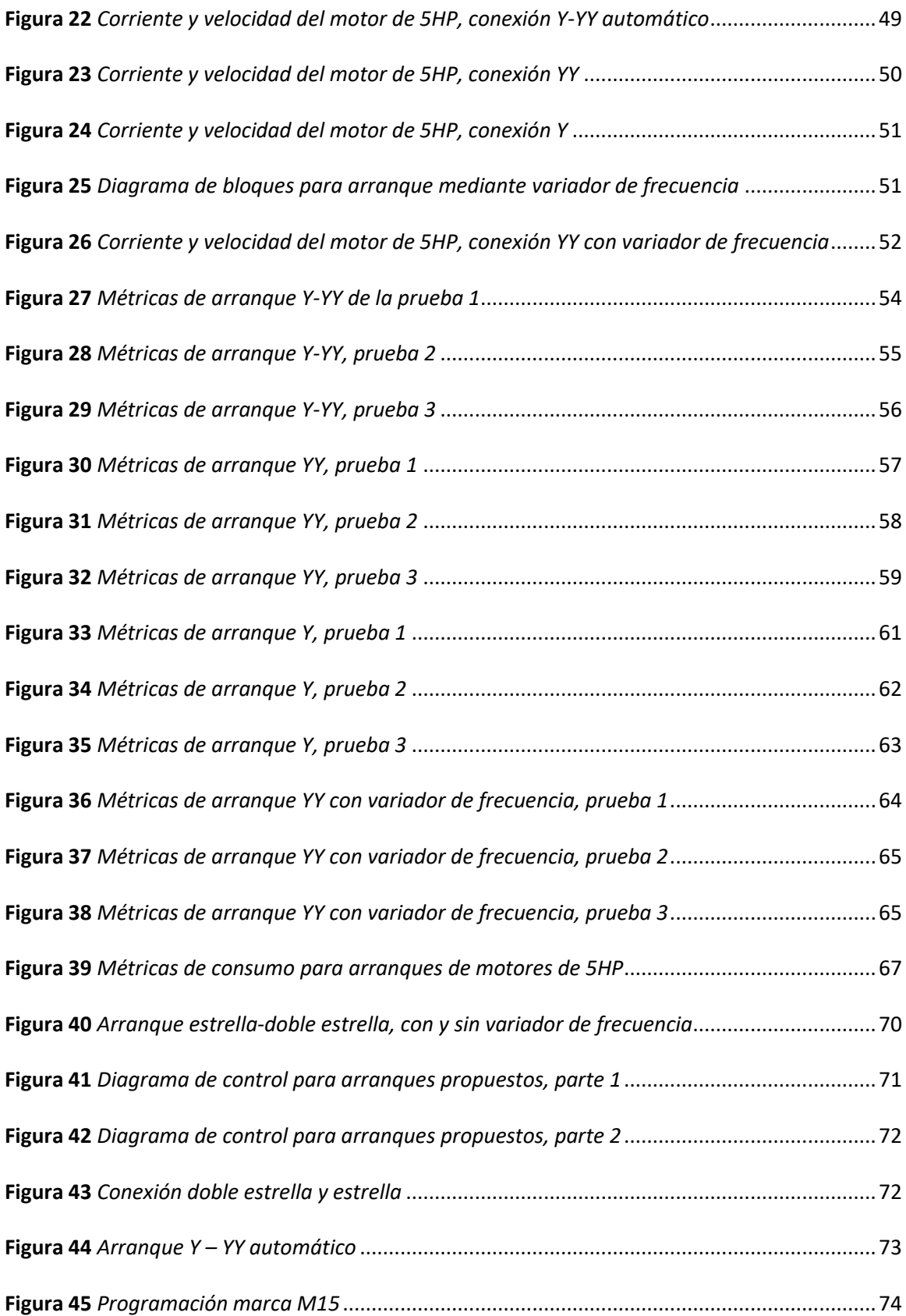

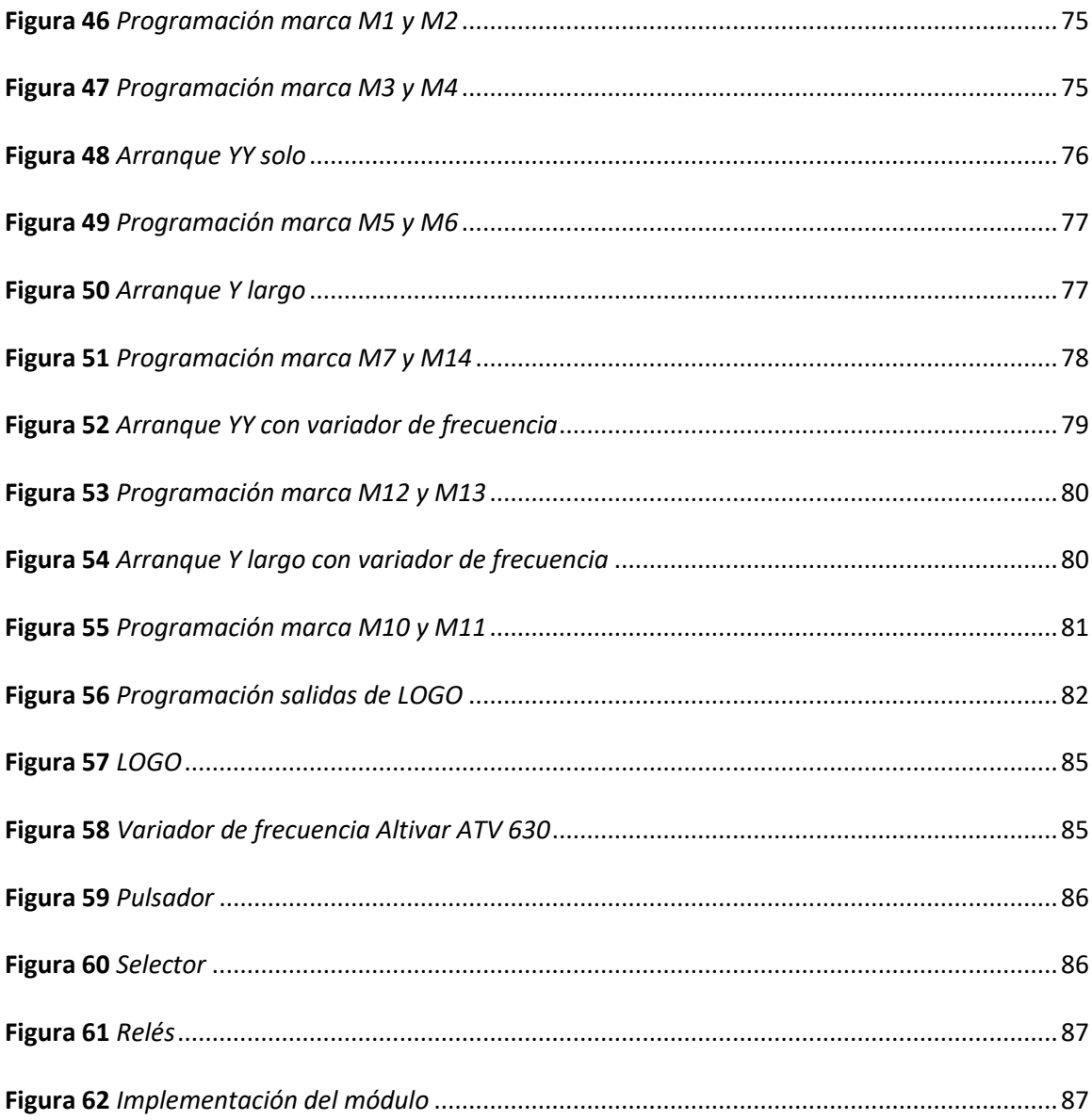

## <span id="page-15-0"></span>**Índice de Tablas**

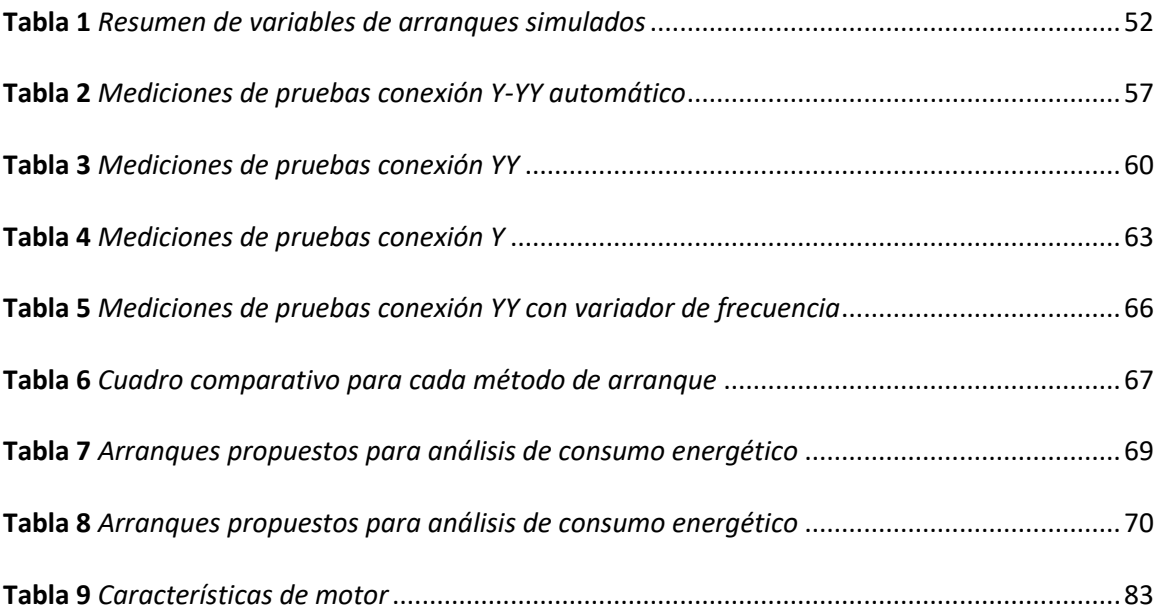

#### <span id="page-16-0"></span>**Resumen**

En esta investigación se presenta el análisis energético de los métodos de control en los motores de 5HP en el laboratorio de máquinas eléctricas de la universidad de las Fuerzas Armadas (ESPE). Para lo cual se realiza una revisión detallada de los antecedentes investigativos, así como, de los estudios propuestos por la comunidad científica a nivel nacional y local. De esta forma se determinan los tipos de arranques existentes para motores trifásico de 5HP. En contraste se realiza el diseño de los circuitos de fuerza y control para cada método de control identificado (Y-YY automático, estrella extendida, doble estrella y arranque con variador de frecuencia). Asimismo, se comprueba el funcionamiento y la respuesta de los métodos de control mediante su simulación en el software especializado Matlab-Simulink. Una vez comprobado el funcionamiento se procede a dimensionar los contactores de fase y de líneas, así como las protecciones correspondientes para ensamblar el módulo de pruebas, que permita comprobar los métodos de arranque en motores de 5HP.El análisis energético se realiza mediante la ejecución de pruebas de funcionamiento de los 4 métodos control antes descritos. El estudio demuestra que el mayor ahorro energético se logra con el variador de frecuencia y una conexión YY, puesto que esto implica un ahorro 12.38 veces mayor a comparación con el arranque Y-YY automático.

Palabras clave:

- **VARIADOR DE FRECUENCIA**
- **ARRANQUE DE MOTOR**
- **ANÁLISIS ENERGÉTICO**

#### <span id="page-17-0"></span>**Abstract**

This research presents the energetic analysis of the control methods in 5HP motors in the electrical machines laboratory of the University of the Armed Forces (ESPE). For which a detailed review of the research background is made, as well as studies proposed by the scientific community at national and local level. In this way, the existing types of starters for 5HP threephase motors are determined.In contrast, the design of the power and control circuits for each identified control method (automatic Y-YYY, extended star, double star and starting with frequency converter) is carried out. Likewise, the operation and response of the control methods is verified by means of simulation in the specialized software Matlab-Simulink. Once the operation has been verified, we proceed to dimension the phase and line contactors, as well as the corresponding protections to assemble the test module, which allows testing the starting methods in 5HP motors.The energy analysis is carried out by running test runs of the 4 control methods described above. The study shows that the highest energy saving is achieved with the frequency inverter and a YY connection, since this implies a 12.38 times higher saving compared to the automatic Y-YY starting.

Key words:

- **FREQUENCY INVERTER**
- **MOTOR STARTING**
- **ENERGY ANALYSIS**

#### **Capítulo I**

#### **1. Problemática**

#### <span id="page-18-1"></span><span id="page-18-0"></span>**1.1. Antecedentes**

A lo largo de los años, en el Ecuador ha surgido la necesidad de ahorrar energía eléctrica, debido a que, este es un recurso básico, que sustenta el desarrollo económico del país y del ser humano. No obstante, el recurso energético se ha visto afectado por diversos factores, entre los cuales se encuentran, fenómenos ambientales y acciones políticas, esto ha dado como resultado el racionamiento de la energía.

En este contexto, es importante encontrar alternativas para el uso eficiente, en cuanto al consumo eléctrico se refiere. Esto permite reducir el consumo energético, sin afectar la calidad de vida y confort de los usuarios. Asimismo, el ahorro de energía implica menos contaminación ambiental, así como, la disposición de recursos para nuevas generaciones.

En (Darwin, 2013) se presenta un estudio para reducir la distorsión armónica que producen los variadores de frecuencia y mejoran el desempeño de los motores trifásicos. Para lo cual, se emplea un motor asíncrono trifásico de 3 HP 220/380 V, un variador de frecuencia OMROM 3G3XV y un analizar PROVA 6200. Estos dispositivos se emplean para realizar ensayos en el laboratorio de automatización industrial de la facultad de ingeniería civil y mecánica de la Universidad Técnica de Ambato, estas consisten en la variación de las frecuencias del variador en rangos de 2.5, 7.5, 10 y 15 KHz, asimismo, se varia la frecuencia de la red en rangos de 20, 40 y 60 Hz, además, se varia la carga de vacío a plena carga. Las variables que se cuantifican para cada caso son los armónicos de tensión, corriente y factor de potencia.

En (Pilaguano & Amable, 2016) se presenta el diseño e implementación de un módulo didáctico para comprobar el ahorro energético que proporciona un variador de frecuencia. El diseño consta de una estructura modular, un PLC SIMATIC S7-1200, medidor de energía, pulsadores, selectores y variador de frecuencia G110 Sinamics. Para demostrar el ahorro energético se realiza el arranque estrella triangulo y el arranque de un motor junto con el variador de frecuencia. Además, se propone 10 guías prácticas, que se pueden desarrollar sobre el módulo didáctico. Por último, el módulo didáctico se implementa en el laboratorio de máquinas eléctricas de la Universidad Técnica de Cotopaxi.

En (Cevallos & Santo, 2020) se presenta el diseño de un módulo de pruebas de una red PROFIBUS y PROFINET, que se implementa en los laboratorios de Ingeniería electrónica de la Universidad Politécnica Salesiana. El diseño consta de un PLC S7-1500, un HMI KTP700, un motor de medio HP, un variador de velocidad SINAMICS G120, elementos de monitoreo y control. Asimismo, se diseña un conjunto de 10 prácticas de laboratorio, que demuestra la funcionalidad del módulo en mención.

En (Polo, 2011) se presenta el diseño de un módulo didáctico para el control de la velocidad de un motor trifásico, que se implementa en los laboratorios de la carrera de electrónica Mención Instrumentación y Aviónica del Instituto Tecnológico Superior Aeronáutico. Para lo cual, se emplean elementos como, PLC S7-200, motor trifásico y variador de velocidad Micromaster 440. Para el control de la velocidad del motor se emplea la entrada analogía del PLC en un rango de 0 a 100%.

Por lo anterior, en el Ecuador se ha promovido políticas de ahorro energético, estas incluyen, uso de focos ahorradores, levantamiento de subsidios por un valor determinado de kilovatios hora (KWH), uso de sistemas fotovoltaicos en las provincias costeras y oriente, aumento de proyectos energéticos de energías renovables (generación hidráulica y eólica).

Es evidente que el ahorro energético surge de una iniciativa del gobierno central, por lo que, los nuevos profesionales en el área de electromecánica de la Universidad de las Fuerzas Armadas (ESPE), deben sumarse a la investigación, para descubrir nuevas maneras de ahorro energético.

En contraste, es importante abordar alternativas para ahorrar energía cuando se usa motores eléctricos. Esto se debe a que, en gran parte del sector industrial se emplea motores, pues, estos se emplean para diversos fines, como: mover cargas y aplicaciones que necesiten variar la velocidad en un momento dado.

Una forma de ahorrar energía, en procesos industriales, es utilizar un conjunto de variadores de velocidad. En este contexto, algunas empresas del sector industrial como Mabe, Amanco, Envases del Litoral, Holcim y Tanasa, emplean variadores de frecuencia. Esto ha permitido una disminución considerable del consumo de energía eléctrica y, en consecuencia, ahorrar dinero.

#### <span id="page-20-0"></span>**1.2. Justificación e Importancia**

Las competencias, en lo que al área técnica se refiere, es muy marcada, esto se debe al rápido avance de la tecnología, así como, a los procedimiento y métodos de control. Por lo que, es necesario trazar un nuevo camino para los estudiantes de la carrera de Ingeniería en Electromecánica de la ESPE, con el fin de que adquieran conocimientos lo suficientemente sólidos, tanto teóricos como prácticos. Los estudiantes, al tener mayores habilidades teóricoprácticas, podrán ser más competitivos en el área que se especializan, además, se podrán adaptar y proponer mejoras a sistemas reales aplicados a nivel de la industria, lo que encaja de manera perfecta con las empresas que buscan constantemente mejoras tecnológicas.

En este contexto, la demostración práctica del uso del variador de frecuencia para el ahorro del consumo de energía, aplicado a motores de corriente alterna (C.A), contribuye a la Universidad de las Fuerzas Armadas ESPE sede Latacunga, debido a que, se trata de un material de apoyo y complementario para el laboratorio de máquinas eléctricas de la carrera Ingeniería en Electromecánica. Tomando en cuenta también los sucesos ocurridos en los últimos años, la educación en general requiere tener flexibilidad al momento de realizar sus prácticas, por lo que se cree necesario la realización de una simulación que permita a los estudiantes ejecutar sus prácticas sin la necesidad de estar en el laboratorio, esto mediante la utilización de un software. Este material pretende indagar sobre los mecanismos de control de motores de inducción, que son utilizados de forma frecuente en la industria, y pueden ser mejorados energéticamente, manteniendo la calidad del producto y del proceso. El uso de variadores de frecuencia, para el control de motores de inducción trifásicos, permiten preservar la vida útil de la maquinas controlados por estos, además, permiten tener el control del motor durante todo el proceso.

El variador de frecuencia Altivar posee características necesarias para realizar control de motores, al mismo tiempo que ahorra energía de consumo, de la misma forma, controla la parada del motor, tiempos de arranque, inversión de giro y regulación de velocidad. Por otro lado, el variador posee una pantalla, donde es posible visualizar variables eléctricas, entre estas se encuentran, voltaje, corriente, frecuencia y potencia, no obstante, la regulación de frecuencia se realiza mediante un potenciómetro en el panel frontal.

El variador antes descrito se usa en procesos industriales, donde el producto requiere una precisión milimétrica en cuanto a la velocidad y arranque efectivo. Asimismo, los componentes electrónicos del variador de frecuencia alargan la vida útil de máquinas eléctricas y, por consecuencia, generar ganancia al reducir el consumo de energía. Por lo antes descrito, es importante actualizar equipos de control, siempre y cuando se respete las normativas de seguridad. Esto se realiza con el fin de adicional valor agregado a las instalaciones.

## <span id="page-22-0"></span>**1.3. Objetivos**

## <span id="page-22-1"></span>*1.3.1. Objetivo General*

 Analizar el consumo energético de los métodos de control en los motores de 5HP en el laboratorio de máquinas eléctricas de la universidad de las Fuerzas Armadas ESPE Sede Latacunga Campus Belisario.

## <span id="page-22-2"></span>*1.3.2. Objetivos Específicos*

- Establecer los métodos de control para los motores de 5 HP.
- Dimensionar el equipamiento eléctrico de fuerza y control, que se empleará para las pruebas de eficiencia energética.
- Evaluar sistemáticamente las características energéticas de los métodos de control de los motores de 5 HP.
- Realizar las simulaciones de los casos implementados mediante un software especializado.

#### **Capítulo II**

## **2. Marco Teórico**

#### <span id="page-23-1"></span><span id="page-23-0"></span>**2.1. Antecedentes Investigativos**

En (Jacho & Hidalgo, 2012) se realiza una herramienta didáctica para comprobar la eficiencia energética que proporciona un variador de frecuencia Eaton, para lo cual, se emplea un motor jaula de ardilla, sobre el cual se instala el variador en mención y se cuantifica variables como: corriente, voltaje y frecuencia.

En (Suwongsa et al., 2021) se realiza el diseño e implementación de un módulo didáctico para la Universidad Técnica de Cotopaxi, para lo cual, se usa un variador de frecuencia G110 Sinamics y un motor trifásico. Las pruebas, para comprobar el ahorro energético, consisten en un arranque estrella triangulo y un arranque con variador el variador de frecuencia. Además, las variables eléctricas que se cuantifican para constatar el ahorro son: corriente, voltaje y frecuencia.

En (Calcina Sotelo, 2016) se realiza una mejora en el funcionamiento de un motor jaula de ardilla para los laboratorios de la Universidad Nacional del centro del Perú, para lo cual, se emplea un variador de frecuencia Yaskawa. Los escenarios de prueba son, la implementación del motor de manera independiente y con variador de frecuencia, esto se realiza con el fin de cuantificar el ahorro energético que se presenta en cada caso. Para lo cual, se cuantifica variables como: voltaje, corriente, y frecuencia.

#### <span id="page-23-2"></span>**2.2. Fundamentación Teórica**

En esta sección se describen los conceptos, definiciones y referencias que son requeridas para el desarrollo de la presente investigación, desde la comprensión del principio de funcionamiento, los tipos y las formas de ahorrar energía con los variadores de frecuencia, así como, los métodos de control aplicado a motores que permiten determinar los consumos energéticos que estos implican. Por otro lado, se detalla la normativa que se emplea para los sistemas de gestión de energía y que son aplicables para los estudios de ahorro de energía.

#### <span id="page-24-0"></span>*2.2.1. Ahorro de energía con variadores de frecuencia*

Dentro de los sistemas que usan motores eléctricos como portadores, los circuitos que realizan el control de movimiento se definen como accionamientos eléctricos. En otras palabras, el 50% de la energía necesaria para todo el sistema se consume en circuitos de accionamiento eléctrico. Los circuitos de accionamiento eléctrico se clasifican en dos grupos, estos son: velocidad constante y velocidad variable. En este contexto, el 75% de los motores se emplean para procesos de velocidad constante, mientras que, el 25% de estos se emplean en aplicaciones que requieren velocidades variables (Vasilyev et al., 2021). Existen algunos términos que se emplean para referirse al control de velocidad, sin embargo, poseen diferentes significados, que se describen a continuación.

**Variador de velocidad ajustable (ASD):** se trata de una definición general, que se emplea para referirse a métodos de control de velocidad, ya sean, mecánicos o electrónicos.

**Accionamiento de velocidad variable (VSD):** esta definición se emplea para referirse al equipo que controla la velocidad de un motor o un equipo impulsado por un motor como, ventilador, bomba y compresor. Además, este dispositivo puede ser electrónico o mecánico.

**Unidad de frecuencia variable (VFD):** esta emplea electrónica de potencia para cambiar la frecuencia de la potencia de entrada del motor, para controlar la velocidad del motor

Un sistema variador de velocidad o variador de frecuencia consta de algunos elementos, entre los cuales se encuentra el inversor y convertidor de frecuencia. Estos sistemas evitan que el motor se sobrecargue al cambiar la frecuencia de la corriente alterna (CA) y, en consecuencia, la velocidad de rotación del motor. Por lo que, permite realizar el

mismo trabajo con menos energía. Los sistemas VSD convierten la tensión de la red CA de 1 a 3 fases en corriente continua (CC), para aplicaciones de accionamiento de un motor. Estos son controladores de velocidad del motor de alta tecnología que pueden limpiar las fluctuaciones eléctricas, es decir limpian las fluctuaciones de voltaje y picos, de la red a través del circuito del filtro. Además, ajustan la velocidad del motor de CA desde cero hasta el valor deseado, con un par de arranque alto. Por otro lado, estos sistemas pueden ajustan la frecuencia de forma automática o manual y permiten cambiar o fijar el orden mecánico, así como, el motor de las máquinas a la velocidad deseada (Kaya et al., 2021). En la Figura 1 se presenta el accionamiento convencional (a) y accionamiento de velocidad variable (b).

Añadiendo un sistema VSD a los motores, es posible ahorrar energía hasta en un 50%. En otras palabras, la cantidad de electricidad que consume el motor para el mismo trabajo se puede reducir a la mitad. El costo de los motores equipados con VSD es más alto, pero, en aplicaciones correctamente seleccionadas, como bombas y compresores, los sistemas VSD pueden pagar sus gastos asegurando ahorros de energía en muy poco tiempo. El propósito y los beneficios de usar un variador de velocidad son:

El variador de frecuencia se utiliza para ajustar la corriente, de acuerdo con, la demanda real. Para lo cual, se controla la frecuencia de la energía eléctrica suministrada a la máquina mediante el VFD, con esto se logra un ahorro significativo de energía.

Asegura que los costos de reparación y mantenimiento del motor, así como, de las partes mecánicas se mantengan en un nivel mínimo. Además, esto permite minimizar los errores del motor y las partes mecánicas, debido a, los efectos que perturban la frecuencia de la red y, por lo tanto, la vida útil del motor, así como, las partes mecánicas.

Reduce la energía reactiva extraída de la red estableciendo el valor Cos ϕ en la red en 0,98-1. En algunas aplicaciones, se pueden lograr con éxito ahorros de energía del 30 al 40%.

Dado que el VSD no requiere mecanismos de engranajes o poleas para los cambios de velocidad, permite realizar cambios de velocidad rápidos.

Debido a su característica de arranque suave, asegura que se reduzcan los costos de mantenimiento y averías mecánicas. Esto permite que se prolongue los tiempos de mantenimiento y la vida útil de la máquina, debido a, la falta de características de arranque y parada por pulsos de los dispositivos mecánicos en el momento de la salida y parada iniciales.

#### <span id="page-26-1"></span>**Figura 1**

*Accionamiento convencional y de velocidad variable*

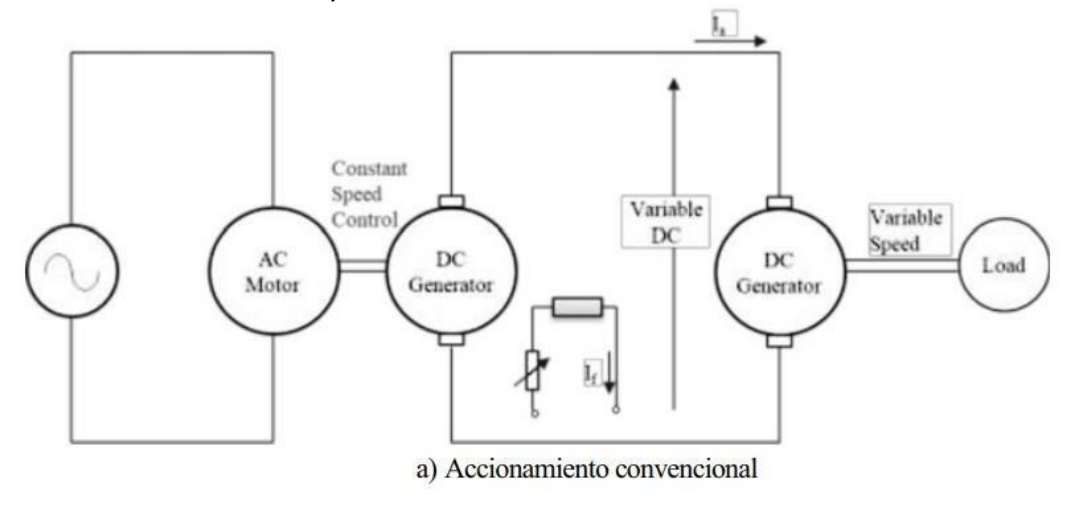

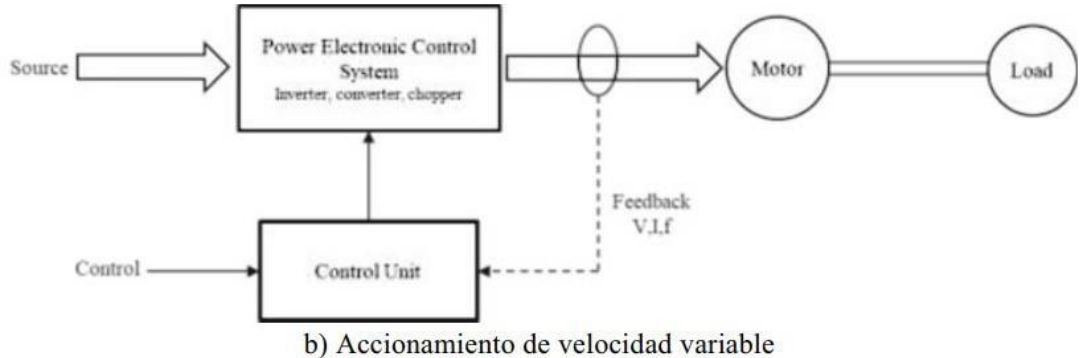

<span id="page-26-0"></span>*Nota*. Funcionamiento de variador de frecuencia. Tomado de (Kaya et al., 2021)

## *2.2.2. Dispositivos de frecuencia variable*

El VFD es un sistema para controlar la velocidad de rotación de un motor eléctrico de CA (Figura 2) (Koosha, 2017). La tecnología VFD se aplica ampliamente en acondicionadores de aire, bombas, enfriadores y ventiladores de torre, pues controla la

frecuencia de la energía eléctrica suministrada al motor. Los variadores de velocidad también se conocen como variadores de frecuencia (AFD), estos dispositivos, de frecuencia variable, se utilizan ampliamente en bombas, accionamientos de máquinas, compresores y sistemas de ventilación de grandes edificios. Los motores de frecuencia variable, de los ventiladores, ajustan la cantidad de aire impulsado para adaptarse a los requisitos del sistema, esto permite ahorrar energía. Por ejemplo, si los sistemas de refrigeración están controlados por el convertidor de frecuencia de los motores de los ventiladores, en función de las temperaturas estacionales, se consigue un ahorro energético del 60% anual (International, 2007).

## <span id="page-27-0"></span>**Figura 2**

*Dispositivo de frecuencia variable*

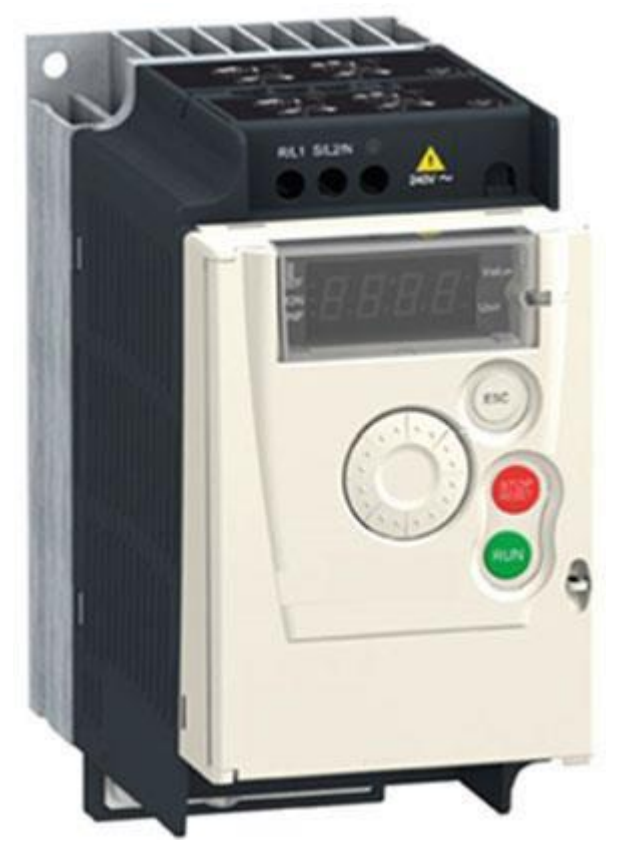

*Nota*. Gráfico de variador de frecuencia. Tomado de (Kaya et al., 2021)

El control automático de frecuencia consiste en un circuito eléctrico primario que,

en primera instancia convierte la corriente alterna en corriente continua y luego vuelve a

una corriente alterna de la frecuencia requerida. La pérdida de energía interna en el control automático de frecuencia oscila alrededor del 3,5%. Las razones para aplicar el control automático de frecuencia se relacionan con la funcionalidad de la aplicación, así como, con el ahorro de energía. Por ejemplo, el control automático de frecuencia se utiliza en aplicaciones de bombas, en las que la corriente se relaciona con el volumen o la presión. La bomba regula su velocidad a un determinado punto de ajuste mediante un ciclo de regulación. Es así como, el ajuste de corriente a la demanda real reduce el consumo de energía (AMCA, 2011).

El VFD se compone de tres unidades básicas, que son: rectificador, barra de distribución de corriente continua y transductor/ inversor. El voltaje de la fuente de alimentación de CA aumenta y disminuye como una curva sinusoidal (Figura 3). Cuando el voltaje es positivo, la corriente fluye en una dirección y cuando el voltaje es negativo, la corriente fluye en la dirección opuesta. Estos sistemas de energía aseguran la transferencia eficiente de grandes cantidades de energía a largas distancias.

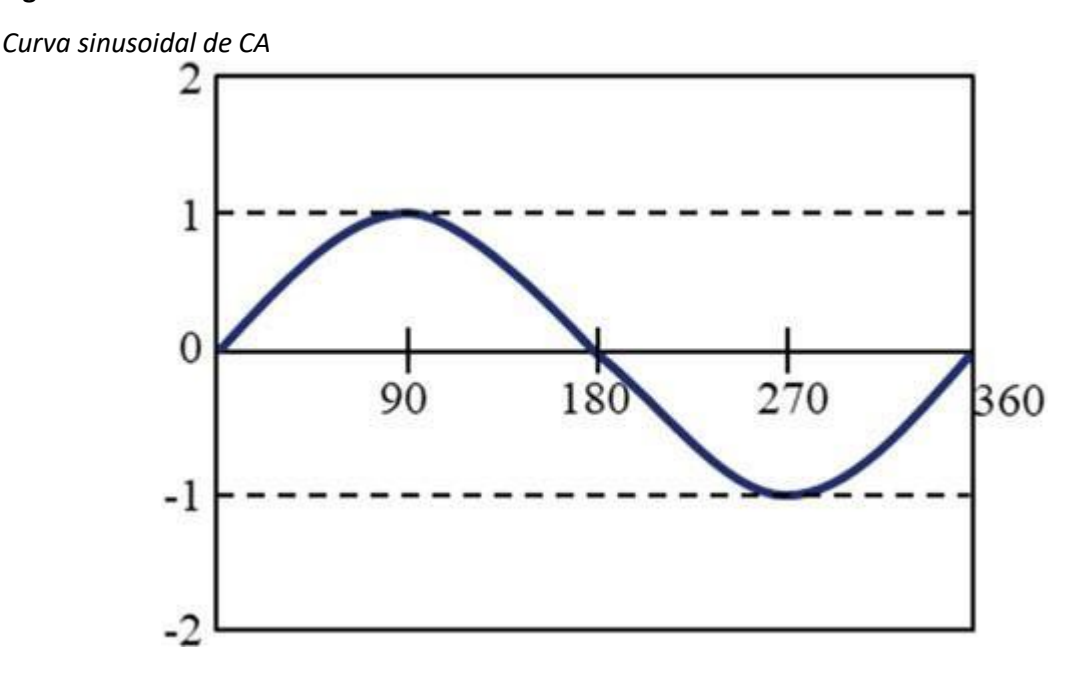

#### <span id="page-28-0"></span>**Figura 3**

*Nota*. Onda senoidal de CA. Tomado de (Kaya et al., 2021)

El rectificador en un VFD se usa para convertir la energía CA, de la entrada, en

energía CC. Son necesarios dos rectificadores para cada fase de potencia. Un rectificador permite que la energía pase cuando el voltaje es positivo y el segundo rectificador permite el paso cuando el voltaje es negativo. Dado que la mayoría de las fuentes de alimentación grandes son trifásicas, se utiliza un mínimo de seis rectificadores (Figura 4). En este contexto, la definición de 6 pulsos se utiliza para identificar un variador con seis rectificadores.

### <span id="page-29-0"></span>**Figura 4**

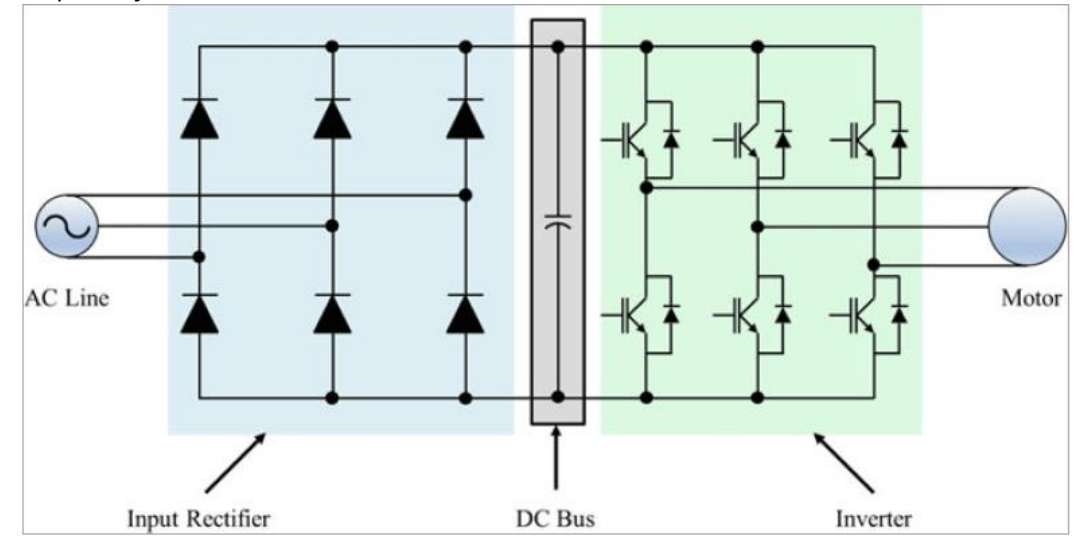

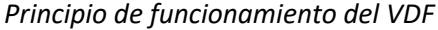

*Nota*. Diagrama interno VDF. Tomado de (Kaya et al., 2021)

Un VFD puede tener múltiples secciones de rectificación, donde cada una consta de 6 diodos rectificadores, por lo tanto, un VFD puede ser de "12 pulsos", "18 pulsos" o "24 pulsos". Estos utilizan diodos controlados por silicio (SCR) o transistores para rectificar la energía. Los diodos son dispositivos simples que permiten el flujo de energía en cualquier momento cuando el voltaje tiene la polaridad adecuada. Los rectificadores controlados por silicio tienen un circuito de compuerta que permite controlar un microprocesador cuando fluye energía, por lo que, es posible utilizar estos rectificadores en arrancadores electrónicos. Por otro lado, los transistores, que incluyen un circuito de compuerta que permite encender y apagar un microprocesador en cualquier momento, son los más útiles de estos tres dispositivos. En consecuencia, el VFD tiene un frente activo que usa un transistor en la sección del rectificador (Rathikrindi et al., 2018).

La potencia que pasa a través de los rectificadores se almacena en la barra de distribución de corriente continua (CC) (barra colectora). La barra colectora tiene capacitores para retener, almacenar y luego enviar la energía de los rectificadores al convertidor. Además, esta barra puede incluir elementos similares que filtran la fuente de alimentación de entrada a la barra colectora aumentando la inductancia, como el inductor, los puentes de corriente continua y la bobina de choque. La última parte del VFD es un rectificador de ondas, este incluye transistores que permiten el paso de energía al motor. El transistor bipolar de puerta aislada (IGBT) es la opción más utilizada en los VFD modernos. El IGBT se puede encender / apagar miles de veces por segundo y controla con mucha precisión la potencia entregada al motor, además, este usa un método llamado modulación de ancho de pulso (PWM) para simular la onda sinusoidal actual a la frecuencia deseada para el motor.

La velocidad del motor (rpm, RPM, rev / min, r / min) depende de la frecuencia. Esta, a su vez, depende del cambio en la frecuencia de salida del VFD. La variación de la velocidad se determina mediante la siguiente expresión.

$$
Velocidad(rpm) = Frecuencia(Hz) \times \frac{120}{Número de polos}
$$

A continuación, se presenta el cálculo la variación de velocidad de un motor de 2 polos a diferentes frecuencias.

$$
3600 \, rpm = 60Hz \, x \, \left(\frac{120}{2}\right) = 3600 \, rpm
$$
\n
$$
3000 \, rpm = 50Hz \, x \, \left(\frac{120}{2}\right) = 3000 \, rpm
$$
\n
$$
2400 \, rpm = 40Hz \, x \, \left(\frac{120}{2}\right) = 2400 \, rpm
$$

La tecnología VFD permite el control de velocidad en ventiladores, bombas, acondicionadores de aire y enfriadores en aplicaciones HVAC. Los mecanismos de accionamiento de frecuencia variable proporcionan los siguientes beneficios, ahorro de energía, corriente de arranque del motor baja, reducción de la tensión térmica y mecánica en el motor, fácil montaje, alto factor de potencia y bajos niveles kVA.

Las principales características de los VFD son:

- Los VDF proporcionan el control de capacidad de mayor eficiencia, asimismo, evitan tensiones térmicas y mecánicas en motores, además, la configuración del VFD se realiza conectando la fuente de alimentación al VFD y es muy simple.
- Los VFD con alta tecnología cumplen con los estándares armónicos más estrictos, al tiempo que reducen la capacidad del generador de soporte.
- Proporcionan un factor de potencia alto y no necesitan condensadores de corrección del factor de potencia para conectarse externamente.
- Los VFD proporcionan KVA más bajos y ayudan a reducir las fluctuaciones de voltaje y los cortes de energía.

**El control de capacidad del VFD ahorra energía:** la mayoría de las aplicaciones no requieren un flujo constante de energía. La capacidad del dispositivo está determinada por la carga máxima, que corresponde a solo el 1% del tiempo de funcionamiento, es decir, únicamente se necesita una parte del flujo en el tiempo restante de la operación. En contraste, los dispositivos que reducen la producción se utilizan para reducir el flujo, sin embargo, estos métodos son significativamente menos eficientes en comparación con el control de velocidad.

**Control mecánico de capacidad:** las válvulas de estrangulamiento, las persianas o los amortiguadores se pueden utilizar para controlar la capacidad de una bomba o ventilador con velocidad constante. Estos dispositivos obligan al ventilador o la bomba a operar en un punto que permite menos flujo sobre la curva, al aumentar la presión (Figura 5). El uso de la energía es el resultado de la presión y el flujo, es decir que, al disminuir la salida aumenta la presión, se reduce el flujo y ahorra energía.

**Control de capacidad de velocidad variable:** en bombas centrífugas, ventiladores y compresores, las relaciones entre el flujo, la presión y el consumo de energía de la velocidad se determinan de acuerdo con las leyes de los ventiladores. Cuando se usa la velocidad para reducir la capacidad, también se reducen la presión y el flujo. Esto asegura el máximo ahorro de energía, cuando se comparan los métodos de control mecánico y de velocidad para la reducción de la capacidad (Figura 5), se puede ver que la velocidad variable es el control de capacidad más eficiente.

## <span id="page-32-0"></span>**Figura 5**

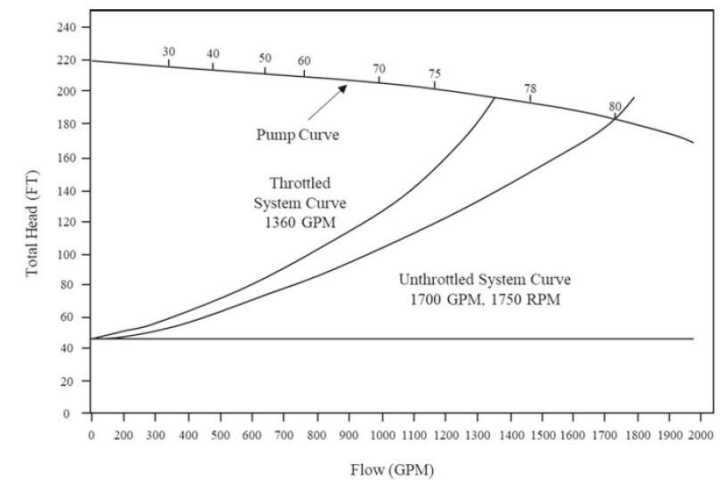

*Control de capacidad mecánica*

<span id="page-32-1"></span>*Nota*. Capacidad mecánica de motor. Tomado de (Kaya et al., 2021)

### **Figura 6**

*Comparación del control de capacidad.*

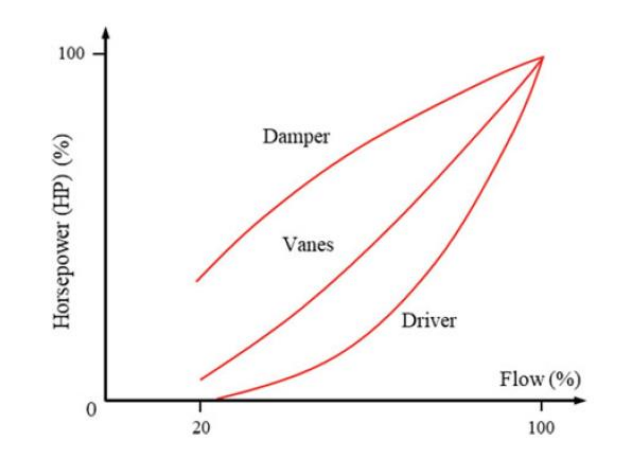

*Nota*. Control de capacidad de motor. Tomado de (Kaya et al., 2021)

**Arranque de motor con baja descarga repentina:** en los diseños optimizados para una corriente de arranque baja, generalmente se ignoran la eficiencia, el factor de potencia, la capacidad y el costo. Es normal que los motores de inducción de CA utilicen amperes de carga completa de 6 a 8 veces durante el arranque. Si pasa una gran cantidad de corriente a través del transformador, la tensión cae, esto afecta negativamente a otros dispositivos que operan en el mismo sistema eléctrico, en contraste, algunos sistemas con sensibilidad a la tensión pueden incluso desactivarse. Por lo tanto, se desarrollan métodos para reducir la corriente de arranque de los motores de inducción de CA.

#### <span id="page-33-0"></span>*2.2.3. Motores de inducción de corriente alterna trifásica*

El motor de inducción de CA trifásico es relativamente pequeño para una potencia dada en comparación con otros tipos de motores. El motor de inducción de jaula de ardilla tiene una muy buena regulación de velocidad en condiciones de carga variable. Debido a su construcción robusta y a su funcionamiento fiable, el motor de inducción de CA trifásico se utiliza ampliamente en muchas aplicaciones industriales (Figura 7) (Ganchozp & Corral, 2017).

#### <span id="page-33-1"></span>**Figura 7**

*Motor de inducción*

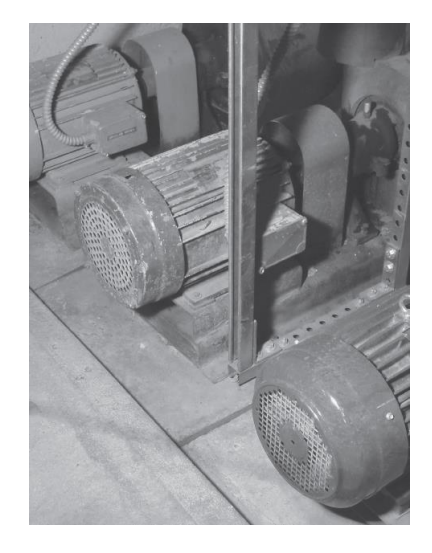

*Nota*. Motores de inducción. Tomado de (Keljik, 2012)

El motor de inducción de corriente alterna trifásica se compone normalmente de un estator, un rotor y dos escudos extremos que alojan los rodamientos que soportan el eje del rotor. Este tipo de motor requiere un mantenimiento mínimo por tres razones, los devanados del rotor están en cortocircuito para formar una jaula de ardilla. No hay conmutadores ni anillos rozantes que mantener en comparación con el motor de CC y no posee escobillas que sustituir (Kumar, 2018).

El bastidor del motor suele ser de acero fundido, mientras que, el núcleo del estator se presiona directamente en el bastidor. Las dos protecciones finales que alojan los rodamientos se atornillan al bastidor de acero fundido. Los cojinetes que soportan el eje del rotor son cojinetes de manguito o cojinetes de bolas. En la Figura 8 se presenta un corte de un motor ensamblado.

## *Estator*

Un estator típico contiene un devanado trifásico montado en las ranuras de un núcleo de acero laminado (Figura 9). El devanado en sí consiste en bobinas formadas de alambre conectadas de manera que tres devanados monofásicos están separados 120 grados eléctricos. Los tres devanados monofásicos separados se conectan, normalmente de forma interna, en estrella o en triángulo. Tres o nueve cables de los devanados trifásicos del estator se llevan a una caja de bornes montada en el bastidor del motor para las conexiones de una o dos tensiones.

## <span id="page-35-0"></span>**Figura 8**

*Motor de inducción corte transversal*

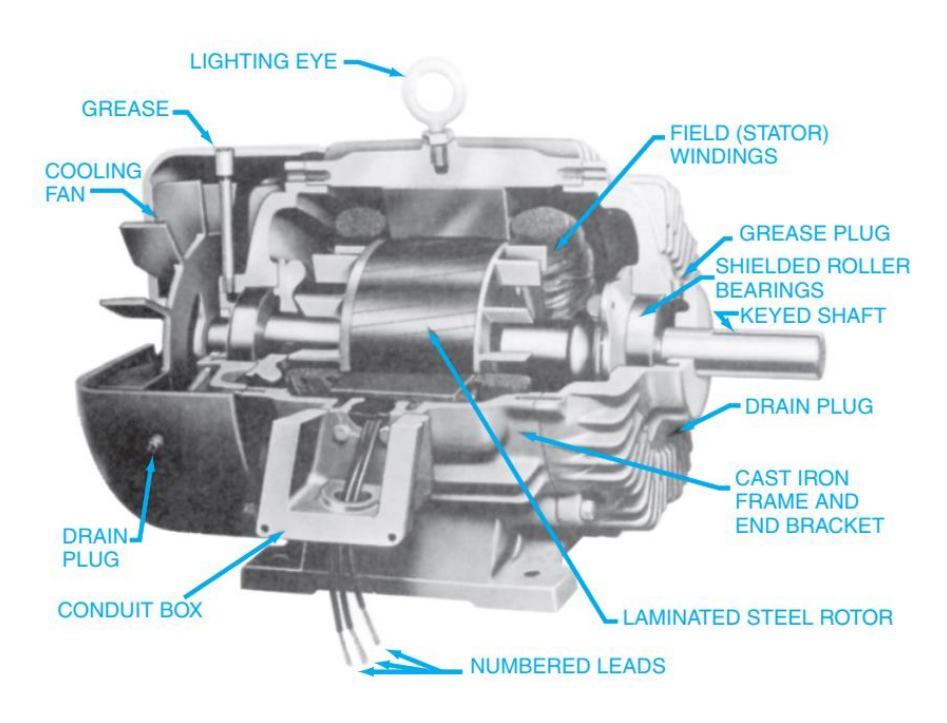

<span id="page-35-1"></span>*Nota*. Partes de motor de inducción. Tomado de (Keljik, 2012)

## **Figura 9**

*Estator de motor trifásico*

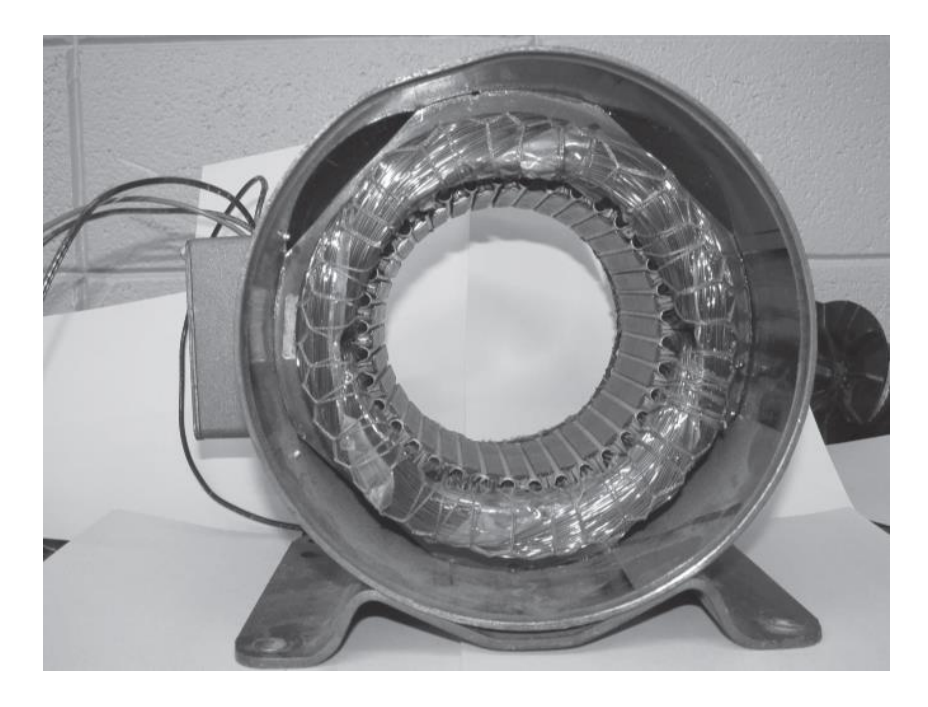

*Nota*. Estator. Tomado de (Keljik, 2012)
#### *Rotor*

La parte giratoria del motor está formada por punzones o láminas de acero dispuestos en un núcleo cilíndrico (Figuras 10, 11 y 12). Cerca de la superficie del rotor se montan barras de cobre o aluminio. Las barras están soldadas a dos anillos extremos de cobre para formar un cortocircuito con las barras del rotor. En algunos motores de inducción de jaula de ardilla pequeños, las barras y los anillos extremos se funden en una sola pieza de aluminio.

# **Figura 10**

*Rotor de jaula de ardilla para motor de inducción*

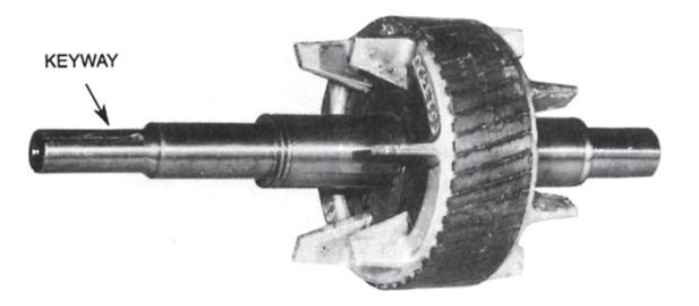

*Nota*. En el gráfico se observa un rotor jaula de ardilla. Tomado de (Keljik, 2012)

# **Figura 11**

*Corte transversal de rotor jaula de ardilla*

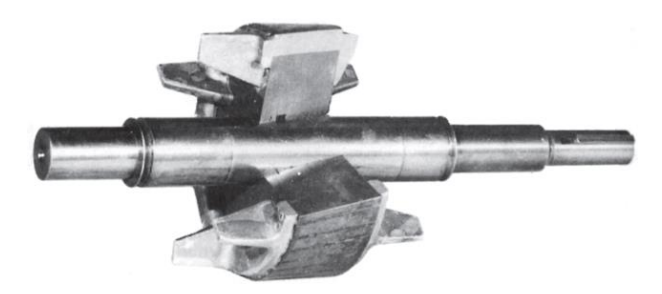

*Nota*. Se observa un corte transversal del rotor jaula de ardilla. Tomado de (Keljik, 2012)

*Jaula de ardilla para motor de inducción*

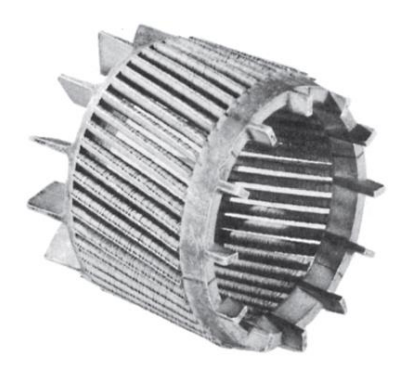

*Nota*. En el gráfico se observa un estator jaula de ardilla. Tomado de (Keljik, 2012)

En la Figura 10 se observa un rotor que hace circular el aire y enfriar el motor mientras está en funcionamiento. Asimismo, se aprecia que las barras del rotor entre los anillos están inclinadas en ángulo con respecto a las caras de los anillos. Gracias a este diseño, el motor en funcionamiento es más silencioso y suave. En el extremo izquierdo del eje se aprecia un chavetero, mediante el cual, se puede fijar una polea o un acoplamiento del eje de carga.

### *Rodamientos de eje*

Las paredes interiores de los cojinetes de manguito están hechas de un metal que proporciona una superficie lisa, pulida y de largo desgaste para el eje del rotor. Un anillo grande y sobredimensionado para el deslizamiento del aceite se ajusta libremente alrededor del eje del rotor y se extiende hacia abajo en el depósito de aceite. Este anillo recoge y esparce el aceite sobre el eje de rotación y las superficies de los rodamientos. En la Figura 13 se muestran dos anillos de aceite. Este anillo de aceite lubricante minimiza las pérdidas por fricción. Una copa de inspección de aceite en el lado de cada escudo de extremo permite al personal de mantenimiento comprobar el nivel de aceite en el cojinete de manguito.

*Cojinete de manguito parcialmente montado*

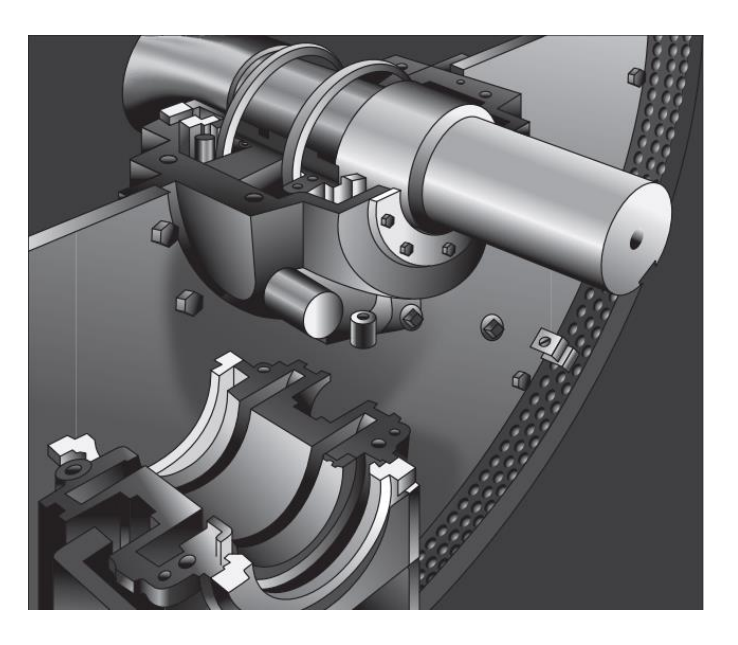

*Nota*. Cojinete parcialmente montado de motor de 125 hp. Tomado de (Keljik, 2012)

### *Principio de funcionamiento de un motor de jaula de ardilla*

Las ranuras del núcleo del estator contienen tres devanados monofásicos separados. Cuando tres corrientes separadas 120 grados eléctricos pasan por estos devanados, se produce un campo magnético giratorio. Este campo se desplaza por el interior del núcleo del estator. La velocidad del campo magnético giratorio depende del número de polos del estator y de la frecuencia de la fuente de alimentación. Esta velocidad se denomina velocidad de sincronización y se determina mediante la siguiente expresión.

$$
RPM = \frac{120 * f}{p}
$$

Donde

 $RPM$  es la velocidad de sincronización.

 $f$  se refiere a la Frecuencia en Hertz.

 $p$  es el número de polos del estator por cada fase.

## *Corriente de arranque*

Cuando un motor de inducción de CA trifásico se conecta a toda la tensión de la

línea, la corriente de arranque alcanza momentáneamente entre el 400% y el 1000% o más de la corriente nominal a plena carga. En el momento en que el motor arranca, el rotor está parado. Por lo tanto, en este instante, el campo del estator corta las barras del rotor a un ritmo más rápido que cuando el rotor está girando. Esto significa que habrá tensiones inducidas relativamente altas en el rotor, que provocan una fuerte corriente de rotor. La corriente de entrada resultante en los devanados del estator es elevada en el momento del arranque. Debido a esta elevada corriente de arranque, en las instalaciones de motores de inducción de jaula de ardilla se proporciona una protección de arranque de hasta el 300% de la corriente nominal a plena carga para fusibles sin retardo.

#### *2.2.4. Motores de inducción con conexiones de doble tensión*

Muchos motores de inducción de CA trifásicos están diseñados para funcionar con dos tensiones diferentes. Por ejemplo, un valor nominal típico de doble tensión para un motor trifásico es de 240/480 voltios.

La Figura 14 muestra un típico devanado de estator conectado en estrella que puede utilizarse para 240 voltios o 480 voltios trifásicos. Cada uno de los tres devanados monofásicos consta de dos bobinas. De este tipo de bobinado del estator salen nueve cables externos. Estos cables, identificados como cables 1 a 9, terminan en la caja de bornes del motor.

Para marcar los terminales, se empieza por el terminal superior izquierdo T1 y se procede en el sentido de las agujas del reloj en una espiral hacia el centro, marcando cada cable como se indica en la Figura 14.

*Identificación de bobinas de devanados del estator*

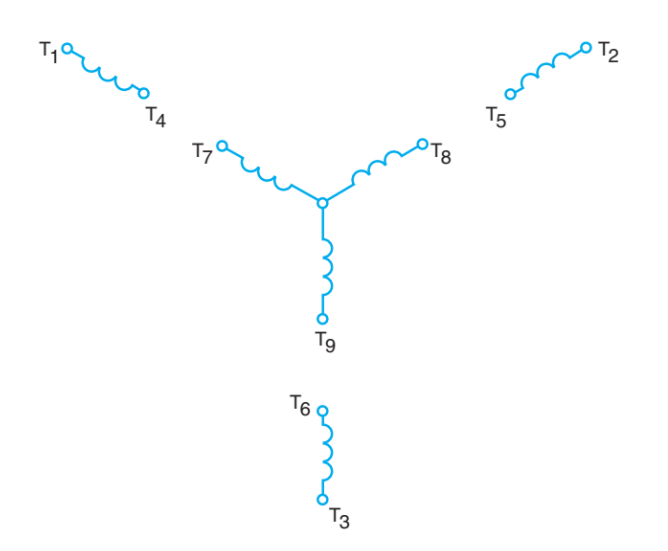

*Nota*. Identificación de bonicas de motor de inducción. Tomado de (Keljik, 2012)

En la Figura 15 se muestra las conexiones necesarias para poner en funcionamiento de un motor desde una fuente trifásica de 480 voltios. Las dos bobinas de cada devanado monofásico están conectadas en serie. La Figura 16 muestra las conexiones para permitir el funcionamiento desde una fuente trifásica de 240 voltios.

# **Figura 15**

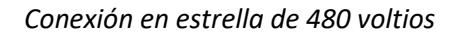

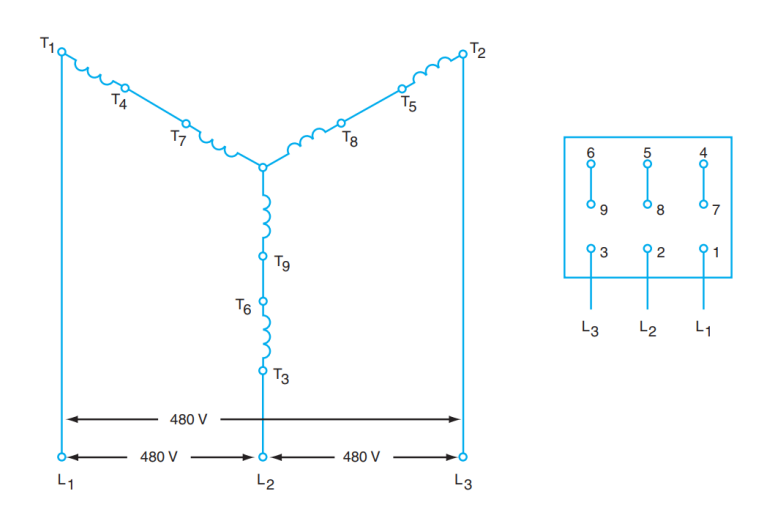

*Nota*. Bobinas conectadas en serie de motor de inducción. Tomado de (Keljik, 2012)

*Conexión en estrella de 240 voltios*

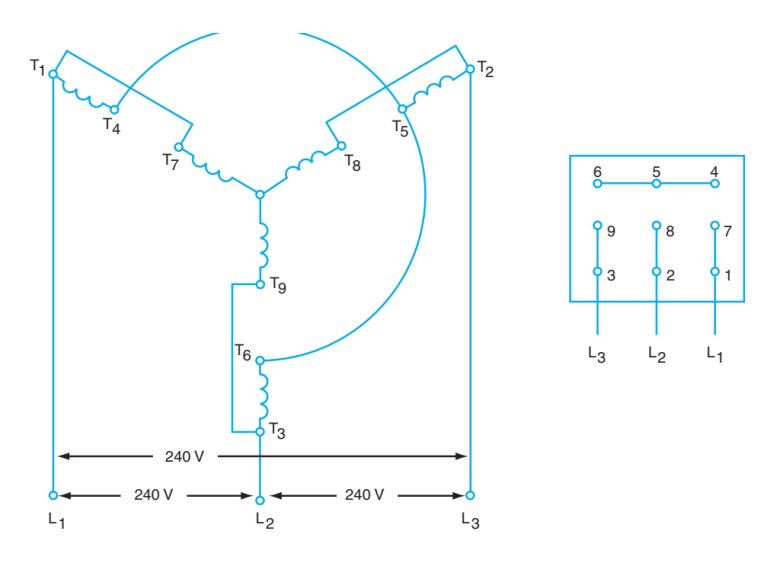

*Nota*. Bobinas conectadas en paralelo. Tomado de (Keljik, 2012)

#### *Identificación de conexión estrella*

En primer lugar, se debe identificar el punto común conectado internamente comprobando la continuidad entre tres de los cables, como se presenta en la Figura 17 (A). Asimismo, se continua con la identificación de los otros tres conjuntos de bobinas comprobando la continuidad entre dos cables a la vez, como se muestra en la Figura 17 (B). En este sentido se asigna T7, T8 y T9 a cualquiera de los tres cables de las bobinas permanentes conectadas en estrella. Además, se debe aplicar a T7, T8 y T9 la tensión de línea más baja para el motor, con el fin de comprobar el sentido de giro.

Luego se debe desconectar la tensión de línea, mientras, se conecta una de las bobinas indeterminadas a T7. Posterior se vuelve a conectar la tensión, dejando las líneas en T7, T8 y T9. Si la bobina está correctamente conectada y es la adecuada, la tensión debe ser aproximadamente 1,5 veces la tensión de línea entre el extremo suelto y las otras dos líneas. En este punto, se debe tener cuidado con la tensión de la línea.

En el caso de seleccionar la bobina correcta pero invertida, la tensión entre el extremo suelto y los otros dos cables será aproximadamente el 58% de la tensión de línea. Si se selecciona la bobina incorrecta, las diferencias de tensión entre el extremo suelto y los otros dos cables de la línea serán desiguales como se presentan en la Figura 17 (C). Cuando las lecturas sean uniformes y aproximadamente 1,5 veces la tensión de la línea, se marca el cable conectado a T7 como T4 y el otro extremo de la bobina como T1.

### **Figura 17**

*Motor conectado en estrella*

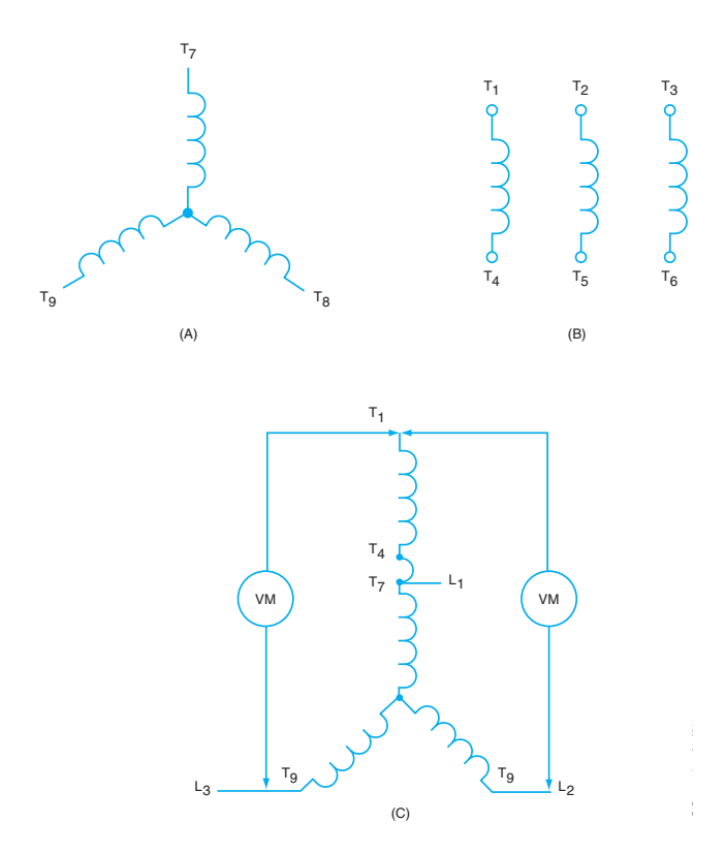

*Nota*. (A)Conexión interna en estrella, (B) Marcado de los cables de la bobina y (C) comprobación de las marcas de los cables. Tomado de (Keljik, 2012)

Por otro lado, se realizan las mismas pruebas con otra bobina conectada a T8. Estos cables se identifican como T5 y T2. Asimismo, se realiza la misma prueba con la última bobina conectada a T9 para identificar los cables T3 y T6. Por último, se conecta L1 a T1, L2 a T2, L3 a T3, T4 a T7, T5 a T8, T6 a T9 para que el motor funcione. El motor debería funcionar silenciosamente en la misma dirección que antes.

#### *Tipos de arranque*

A nivel industrial se debe instalar, mantener y reparar controladores automáticos de CA que permiten arrancan y proporcionan control de velocidad para motores de inducción de jaula de ardilla, motores de inducción de rotor bobinado y motores síncronos. Entre los arranques más relevantes, para motores de inducción de doble voltaje, se tiene: arranque directo, arranque de estrella extendida, doble estrella y arranque con variador de frecuencia, los cuales se describen a continuación (Sukarma et al., 2020).

#### **Arranque directo**

Este es el método más fácil porque las bobinas se conectan directamente a la fuente de alimentación mediante un proceso de conmutación simple (Figura 18). Sin embargo, en este tipo de arranque se obtiene una alta corriente de arranque, lo que provoca una caída de tensión en la red. En consecuencia, el cableado a la red y al motor debe ser capaz de soportar una corriente pico de 5 a 8 veces la corriente nominal. Por último, el arranque directo provoca tensión térmica en los devanados del motor, lo que acorta su vida útil (Abboud et al., 2015).

# **Arranque de estrella extendida**

Este método consiste en conmutar los contactores conectados a las bobinas de un motor de 9 bornes, de tal forma que las bobinas internas del motor se conecten en estrella (Figura 19). La corriente que presenta este tipo de arranque en cada bobina es baja a comparación del arranque directo (Ibrahim, 2017).

*Arranque directo*

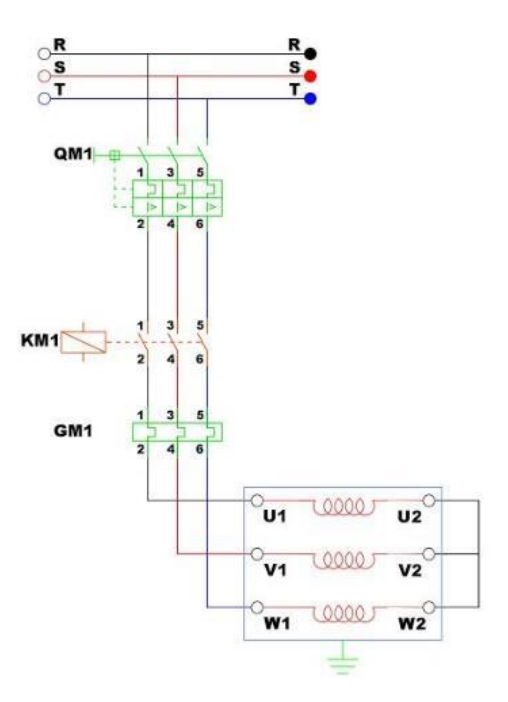

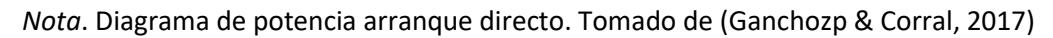

# **Figura 19**

*Arranque estrella extendida*

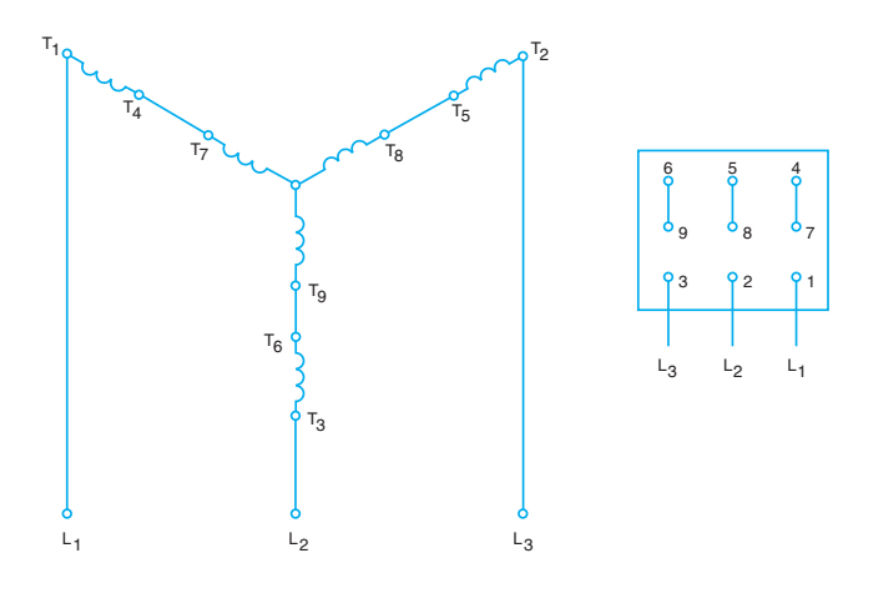

*Nota*. Diagrama de potencia arranque estrella extendida. Tomado de (Jacho & Hidalgo, 2012)

#### **Arranque doble estrella**

Este método consiste en conmutar los contactores conectados a las bobinas de un motor de 9 bornes, de tal forma que las bobinas internas del motor formen dos estrellas (Figura 20). La corriente que presenta este tipo de arranque en cada bobina es baja a comparación del arranque directo (Ibrahim, 2017).

# **Figura 20**

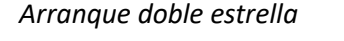

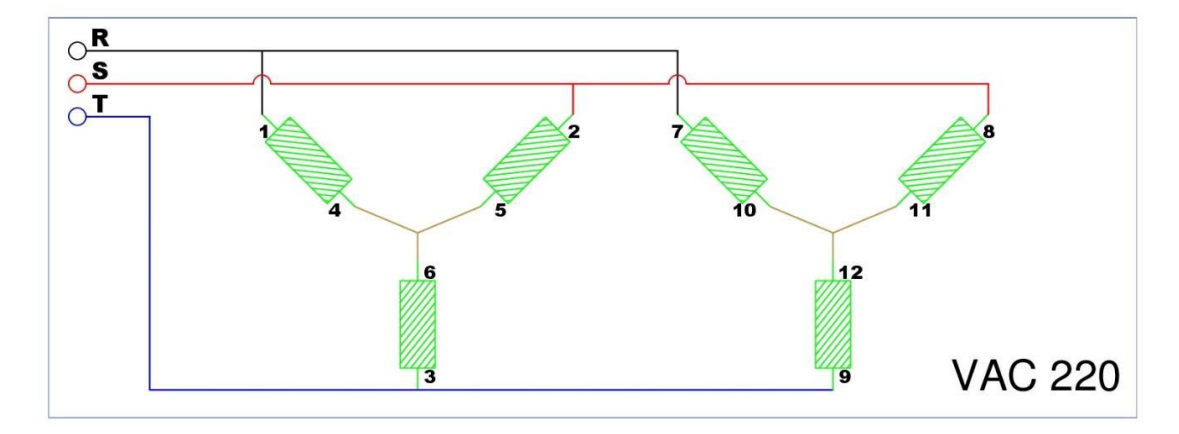

*Nota*. Diagrama de potencia arranque doble estrella. Tomado de (Jacho & Hidalgo, 2012)

### **Arranque con variador de frecuencia**

También conocidos como actuadores de velocidad variable, estos dispositivos se utilizan para arrancar motores y pueden regular la frecuencia y, por lo tanto, la velocidad del motor. Al controlar la frecuencia de salida, este puede reducir el desgaste mecánico del motor. Las ventajas de utilizar este dispositivo son, desgaste mecánico reducido, control de velocidad, control de flujo, monitoreo de presión, control de temperatura, control del acelerador, monitoreo de voltaje y control de par motor. Analizando las ventajas de este dispositivo se concluye que el motor funcionará siempre en óptimas condiciones (Riscanevo-Espitia, 2016).

#### **Capítulo III**

#### **3. Metodología**

Dentro de la metodología, para la investigación, se describen varios aspectos como el tipo de investigación, técnicas y procedimientos que van a ser usados para llevar a cabo la implementación.

#### **3.1. Tipo de investigación**

**Exploratoria:** se emplea para conocer los antecedentes nacionales e internacionales, así como, las características de los métodos de control de motores descritos en estudios anteriores, que son presentados por la comunidad científica y por diversas instituciones educativas e industrias. Además, permite explorar estadísticas de fabricantes y datos técnicos como, potencia, demanda, precios y elementos necesarios para el dimensionamiento del módulo de pruebas para determinar los consumos energéticos en motores eléctricos.

**Descriptiva:** se emplea para describir e interpretar las variables y resultados obtenidos de las pruebas de funcionamiento, que se realizan sobre el módulo de pruebas para determinar los consumos energéticos en motores eléctricos.

#### **3.2. Diseño de la investigación**

Esta investigación se realiza mediante estudios correlaciónales, por lo que, se establece relación de las variables de una manera simple, como, la relación existente entre el diseño e implementación módulo de pruebas para determinar los consumos energéticos en motores eléctricos. Por otro lado, la investigación emplea estudios descriptivos, estos permiten conocer a detalle el fenómeno de estudio, síntomas, causas y efectos.

#### **Métodos de la investigación**

En esta investigación se emplean los siguientes métodos.

**Método deductivo:** este parte de un conocimiento general y permite tener un grado de conocimiento y certeza absoluta. En este contexto, este método sirve para conocer la situación real del proceso, así como, observar el funcionamiento de los equipos que se instalarán, con el fin de establecer conclusiones y recomendaciones al finalizar el trabajo.

**Método inductivo:** este parte de la observación de la realidad, para la formulación de una ley o regla científica mediante la generalización. De esta forma, se expone la pregunta científica, misma que permite analizar los resultados que se obtendrán del estudio.

**Método analítico:** este se encarga de explicar el fenómeno desde sus partes esenciales, con el fin de alcanzar una explicación total del problema, para lo cual, se interrelaciona los efectos que se presentan en el estudio, que contribuyen a la explicación del problema, mediante, el método sintético.

# **3.3. Fuentes y técnicas de recopilación de información y análisis de datos.**

Para esta investigación, las técnicas de recolección de datos son:

**Uso de Instrumentos:** revistas científicas, trabajos de titulación previos de diversas universidades a nivel local y mundial, manuales, e-books, libros y conocimiento propio.

#### **Hipótesis**

#### **3.4. Hipótesis de investigación**

¿La implementación de un módulo de control permitirá determinar los consumos energéticos en motores de 5HP?

# **Hipótesis nula**

¿La implementación de un módulo de control no permitirá determinar los consumos energéticos en motores de 5HP? Variables de la Investigación

- **Variable independiente**: Implementación de un módulo de pruebas.
- **Variable dependiente:** Determinación de los consumos energéticos.

#### **3.5. Simulación de arranques mediante software especializado**

Los arranques considerados para este estudio son Y-YY automático, YY, estrella y arranque con variador de frecuencia. En este contexto para conocer un posible comportamiento de las corrientes de arranque previo a la implementación y pruebas reales de laboratorio se emplea softwares especializados. En este caso se emplea el software Matlab-Simulink para simular el comportamiento de los arranques antes descritos.

En la Figura 21 se presenta el diagrama de bloques para los arranques antes descritos, asimismo, en la Figura 22 se presenta el resultado de corriente y velocidad obtenidos de la conexión Y-YY automático.

## **Figura 21**

*Arranque Y-YY automático en Simulink*

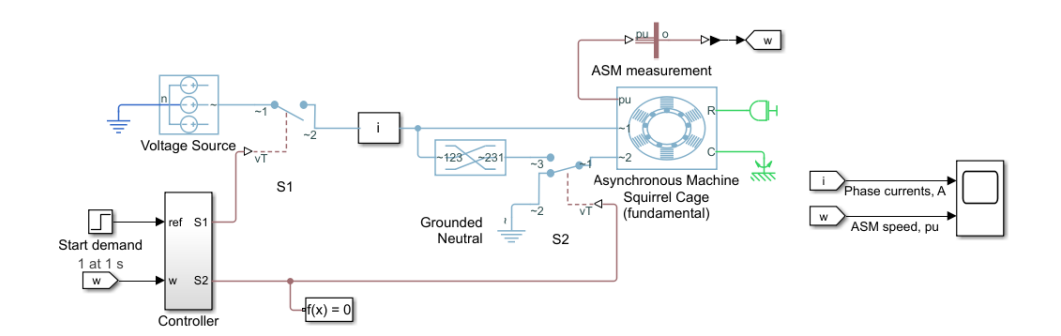

*Nota*. Diagrama de bloques arranque Y-YY automático.

#### **Figura 22**

*Corriente y velocidad del motor de 5HP, conexión Y-YY automático*

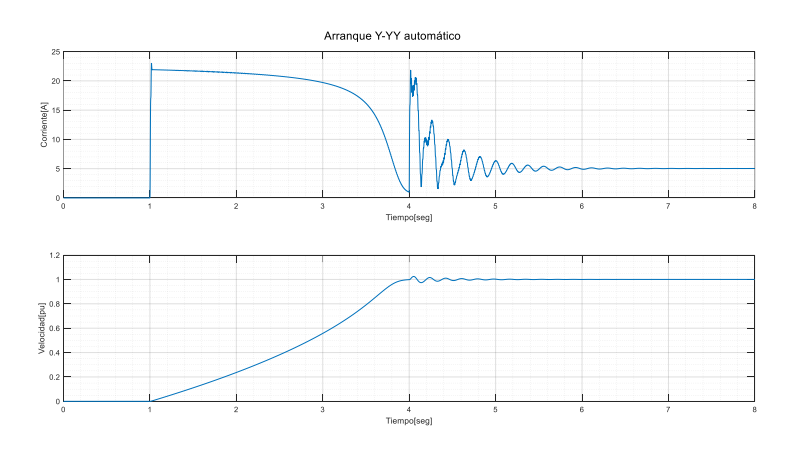

*Nota*. Métricas de la conexión Y-YY automático.

En la Figura 22 se observa que la corriente de arranque aumenta hasta adoptar una magnitud de 23 A, esta se mantiene durante algunos segundos y comienza a caer de forma gradual hasta llegar a un valor de 0. Sin embargo, durante la transición Y-YY, la corriente alcanza un valor transitorio de 22 A, para posteriormente amortiguarse y adoptar un valor de 5 A. Por otro lado, la velocidad del motor aumenta de forma gradual a partir del primer segundo, para estabilizarse alrededor de los 4 segundos.

### **Figura 23**

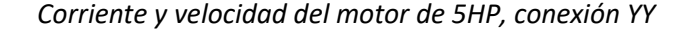

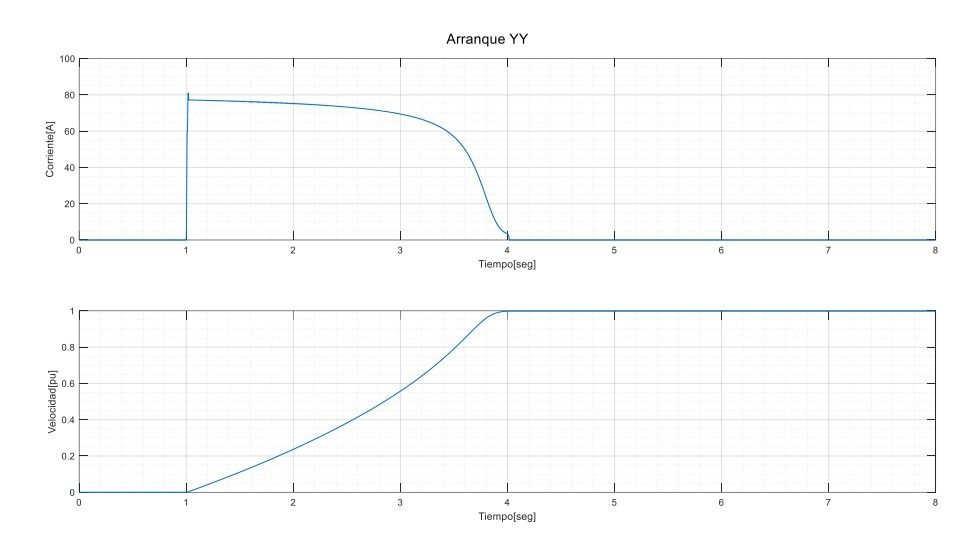

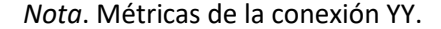

En la Figura 23 se observa que la corriente de arranque aumenta hasta adoptar una magnitud de 80 A, esta se mantiene durante algunos segundos y comienza a caer de forma gradual hasta llegar a un valor de 0 A. Por otro lado, la velocidad del motor aumenta de forma gradual a partir de primer segundo, para estabilizarse alrededor de los 4 segundos.

En la Figura 24 se observa que la corriente de arranque aumenta hasta adoptar una magnitud de 24 A, esta se mantiene durante algunos segundos y comienza a caer de forma gradual hasta llegar a un valor de 0 A. Por otro lado, la velocidad del motor aumenta de forma gradual a partir de primer segundo, para estabilizarse alrededor de los 4 segundos.

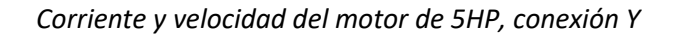

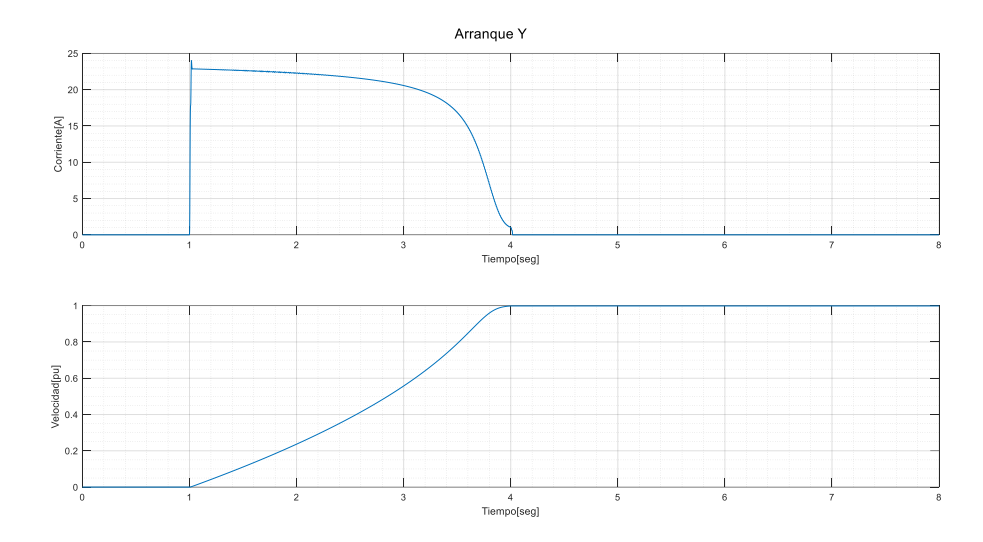

*Nota*. Métricas de la conexión Y.

Asimismo, en la Figura 25 se presenta el diagrama de bloques para simular el arranque de un motor mediante el variador de velocidad. Además, en la Figura 26 se presenta los resultados obtenidos de la modelación.

# **Figura 25**

*Diagrama de bloques para arranque mediante variador de frecuencia*

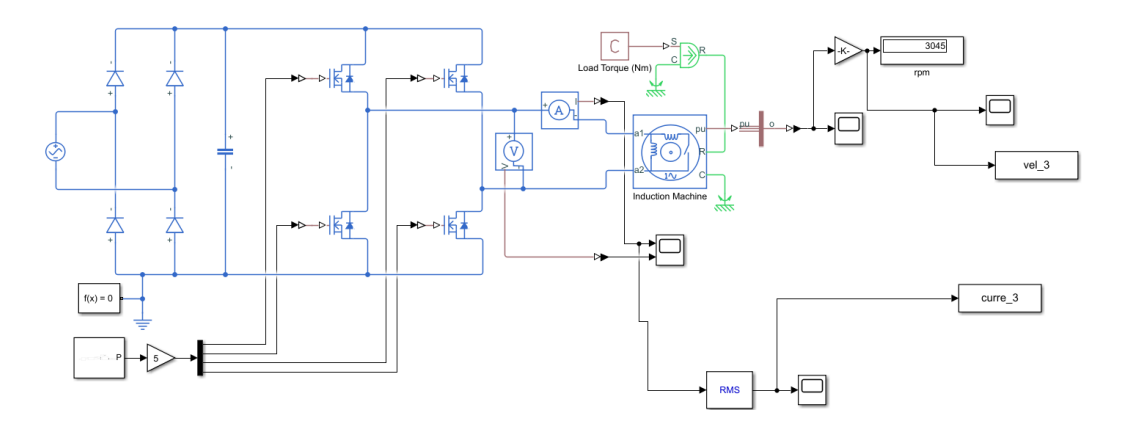

*Nota*. Diagrama de bloques con VFD.

En la Figura 26 se observa que la corriente de arranque aumenta hasta adoptar una

magnitud de 14 A, esta se mantiene durante algunos segundos y comienza a caer de forma gradual hasta llegar a un valor de 2 A. Por otro lado, la velocidad del motor aumenta de forma gradual a partir de primer segundo, para estabilizarse alrededor de los 0.32 segundos. **Figura 26**

*Corriente y velocidad del motor de 5HP, conexión YY con variador de frecuencia*

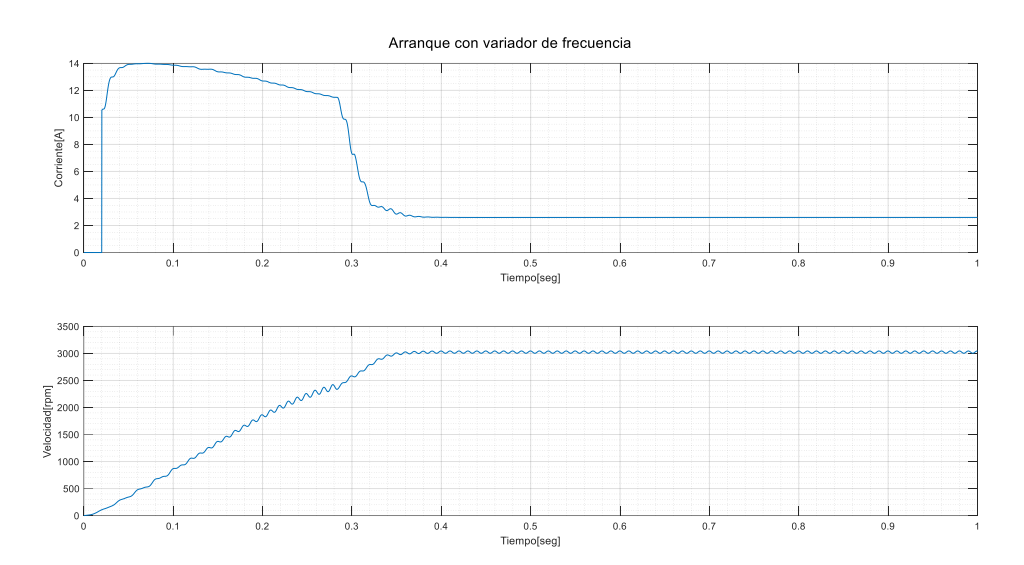

*Nota*. Métricas de la conexión YY con VFD.

Por último, en la Tabla 1 se presenta un resumen de las mediciones obtenidas producto de la simulación de los diversos arranques en el software especializado Simulink. En esta se observa que la corriente de arranque mediante una conexión YY con variador de frecuencia es significativamente menor, a comparación de los otros tipos de arranques.

# **Tabla 1**

*Resumen de variables de arranques simulados*

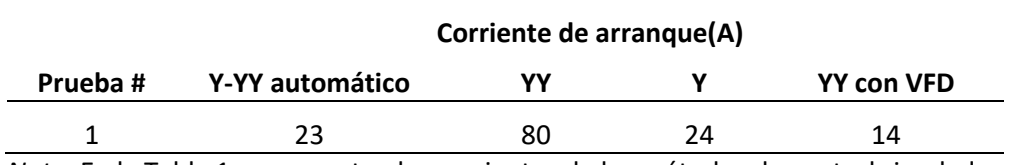

*Nota*. En la Tabla 1 se presentan las corrientes de los métodos de control simulados

#### **Capítulo IV**

#### **4. Análisis energético de los métodos de control**

En la búsqueda de alternativas de ahorro de energía, este proyecto de investigación se centra en el análisis del consumo energético de los métodos de control en los motores de 5HP. Esto se realiza en base a pruebas de arranque del motor bajo diferentes configuraciones como son los arranques: estrella extendida, doble estrella, estrella extendida-doble estrella y arranque con variador de frecuencia.

Un gran porcentaje de los dispositivos utilizados en la industria moderna trabajan con motores. Estos se emplean en mecanismos de elevación, máquinas de pulido, mezclado de sustancias y múltiples procesos en general. En algunos de los procesos antes mencionados, el motor se detiene y arranca de forma repetitiva, por lo que, es necesario analizar los arranques que mitigan el consumo excesivo de corriente que presentan los motores durante su arranque.

Los motores de inducción AC, específicamente los motores de inducción de jaula de ardilla son económicos y populares para diversas aplicaciones industriales. Estos motores operan en un amplio rango de potencia y bajo mantenimiento ya que no poseen colector, además, la relación peso potencia es mucho menor que los motores de corriente continua y por consecuencia su coste es mucho menor. Por estas razones, es el motor más atractivo para la industria en términos de resistencia a la sobrecarga y alta eficiencia. Sin embargo, la conexión del motor a la fuente de alimentación para un uso adecuado no es suficiente, puesto que, existen una serie de factores que garantizan un funcionamiento seguro.

En este capítulo se presenta el análisis de las mediciones obtenidas de los diferentes arranques propuestos, Y largo, doble estrella y arranque con variador de frecuencia. Para lo cual, se realiza el conexionado del diagrama de control y fuerza. En cada escenario se

cuantifican algunos parámetros como, corriente, voltaje y potencia durante cada tipo de arranque.

#### **4.1. Prueba de arranque Y-YY automático**

Se realizan 3 pruebas en distintos instantes de tiempo bajo carga con la conexión Y-YY transición automática. En cada escenario se analiza la corriente, voltaje, potencia y energía que implicó el arranque en cuestión. A continuación, en las Figuras 27, 28 y 29 se presentan los resultados obtenidos del arranque del motor para las pruebas 1, 2 y 3 respectivamente.

### **Figura 27**

#### *Métricas de arranque Y-YY de la prueba 1*

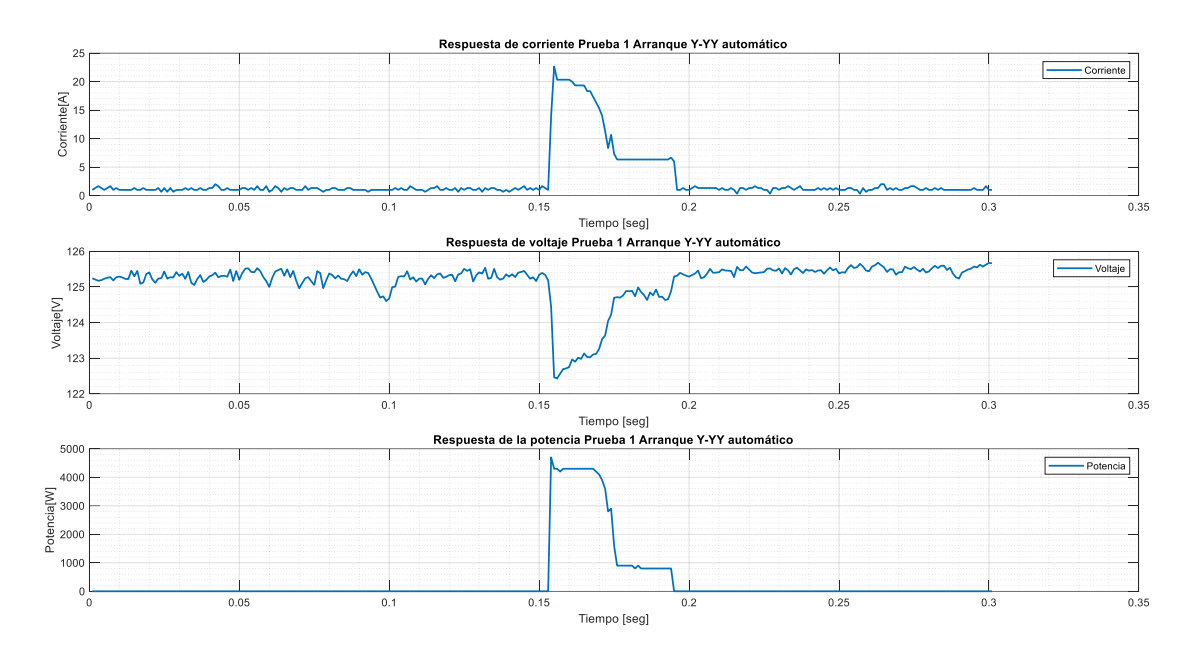

*Nota*. Arranque Y-YY de la prueba 1.

En la Figura 27 se observa que la corriente de arranque a los 0.16 segundos aumenta de forma significativa hasta alcanzar una magnitud de 22.66 A, posterior a este pico la corriente decrece de forma gradual hasta adoptar una magnitud de 6 A, para posteriormente caer hasta 0 A. Por otro lado, el voltaje posee un valor nominal de 125 V, no obstante, a los 0.16 segundos este cae de forma repentina hasta los 122.43 V, lo cual coincide con el instante donde aumenta la corriente de arranque. Sin embargo, el voltaje

recupera su magnitud nominal posterior al arranque del motor. Asimismo, la potencia que consume el motor durante el arranque alcanza un valor máximo de 4700 W, además, la energía que consume el motor durante el arranque es 14.49 Wh, esta se obtuvo mediante la integral de la curva de potencia.

### **Figura 28**

*Métricas de arranque Y-YY, prueba 2*

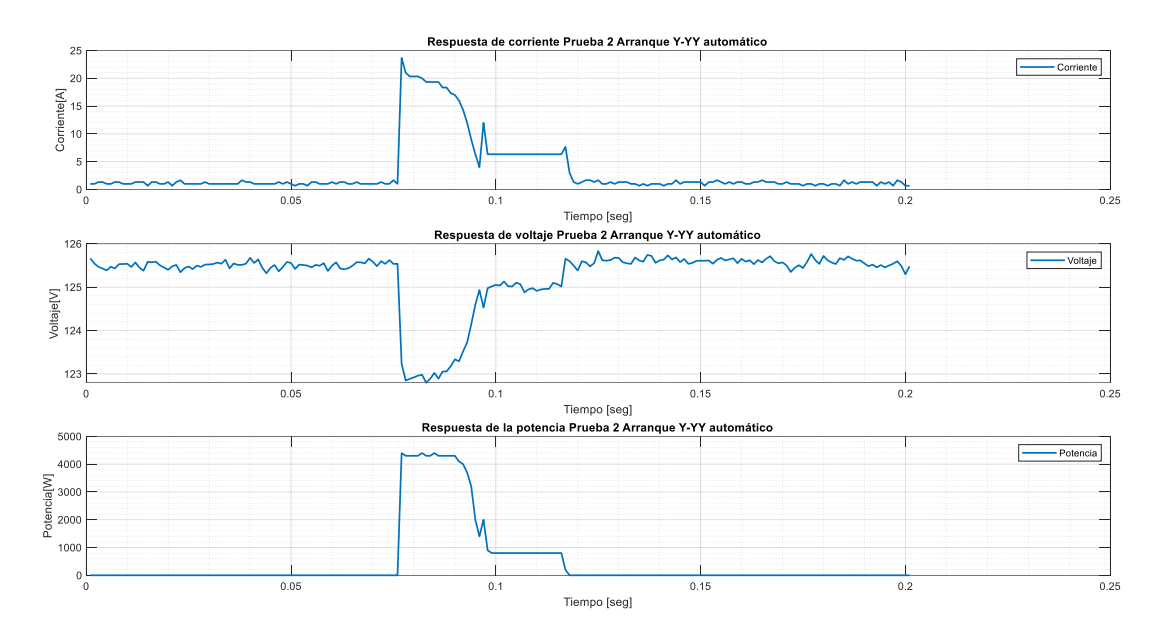

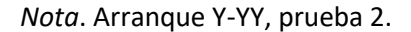

En la Figura 28 se observa que la corriente de arranque a los 0.057 segundos aumenta de forma significativa hasta alcanzar una magnitud de 23.66 A, posterior a este pico la corriente decrece de forma gradual hasta adoptar una magnitud de 6 A, para posteriormente caer hasta 0 A. Por otro lado, el voltaje posee un valor nominal de 125.5 V, no obstante, a los 0.057 segundos este cae de forma repentina hasta los 122.79 V, lo cual coincide con el instante donde aumenta la corriente de arranque. Sin embargo, el voltaje recupera su magnitud nominal posterior al arranque del motor. Por último, la potencia que consume el motor durante el arranque alcanza un valor máximo de 4400 W, además, la energía que consume el motor durante el arranque es 13.48 Wh, esta se obtuvo mediante la integral de la curva de potencia.

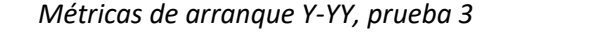

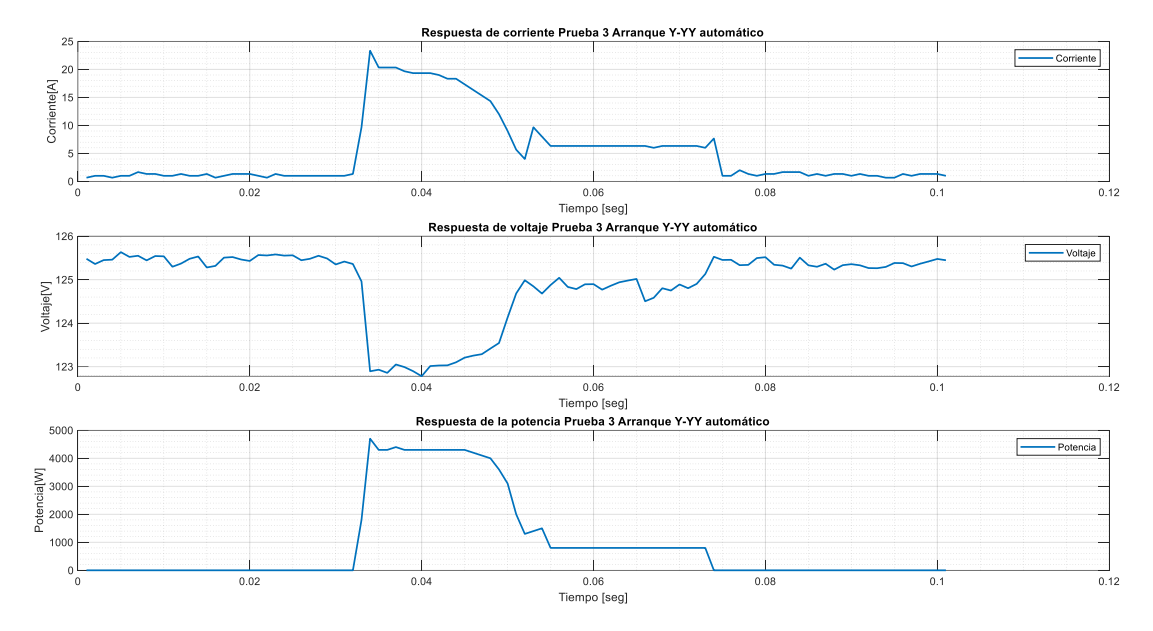

*Nota*. Arranque Y-YY, prueba 3.

En la Figura 29 se observa que la corriente de arranque a los 0.028 segundos aumenta de forma significativa hasta alcanzar una magnitud de 23.33 A, posterior a este pico la corriente decrece de forma gradual hasta adoptar una magnitud de 6 A, para posteriormente caer hasta 0 A. Por otro lado, el voltaje posee un valor nominal de 125.5 V, no obstante, a los 0.028 segundos este cae de forma repentina hasta los 122.78 V, lo cual coincide con el instante donde aumenta la corriente de arranque. Sin embargo, el voltaje recupera su magnitud nominal posterior al arranque del motor. Por último, la potencia que consume el motor durante el arranque alcanza un valor máximo de 4700 W, además, la energía que consume el motor durante el arranque es 13.25 Wh, esta se obtuvo mediante la integral de la curva de potencia.

En la Tabla 2 se presenta un resumen de las magnitudes eléctricas de corriente, voltaje, potencia y energía, para cada prueba realizada bajo la conexión Y-YY.

# **Tabla 2**

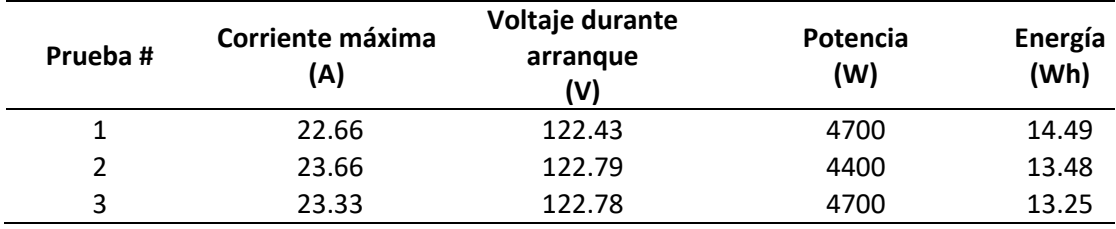

*Mediciones de pruebas conexión Y-YY automático*

*Nota*. En la Tabla 2 se presenta un resumen de las pruebas con la conexión Y-YY automático

#### **4.2. Prueba de arranque YY**

Se realizan 3 pruebas en distintos instantes de tiempo bajo carga con la conexión YY. En cada escenario se analiza la corriente, voltaje, potencia y energía que implicó el arranque en cuestión. A continuación, en las Figuras 30, 31 y 32 se presentan los resultados obtenidos del arranque del motor para las pruebas 1, 2 y 3 respectivamente.

# **Figura 30**

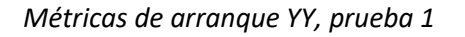

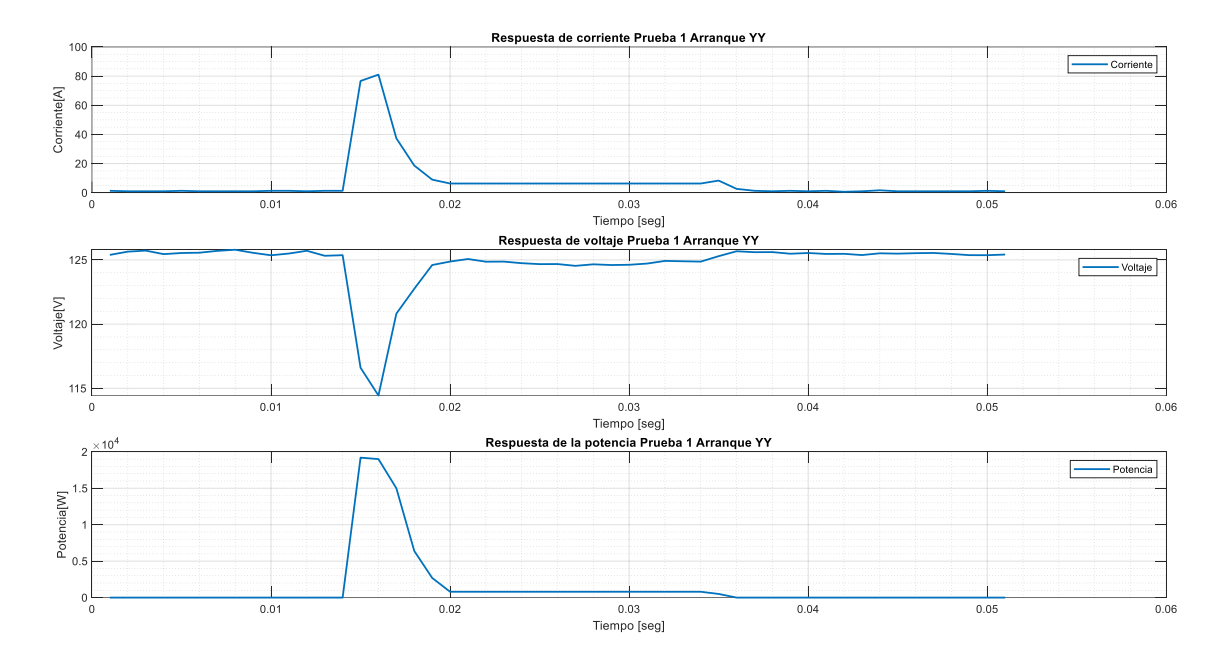

*Nota*. Arranque YY, prueba 1.

En la Figura 30 se observa que la corriente de arranque a los 0.015 segundos aumenta de forma significativa hasta alcanzar una magnitud de 81 A, posterior a este pico la corriente decrece de forma gradual hasta adoptar una magnitud de 4 A, para

posteriormente caer hasta 0 A. Por otro lado, el voltaje posee un valor nominal de 125 V, no obstante, a los 0.015 segundos este cae de forma repentina hasta los 114.4 V, lo cual coincide con el instante donde aumenta la corriente de arranque. Sin embargo, el voltaje recupera su magnitud nominal posterior al arranque del motor. Por último, la potencia que consume el motor durante el arranque alcanza un valor máximo de 19200 W, además, la energía que consume el motor durante el arranque es 10.49 Wh, esta se obtuvo mediante la integral de la curva de potencia.

# **Figura 31**

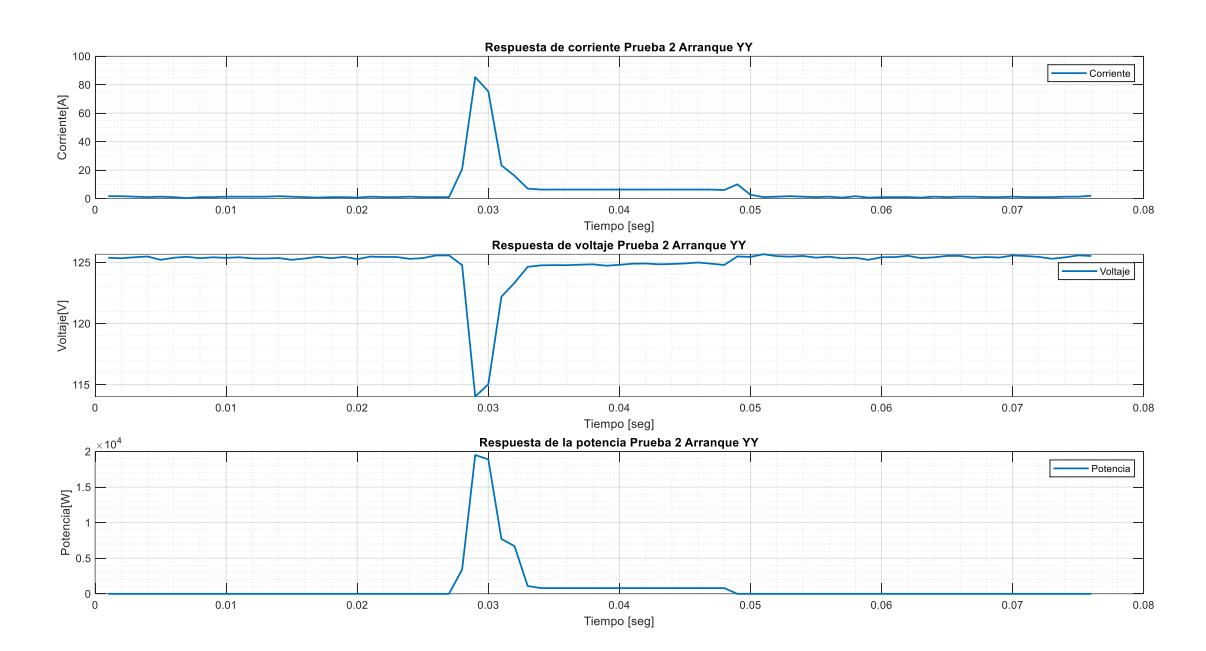

*Métricas de arranque YY, prueba 2*

En la Figura 31 se observa que la corriente de arranque a los 0.029 segundos aumenta de forma significativa hasta alcanzar una magnitud de 85.3 A, posterior a este pico la corriente decrece de forma gradual hasta adoptar una magnitud de 4 A, para posteriormente caer hasta 0 A. Por otro lado, el voltaje posee un valor nominal de 125 V, no obstante, a los 0.029 segundos este cae de forma repentina hasta los 114.0 V, lo cual coincide con el instante donde aumenta la corriente de arranque. Sin embargo, el voltaje recupera su magnitud nominal posterior al arranque del motor. Por último, la potencia que

*Nota*. Arranque YY, prueba 2.

consume el motor durante el arranque alcanza un valor máximo de 19500 W, además, la energía que consume el motor durante el arranque es 9.77 Wh, esta se obtuvo mediante la integral de la curva de potencia.

En la Figura 32 se observa que la corriente de arranque a los 0.019 segundos aumenta de forma significativa hasta alcanzar una magnitud de 86.3 A, posterior a este pico la corriente decrece de forma gradual hasta adoptar una magnitud de 4 A, para posteriormente caer hasta 0 A. Por otro lado, el voltaje posee un valor nominal de 125 V, no obstante, a los 0.019 segundos este cae de forma repentina hasta los 114.2 V, lo cual coincide con el instante donde aumenta la corriente de arranque. Sin embargo, el voltaje recupera su magnitud nominal posterior al arranque del motor. Por último, la potencia que consume el motor durante el arranque alcanza un valor máximo de 19000 W, además, la energía que consume el motor durante el arranque es 9.81 Wh, esta se obtuvo mediante la integral de la curva de potencia.

### **Figura 32**

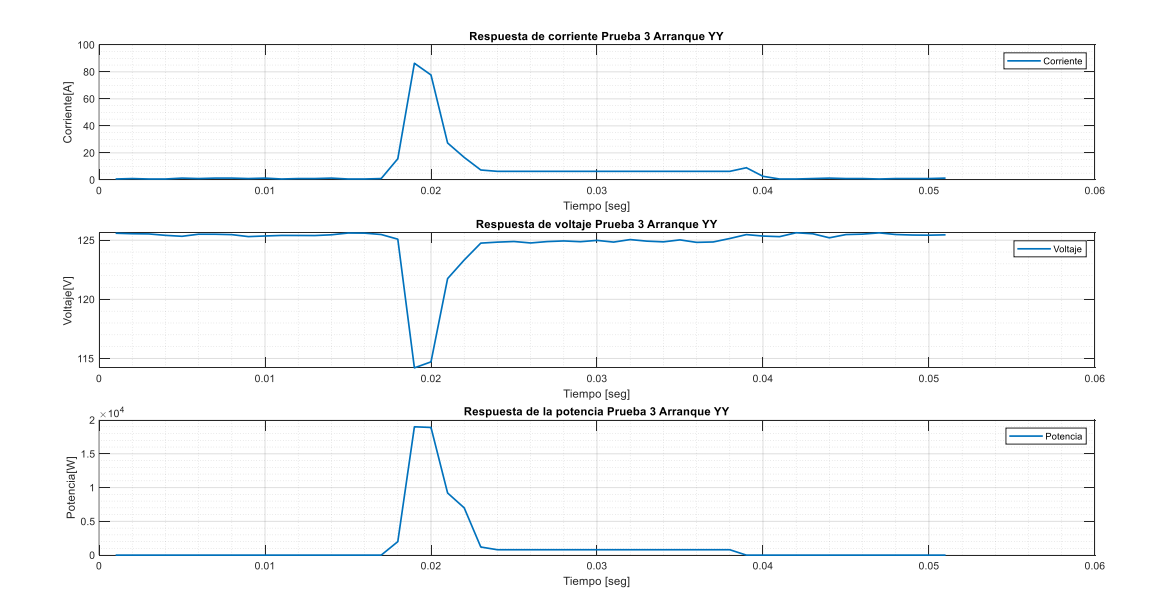

*Métricas de arranque YY, prueba 3*

*Nota*. Arranque YY, prueba 3.

En la Tabla 3 se presenta un resumen de las magnitudes eléctricas de corriente,

voltaje, potencia y energía, para cada prueba realizada bajo la conexión YY.

## **Tabla 3**

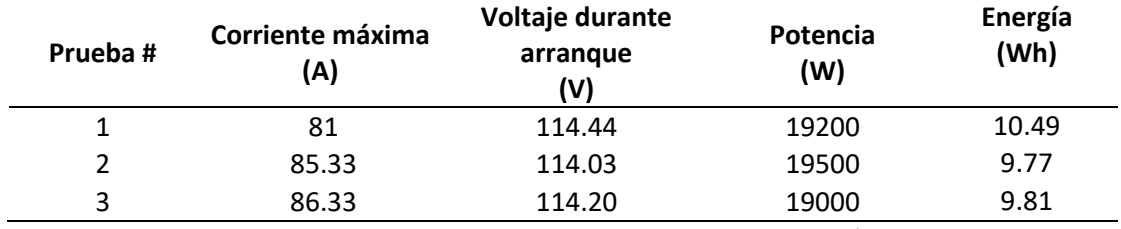

*Mediciones de pruebas conexión YY*

*Nota*. En la Tabla 3 se observa las mediciones de las pruebas de conexión YY

#### **4.3. Prueba de arranque Y**

Se realizan 3 pruebas en distintos instantes de tiempo bajo carga con la conexión Y. En cada escenario se analiza la corriente, voltaje, potencia y energía que implicó el arranque en cuestión. A continuación, en las Figuras 33, 34 y 35 se presentan los resultados obtenidos del arranque del motor para las pruebas 1, 2 y 3 respectivamente.

En la Figura 33 se observa que la corriente de arranque a los 0.033 segundos aumenta de forma significativa hasta alcanzar una magnitud de 24.33 A, posterior a este pico la corriente decrece de forma gradual hasta adoptar una magnitud de 4 A, para posteriormente caer hasta 0 A. Por otro lado, el voltaje posee un valor nominal de 125.5 V, no obstante, a los 0.033 segundos este cae de forma repentina hasta los 122.96 V, lo cual coincide con el instante donde aumenta la corriente de arranque. Sin embargo, el voltaje recupera su magnitud nominal posterior al arranque del motor. Por último, la potencia que consume el motor durante el arranque alcanza un valor máximo de 4300 W, además, la energía que consume el motor durante el arranque es 10.42 Wh, esta se obtuvo mediante la integral de la curva de potencia.

*Métricas de arranque Y, prueba 1*

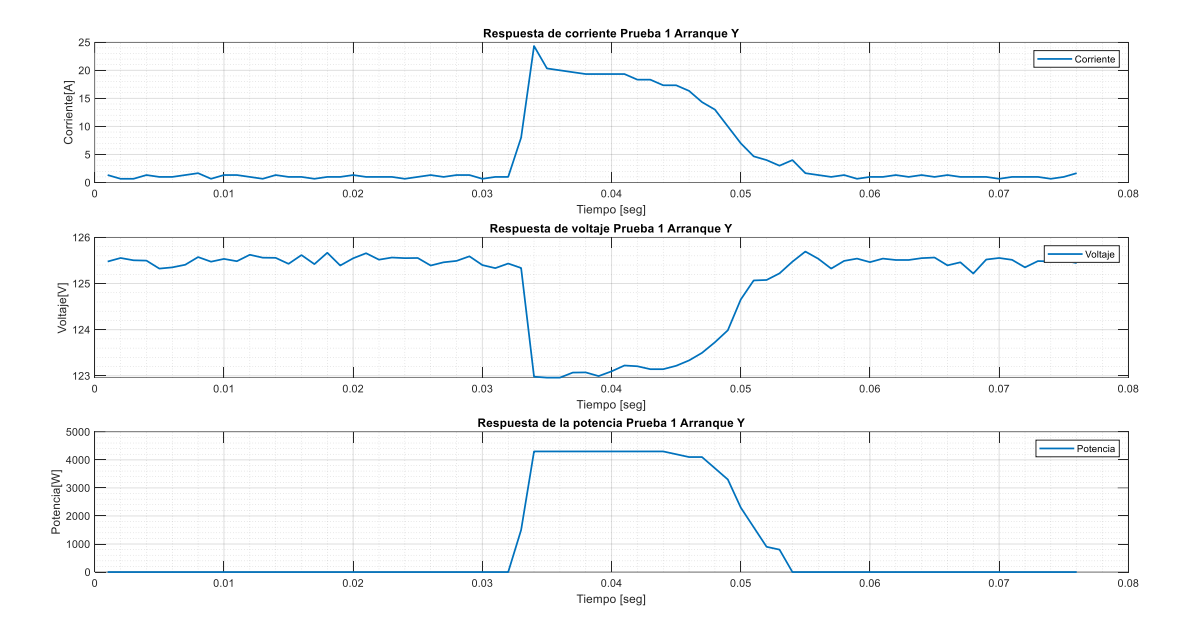

*Nota*. Arranque Y, prueba 1.

En la Figura 34 se observa que la corriente de arranque a los 0.021 segundos aumenta de forma significativa hasta alcanzar una magnitud de 23.66 A, posterior a este pico la corriente decrece de forma gradual hasta adoptar una magnitud de 4 A, para posteriormente caer hasta 0 A. Por otro lado, el voltaje posee un valor nominal de 125.5 V, no obstante, a los 0.021 segundos este cae de forma repentina hasta los 122.78 V, lo cual coincide con el instante donde aumenta la corriente de arranque. Sin embargo, el voltaje recupera su magnitud nominal posterior al arranque del motor. Por último, la potencia que consume el motor durante el arranque alcanza un valor máximo de 4300 W, además, la energía que consume el motor durante el arranque es 9.87 Wh, esta se obtuvo mediante la integral de la curva de potencia.

#### *Métricas de arranque Y, prueba 2*

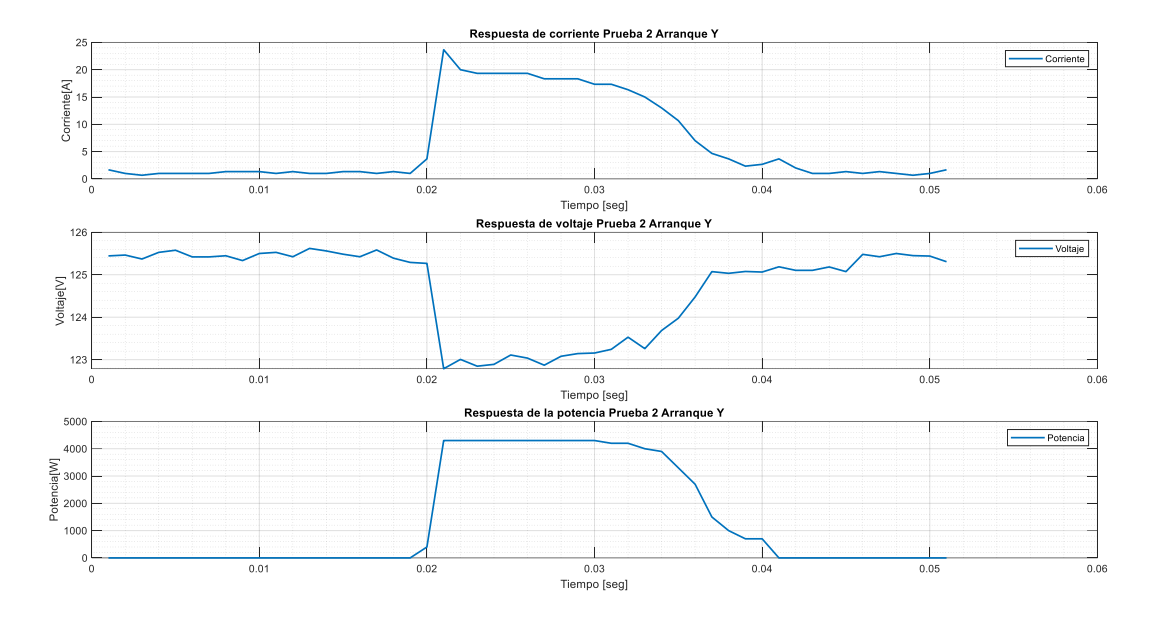

*Nota*. Arranque Y, prueba 2.

En la Figura 35 se observa que la corriente de arranque a los 0.035 segundos aumenta de forma significativa hasta alcanzar una magnitud de 23 A, posterior a este pico la corriente decrece de forma gradual hasta adoptar una magnitud de 4 A, para posteriormente caer hasta 0 A. Por otro lado, el voltaje posee un valor nominal de 125.5 V, no obstante, a los 0.021 segundos este cae de forma repentina hasta los 122.79 V, lo cual coincide con el instante donde aumenta la corriente de arranque. Sin embargo, el voltaje recupera su magnitud nominal posterior al arranque del motor. Por último, la potencia que consume el motor durante el arranque alcanza un valor máximo de 4300 W, además, la energía que consume el motor durante el arranque es 10.35 Wh, esta se obtuvo mediante la integral de la curva de potencia.

*Métricas de arranque Y, prueba 3*

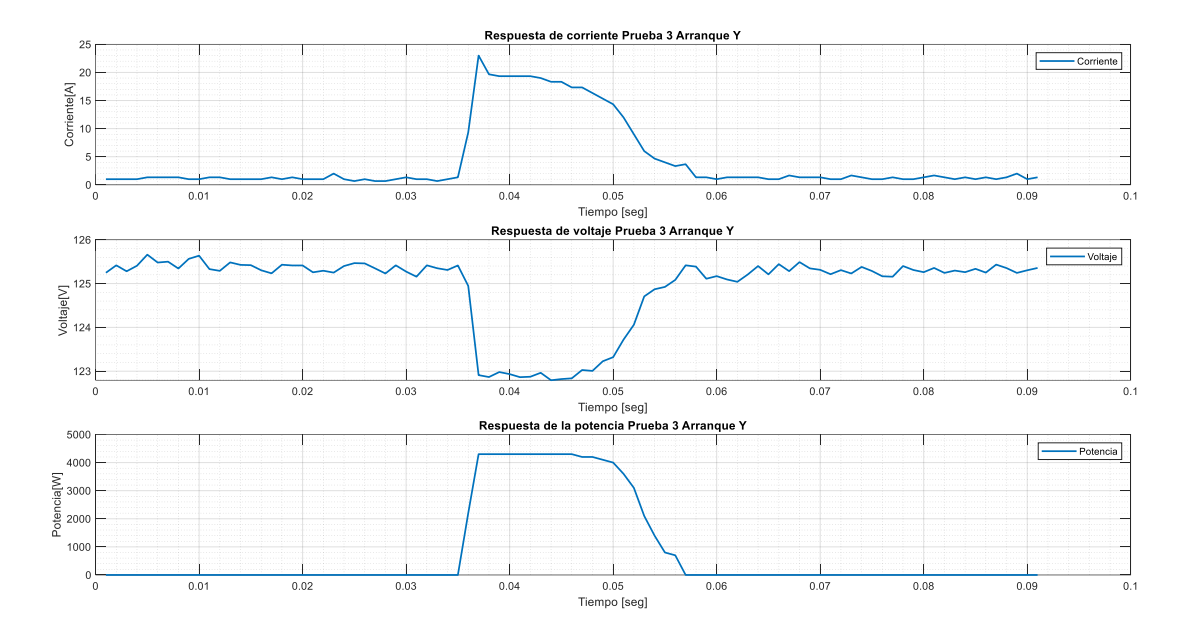

*Nota*. Arranque Y, prueba 3.

En la Tabla 4 se presenta un resumen de las magnitudes eléctricas de corriente,

voltaje, potencia y energía, para cada prueba realizada bajo la conexión Y.

# **Tabla 4**

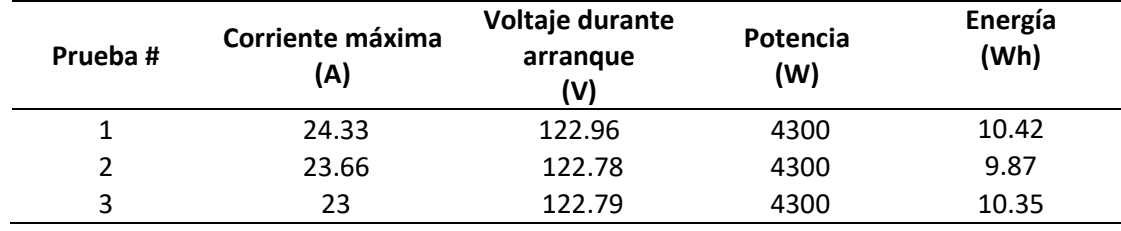

*Mediciones de pruebas conexión Y*

*Nota*. En la Tabla 4 se observa las mediciones del método Y

# **4.4. Prueba de arranque con variador de frecuencia**

Se realizan 3 pruebas en distintos instantes de tiempo bajo carga con un variador de frecuencia Altivar ATV 630 y conexión YY. En cada escenario se analiza la frecuencia, la corriente y la energía que implico el arranque en cuestión. A continuación, en las Figuras 36, 37 y 38 se presentan los resultados obtenidos del arranque del motor para las pruebas 1, 2 y 3 respectivamente.

En la Figura 36 se observa que la frecuencia a partir de los 8 segundos aumenta de forma gradual hasta alcanzar una magnitud de 61Hz, esta se mantiene durante un tiempo y luego decrece de forma gradual hasta adoptar una magnitud de 0 Hz. Por otro lado, la corriente aumenta de forma gradual a partir de los 8 segundos, hasta alcanzar la magnitud de 28 A. Después de un tiempo la corriente decrece de forma gradual hasta adoptar un valor de 3 A, para posteriormente situarse en 0 A. Por último, la energía que consume el motor durante el arranque se describe entre la diferencia antes (54 Wh) y después (58Wh) del arranque, lo que da como resultado un valor máximo de 4 Wh. Esto se debe a que existen un consumo inicial de 54 Wh previo al arranque.

#### **Figura 36**

*Métricas de arranque YY con variador de frecuencia, prueba 1*

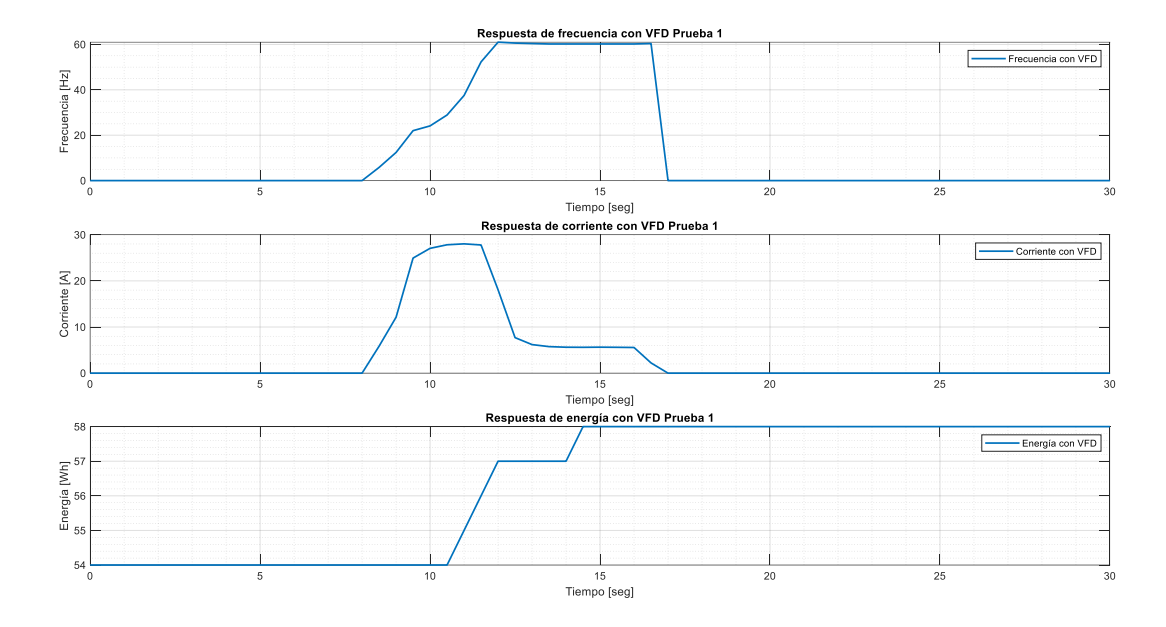

*Nota*. Arranque YY con variador de frecuencia, prueba 1.

En la Figura 37 se observa que la frecuencia a partir de los 4 segundos aumenta de forma gradual hasta alcanzar una magnitud de 56.4 Hz, esta se mantiene durante un tiempo y luego decrece de forma gradual hasta adoptar una magnitud de 0 Hz. Por otro lado, la corriente aumenta de forma gradual a partir de los 4 segundos, hasta alcanzar la magnitud de 13.9 A. Después de un tiempo la corriente decrece de forma gradual hasta adoptar un

valor de 3 A, para posteriormente situarse en 0 A. Por último, la energía que consume el motor durante el arranque se describe entre la diferencia antes (58 Wh) y después (60Wh) del arranque, lo que da como resultado un valor máximo de 2 Wh. Esto se debe a que existen un consumo inicial de 58 Wh previo al arranque.

### **Figura 37**

*Métricas de arranque YY con variador de frecuencia, prueba 2*

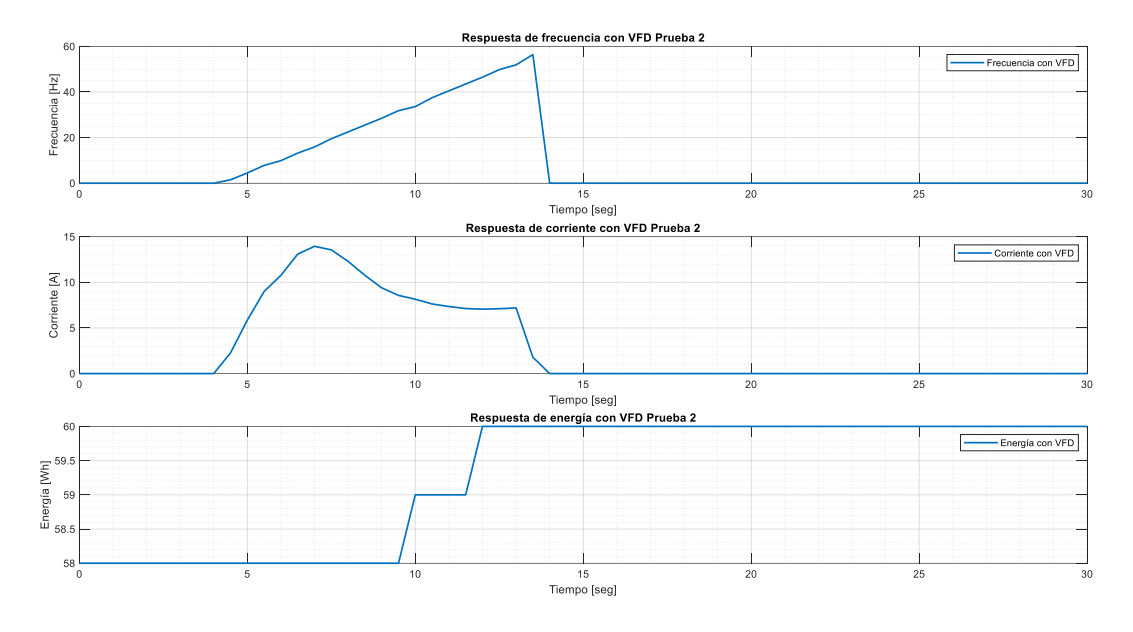

*Nota*. Arranque YY con variador de frecuencia, prueba 2.

En la Figura 38 se observa que la frecuencia a partir de los 2 segundos aumenta de forma gradual hasta alcanzar una magnitud de 58.2 Hz, esta se mantiene durante un tiempo y luego decrece de forma gradual hasta adoptar una magnitud de 0 Hz. Por otro lado, la corriente aumenta de forma gradual a partir de los 4 segundos, hasta alcanzar la magnitud de 16.7 A. Después de un tiempo la corriente decrece de forma gradual hasta adoptar un valor de 3 A, para posteriormente situarse en 0 A. Por último, la energía que consume el motor durante el arranque se describe entre la diferencia antes (60 Wh) y después (63Wh) del arranque, lo que da como resultado un valor máximo de 3 Wh. Esto se debe a que existen un consumo inicial de 60 Wh previo al arranque.

### **Figura 38**

*Métricas de arranque YY con variador de frecuencia, prueba 3*

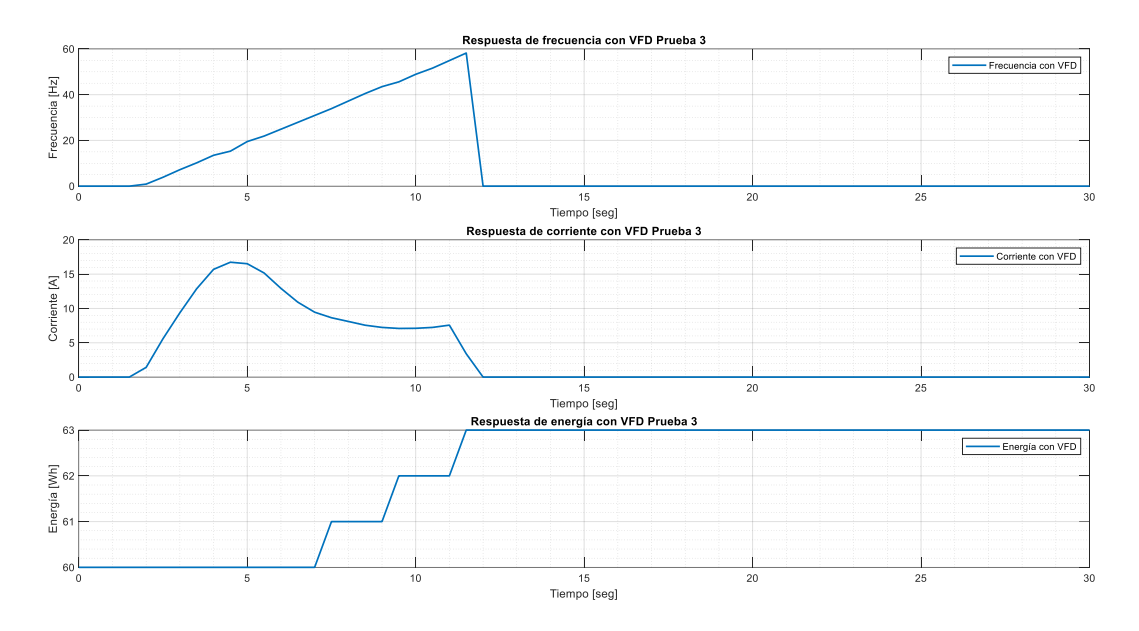

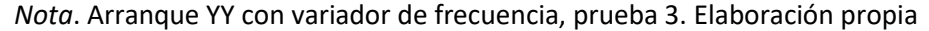

En la Tabla 5 se presenta un resumen de las magnitudes eléctricas de corriente,

voltaje y energía, para cada prueba realizada bajo la conexión YY con variador de frecuencia.

# **Tabla 5**

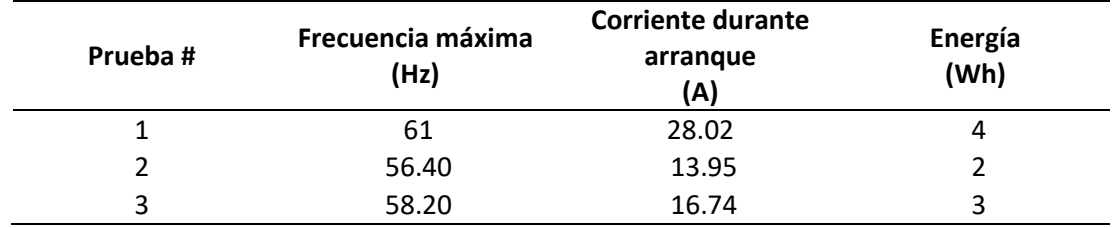

*Mediciones de pruebas conexión YY con variador de frecuencia*

*Nota*. En la Tabla 5 se observa las mediciones de la conexión YY con VFD

# **4.5. Comprobación de la hipótesis**

Por último, en la Tabla 6 se presenta la comparación de resultados de todos los arranques planteados y analizados previamente, para comprobar el ahorro energético que implica cada arranque. En este sentido, la energía de los arranques Y-YY automático, doble estrella y estrella extendida se calcula en base a la integral de la curva de potencia que se presentó en cada prueba, Asimismo, en la Figura 39 se presenta un diagrama de barras donde se compara la energía de cada arranque.

### **Tabla 6**

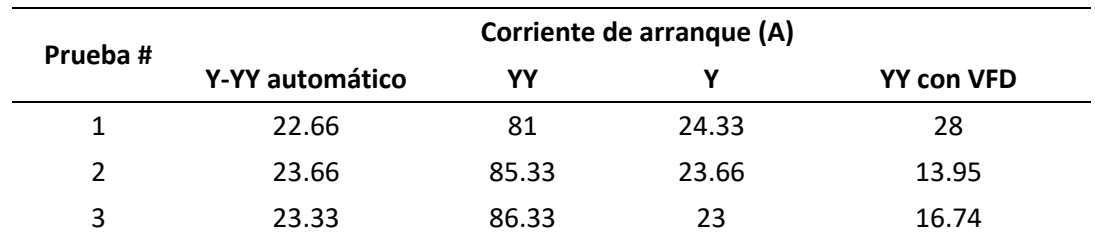

*Cuadro comparativo para cada método de arranque*

*Nota*. En la Tabla 6 se observa un cuadro comparativo de los métodos de arranque

#### **Figura 39**

*Métricas de consumo para arranques de motores de 5HP*

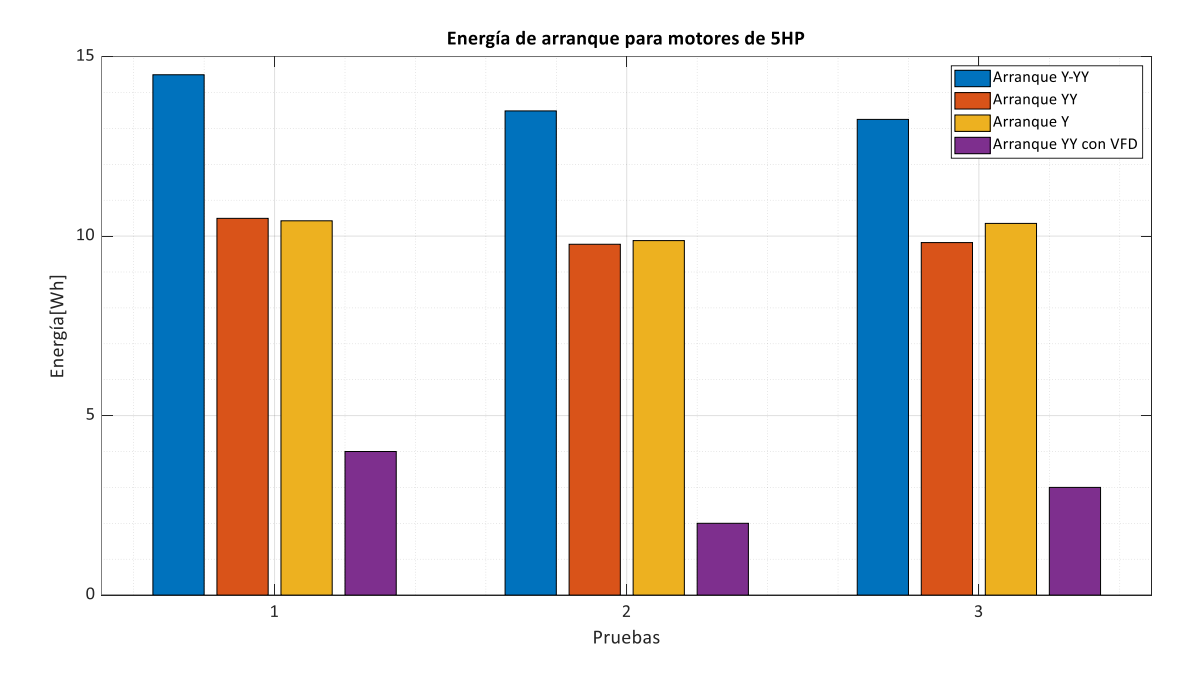

*Nota*. Comparación de consumos de energía para motores de 5HP.

Según la Tabla 6 es evidente que la corriente de arranque usando un variador de frecuencia se reduce significativamente a comparación de los arranques doble estrella (YY) y estrella sostenida (Y). Además, el arranque YY presenta los mayores valores de corriente de arranque, asimismo, el arranque Y-YY automático presenta un punto medio en términos de corriente de arranque. Asimismo, en la Figura 39 se evidencia que el arranque YY con variador de frecuencia representa el consumo energético más bajo a comparación de los otros tipos de arranque. Por el contrario, el arranque Y-YY automático representa el consumo energético más elevado en términos de energía. En otras palabras, el arranque

mediante variador de frecuencia implica un ahorro energético de 4.92 veces mayor a comparación de un arranque combinado Y-YY automático.

Por lo anterior, se puede concluir que la implementación de un módulo de control permite determinar los consumos energéticos en motores de 5HP, por lo tanto, se acepta y valida la hipótesis de investigación.

#### **Capítulo V**

#### **5. Propuesta**

En esta sección se presenta el diseño a detalle de la implementación del módulo de control que permite determinar los consumos energéticos en motores de 5HP. Se diseñan los diagramas de control y fuerza de los arranques, Y-YY automático, doble estrella, estrella sostenida y doble estrella con variador de frecuencia. Asimismo, se dimensiona los contactores de fase, contactores de línea, relé térmico, interruptor termomagnético, así como, el relé lógico programable.

#### **5.1. Construcción del módulo de pruebas**

El sistema propuesto para el análisis del consumo energético de los métodos de control en los motores consta de un módulo de 5 arranques (Tabla 7). El primer arranque consiste en poner en marcha al motor con una configuración de su bobina en estrella extendida durante 10 segundos, para posteriormente conmutar sus boninas en configuración doble estrella. El segundo arranque consiste en poner en marcha al motor con una configuración doble estrella. El tercer arranque consiste en poner en marcha al motor con una configuración estrella extendida. Por último, la cuarta configuración consiste en arrancar el motor mediante un variador de frecuencia, con una configuración de las bobinas del motor en estrella o doble estrella.

#### **Tabla 7**

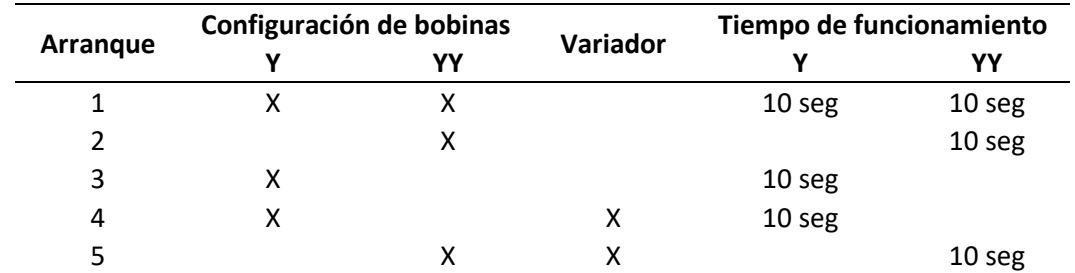

*Arranques propuestos para análisis de consumo energético*

*Nota*. En la Tabla 7 se presenta el análisis propuesto para el consumo energético

El diagrama de fuerza que se propone para el análisis de los arranques se presenta en la Figura 40. En este se observa que las luminarias U1, V1, W1, W2, U2 y V2 representan a los bornes de conexión del motor de 9 terminales (Figura 43). Cuando se conmuta el contactor CL y C1, el motor arrancara en estrella extendido (Tabla 8). Por el contrario, cuando se activan los contactores CL, C2 y C3, el motor arranca en conexión doble estrella. Por otro lado, cuando se conmuta el contactor M9, el motor arranca por medio del variador de frecuencia ya sea con la conexión estrella o doble estrella. Además, en la Figura 41 y 42 se presenta el diagrama de control que comanda el diagrama de fuerza de la Figura 40.

# **Tabla 8**

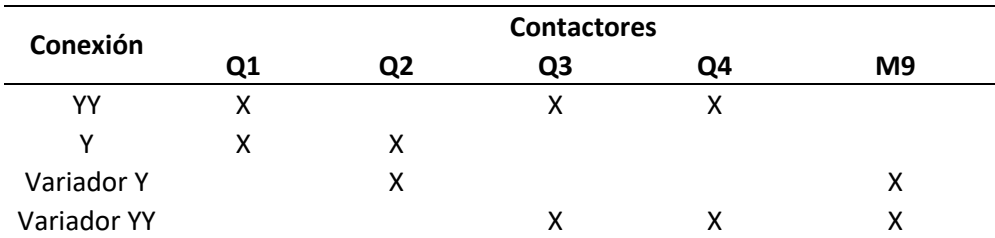

*Arranques propuestos para análisis de consumo energético*

*Nota*. En la Tabla 8 se observa los métodos para el análisis del consumo energético

#### **Figura 40**

*Arranque estrella-doble estrella, con y sin variador de frecuencia*

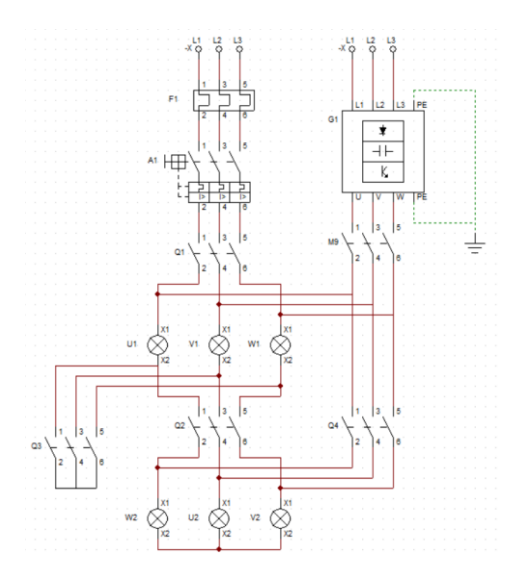

*Nota*. Diagrama de potencia arranque estrella-doble estrella.

*Diagrama de control para arranques propuestos, parte 1*

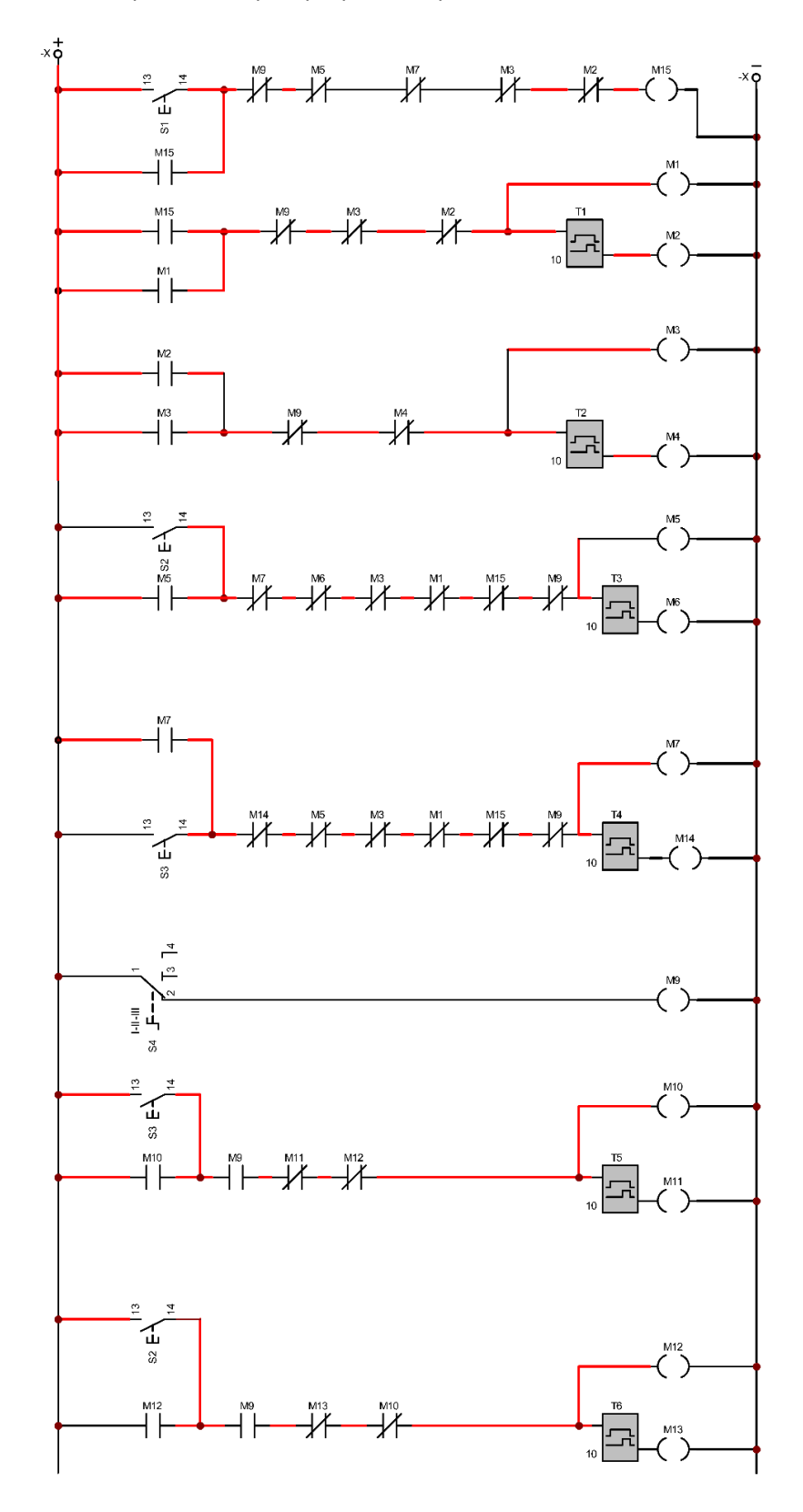

*Nota*. Diagrama de control para arranques propuestos.

*Diagrama de control para arranques propuestos, parte 2*

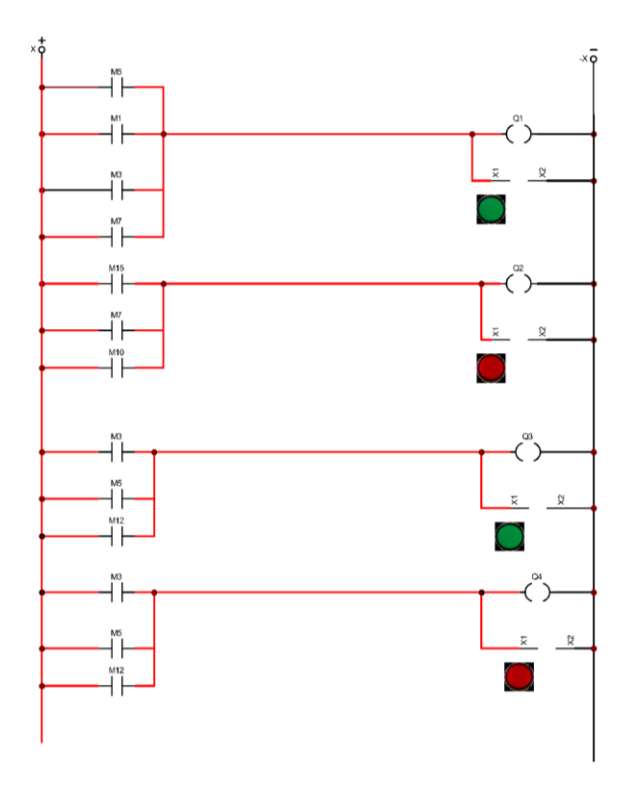

*Nota*. Diagrama de control para arranques propuestos.

# **Figura 43**

*Conexión doble estrella y estrella*

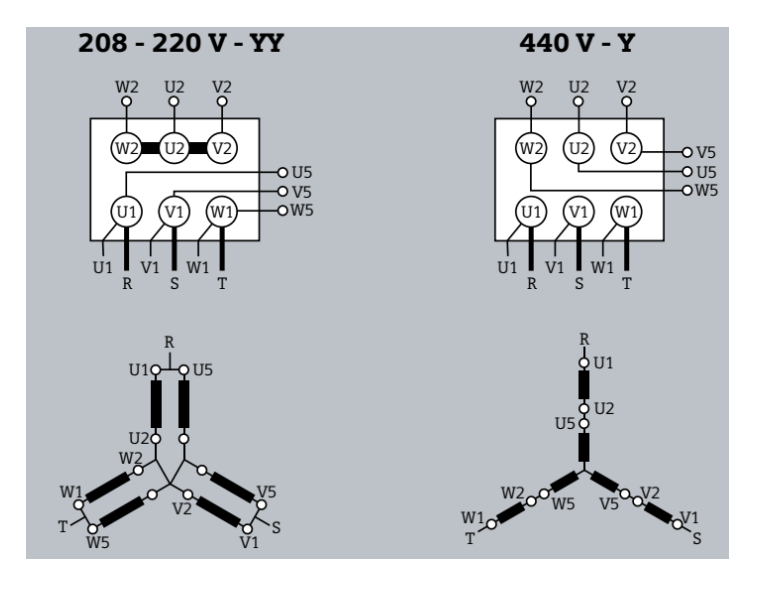

*Nota*. Diagrama de conexión estrella, doble estrella. Tomado de (Siemens, 2021a)
El diagrama de control descrito en la Figura 41 consta de 3 pulsadores S1, S2 y S3, que controlan los arranques, estrella - doble estrella, doble estrella sola y estrella sostenida, respectivamente. Además, el diagrama posee un selector S4 de dos posiciones, el cual permite realizar las pruebas sin variador de frecuencia cuando esta conmutado en OFF, mientras que cuando esta conmutado en ON se emplea el variador de frecuencia mediante la conexión estrella o doble estrella según se requiera.

#### *5.1.1. Arranque estrella extendida (Y)– doble estrella (Y-Y) automático*

El arranque Y – YY automático (Figura 44) se activa mediante el pulsante S1, este permite activar la marca M15 siempre y cuando el selector S4 (M9), el arranque YY (M5) y el arranque Y largo (M7) se encuentren desactivados. La M15 a su vez activa la marca M1, la salida Q1 y Q2, es decir el motor arranca con la configuración Y largo. Este funcionamiento se mantiene durante 10 segundos (T1), pues pasado este tiempo la marca M2 desactiva M1 y M15. Estas a su vez desactivan las salidas Q1 y Q2, mientras activan la marca M3 y las salidas Q1, Q3 y Q4, es decir el motor arranca con YY. Por último, después de 10 segundos (T2) se desactivan todas las salidas y se puede ejecutar otro tipo de arranque.

#### **Figura 44**

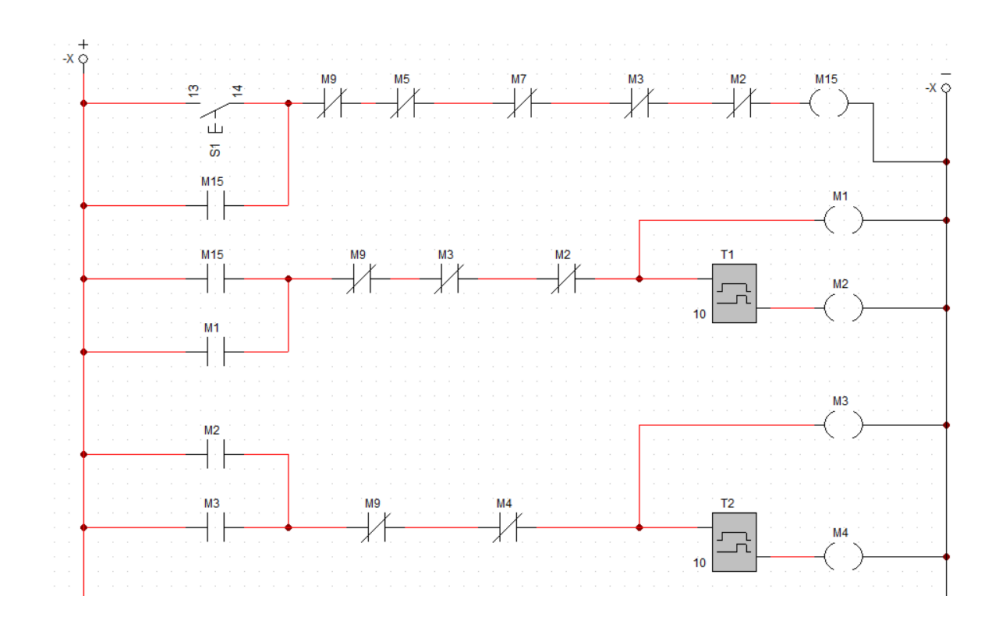

*Arranque Y – YY automático*

*Nota*. Diagrama de control para arranques propuestos.

El diagrama de control mostrado en la Figura 44 se encuentra en lenguaje tipo escalera (ladder), sin embargo, para programarlo en el controlador LOGO es necesario exportarlo a lenguaje de programación de funciones. Por lo tanto, se procede a escribir las ecuaciones que representan el diagrama de control Y-YY, las cuales se presentan a continuación.

$$
M15 = (S1 + M15) * \overline{M9} * \overline{M5} * \overline{M7} * \overline{M3} * \overline{M2}
$$

$$
M1 = (M15 + M1) * \overline{M9} * \overline{M3} * \overline{M2}
$$

$$
M2 = M1 * T1
$$

$$
M3 = (M2 + M3) * \overline{M9} * \overline{M4}
$$

$$
M4 = M3 * T2
$$

Las ecuaciones antes descritas se programan en el software LOGOV8.3 (Figuras 45, 46 y 47), para lo cual, se emplean funciones básicas AND (&), OR (≥1), NOT y temporizadores con retardo a la conexión. En este sentido se debe considerar que las entradas del relé lógico programable LOGO se identifican dentro de la programación como I, mientras que las salidas se expresan como Q.

#### **Figura 45**

#### *Programación marca M15*

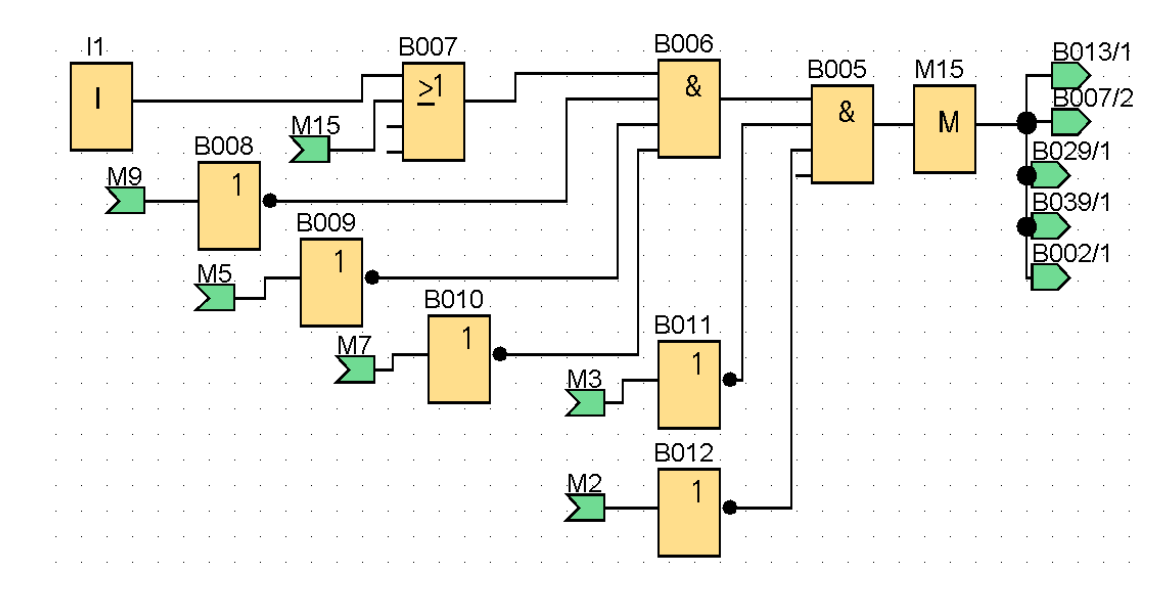

*Nota*. Diagrama de control marca M15 en LOGO V8.3.

## *Programación marca M1 y M2*

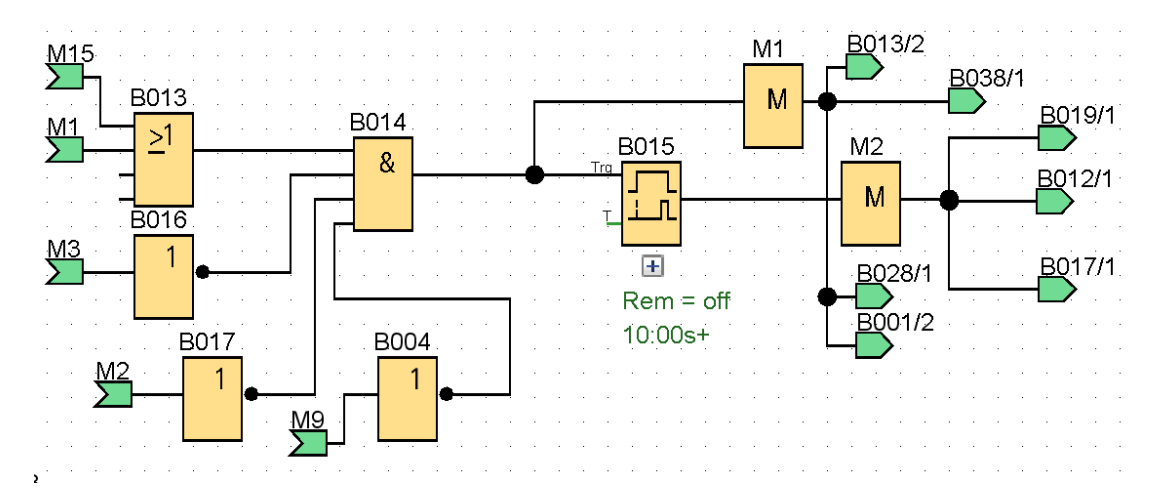

*Nota*. Diagrama de control marca M1 y M2 en LOGO V8.3.

# **Figura 47**

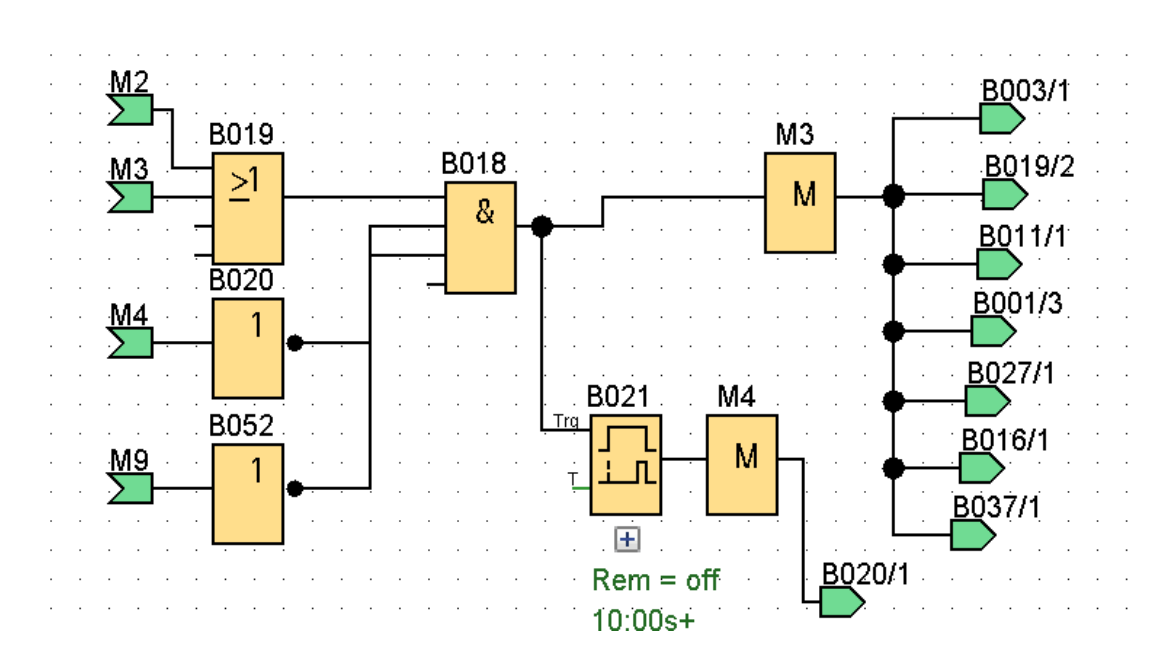

*Programación marca M3 y M4*

*Nota*. Diagrama de control marca M3 y M4 en LOGO V8.3.

## *5.1.2. Arranque YY solo*

El arranque YY solo (Figura 48) se activa mediante el pulsante S2, este permite activar la marca M5 siempre y cuando el selector S4 (M9), el arranque Y-YY automático (M3) y el

arranque Y largo (M7) se encuentren desactivados. La M5 a su vez activa las salidas Q1, Q3 y Q4, es decir el motor arranca con la configuración YY. Este funcionamiento se mantiene durante 10 segundos (T3), pues posterior a este tiempo todas las salidas se desactivan y se puede ejecutar otro tipo de arranque.

#### **Figura 48**

*Arranque YY solo*

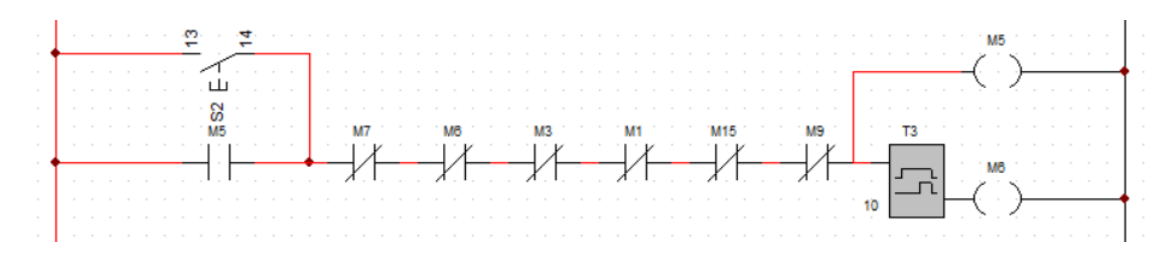

*Nota*. Diagrama de control para arranque YY solo.

El diagrama de control mostrado en la Figura 48 se encuentra en lenguaje ladder, sin embargo, para programarlo en el controlador LOGO es necesario exportarlo a lenguaje de programación de funciones. Por lo tanto, se procede a escribir las ecuaciones que representan el diagrama de control YY, las cuales se presentan a continuación.

$$
M5 = (S2 + M5) * \overline{M7} * \overline{M6} * \overline{M3} * \overline{M1} * \overline{M15} * \overline{M9}
$$

$$
M6 = M5 * T3
$$

Las ecuaciones antes descritas se programan en el software LOGOV8.3 (Figura 49),

para lo cual, se emplean funciones básicas AND (&), OR (≥1), NOT y temporizadores con retardo a la conexión. En este sentido se debe considerar que las entradas del relé lógico programable LOGO se identifican dentro de la programación como I, mientras que las salidas se expresan como Q.

*Programación marca M5 y M6*

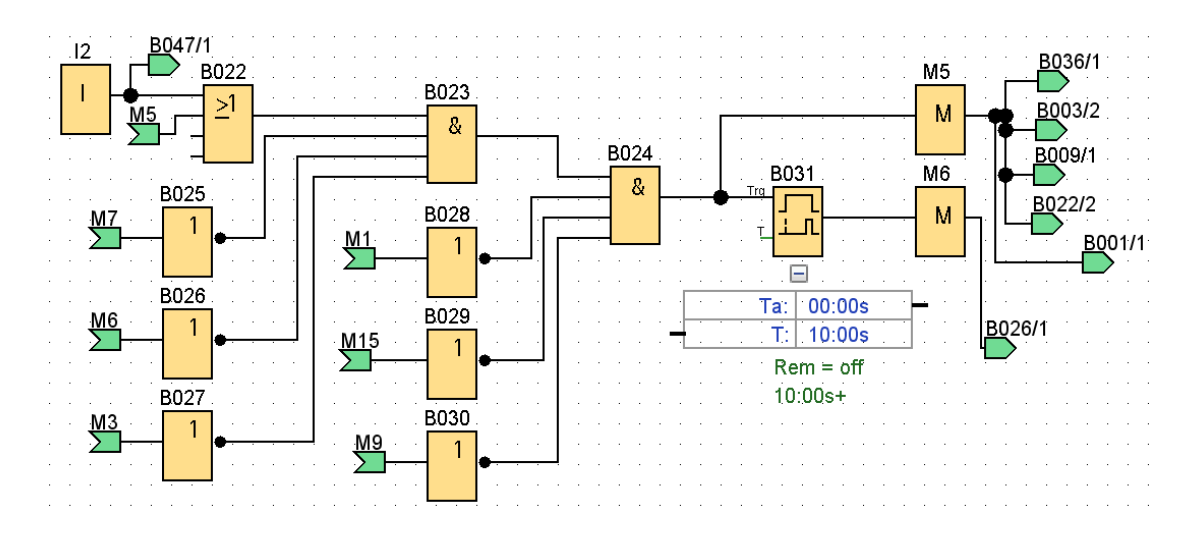

*Nota*. Diagrama de control marca M5 y M6 en LOGO V8.3.

## *5.1.3. Arranque Y largo*

El arranque Y largo (Figura 50) se activa mediante el pulsante S3, este permite activar la marca M7 siempre y cuando el selector S4 (M9), el arranque Y-YY automático (M3) y el arranque YY (M5) se encuentren desactivados. La M7 a su vez activa las salidas Q1 y Q2, es decir el motor arranca con la configuración Y largo. Este funcionamiento se mantiene durante 10 segundos (T4), pues posterior a este tiempo todas las salidas se desactivan y se puede ejecutar otro tipo de arranque.

## **Figura 50**

## *Arranque Y largo*

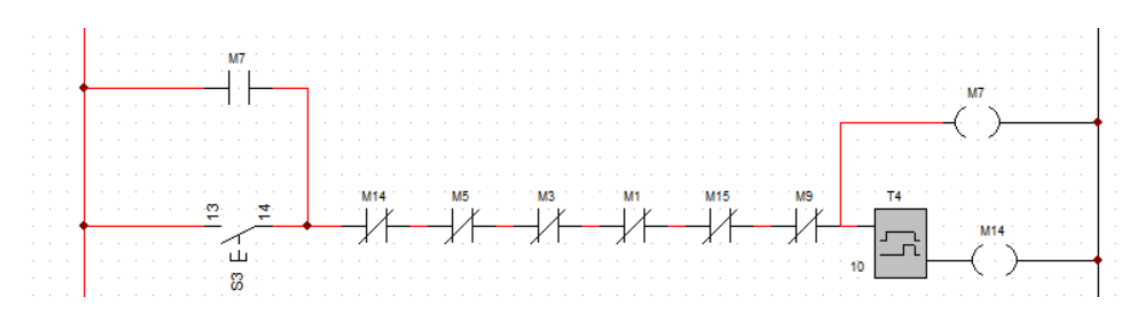

*Nota*. Diagrama de control para arranque Y largo.

El diagrama de control mostrado en la Figura 50 se encuentra en lenguaje ladder, sin embargo, para programarlo en el controlador LOGO es necesario exportarlo a lenguaje de programación de funciones. Por lo tanto, se procede a escribir las ecuaciones que representan el diagrama de control Y largo, las cuales se presentan a continuación.

$$
M7 = (S3 + M7) * \overline{M14} * \overline{M5} * \overline{M3} * \overline{M1} * \overline{M15} * \overline{M9}
$$

$$
M14=M7*T4
$$

Las ecuaciones antes descritas se programan en el software LOGOV8.3 (Figura 51), para lo cual, se emplean funciones básicas AND (&), OR (≥1), NOT y temporizadores con retardo a la conexión. En este sentido se debe considerar que las entradas del relé lógico programable LOGO se identifican dentro de la programación como I, mientras que las salidas se expresan como Q.

#### **Figura 51**

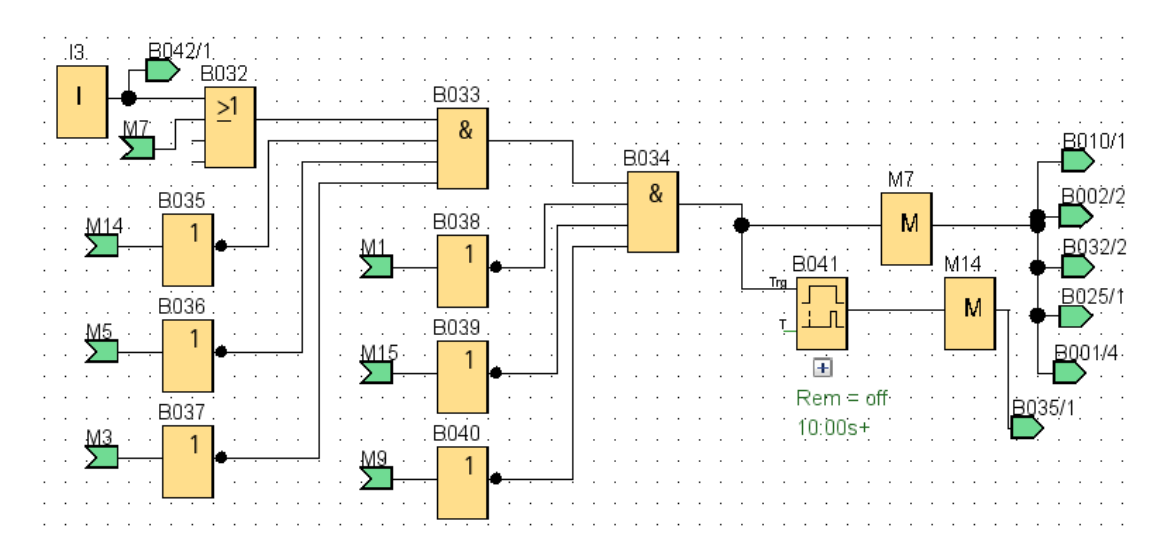

*Programación marca M7 y M14*

*Nota*. Diagrama de control marca M7 y M14 en LOGO V8.3.

#### *5.1.4. Arranque YY con variador de frecuencia*

El arranque YY con variador de frecuencia (Figura 52) se activa mediante el pulsante S2, este permite activar la marca M12 siempre y cuando el selector S4 (M9) se encuentre activado. La M12 a su vez activa las salidas Q3 y Q4, es decir el motor arranca con la

configuración YY. Este funcionamiento se mantiene durante 10 segundos (T6), pues posterior a este tiempo todas las salidas se desactivan y se puede ejecutar otro tipo de arranque.

## **Figura 52**

## *Arranque YY con variador de frecuencia*

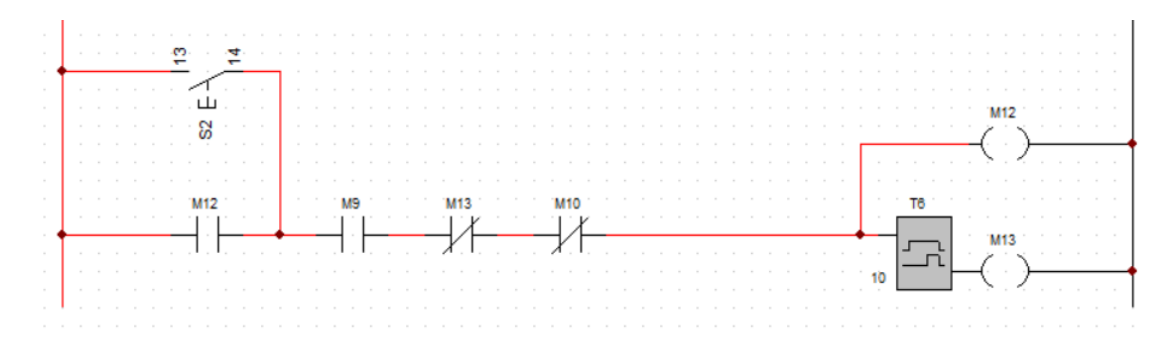

*Nota*. Diagrama de control para arranque YY con variador de frecuencia.

El diagrama de control mostrado en la Figura 52 se encuentra en lenguaje ladder, sin embargo, para programarlo en el controlador LOGO es necesario exportarlo a lenguaje de programación de funciones. Por lo tanto, se procede a escribir las ecuaciones que representan el diagrama de control YY con variador de frecuencia, las cuales se presentan a continuación.

$$
M12 = (S2 + M12) * M9 * \overline{M13} * \overline{M10}
$$

$$
M13 = M12 * T6
$$

Las ecuaciones antes descritas se programan en el software LOGOV8.3 (Figura 53), para lo cual, se emplean funciones básicas AND (&), OR (≥1), NOT y temporizadores con retardo a la conexión. En este sentido se debe considerar que las entradas del relé lógico programable LOGO se identifican dentro de la programación como I, mientras que las salidas se expresan como Q.

*Programación marca M12 y M13*

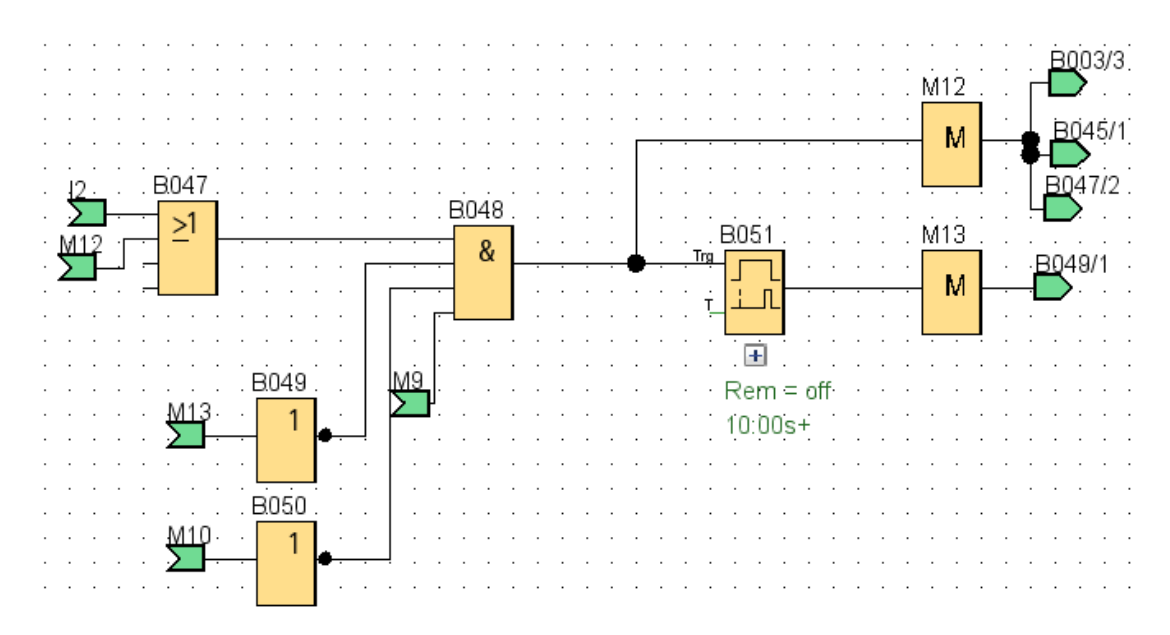

*Nota*. Diagrama de control marca M12 y M13 en LOGO V8.3.

#### *5.1.5. Arranque Y largo con variador de frecuencia*

El arranque Y largo con variador de frecuencia (Figura 54) se activa mediante el pulsante S3, este permite activar la marca M10 siempre y cuando el selector S4 (M9) se encuentre activado. La M10 a su vez activa la salida Q2, es decir el motor arranca con la configuración Y largo. Este funcionamiento se mantiene durante 10 segundos (T5), pues posterior a este tiempo todas las salidas se desactivan y se puede ejecutar otro tipo de arranque.

## **Figura 54**

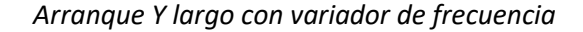

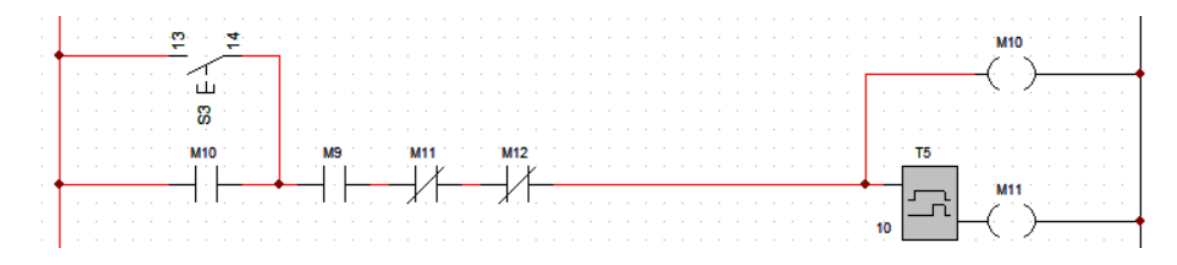

*Nota*. Diagrama de control para arranque Y largo con variador de frecuencia.

El diagrama de control mostrado en la Figura 54 se encuentra en lenguaje ladder, sin

embargo, para programarlo en el controlador LOGO es necesario exportarlo a lenguaje de programación de funciones. Por lo tanto, se procede a escribir las ecuaciones que representan el diagrama de control Y largo con variador de frecuencia, las cuales se presentan a continuación.

$$
M10 = (S3 + M10) * M9 * \overline{M11} * \overline{M12}
$$

$$
M11 = M10 * T5
$$

Las ecuaciones antes descritas se programan en el software LOGOV8.3 (Figura 55), para lo cual, se emplean funciones básicas AND (&), OR (≥1), NOT y temporizadores con retardo a la conexión. En este sentido se debe considerar que las entradas del relé lógico programable LOGO se identifican dentro de la programación como I, mientras que las salidas se expresan como Q.

#### **Figura 55**

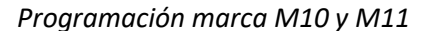

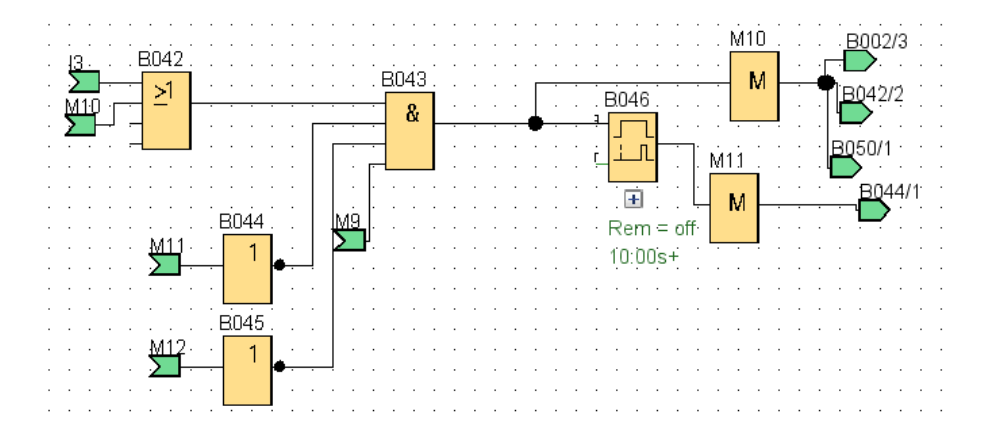

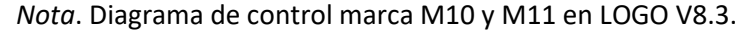

Por último, el diagrama de bloques para la activación de las salidas del relé lógico programable LOGO se presenta en la Figura 56. Estas salidas se pueden conectar de forma directa a las bobinas de cada contactor del circuito de fuerza según corresponda.

*Programación salidas de LOGO*

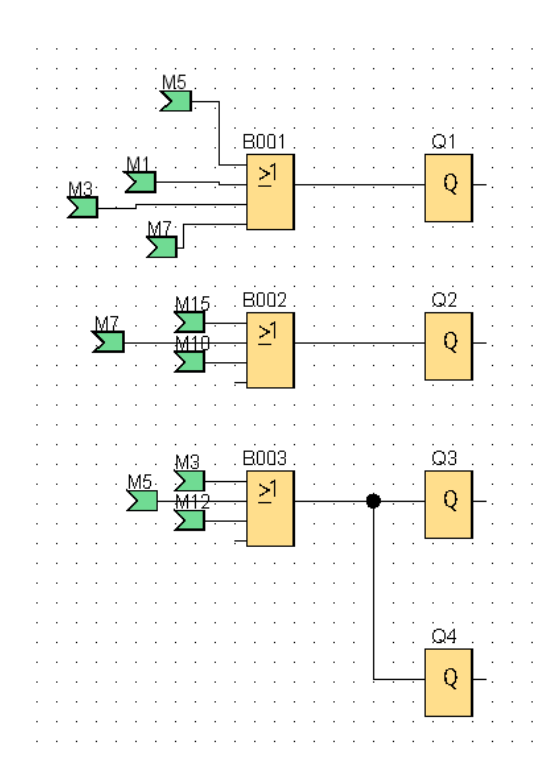

*Nota*. Diagrama de control salidas LOGO V8.3.

#### **5.2. Dimensionamiento de elementos**

Para llevar a cabo el análisis del consumo energético de los métodos de control antes descritos, es necesario realizar el dimensionamiento de los elementos que intervienen en el circuito de fuerza. Esto es de suma importancia, pues el uso de contactores incorrectos puede provocar el daño de los equipos sensibles, como es el caso del motor y del variador de frecuencia.

En contraste, el dimensionamiento de los contactores depende de la potencia, factor de potencia, nivel de voltaje y corriente nominal del motor. En este caso se trata de un motor Siemens cuyas características se presentan en la Tabla 9.

#### **Tabla 9**

*Características de motor* 

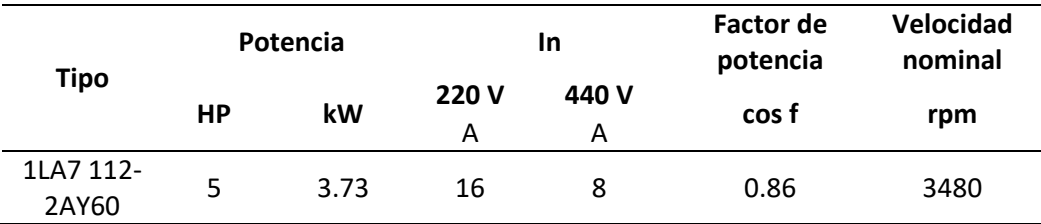

*Nota*. En la Tabla 9 observa las características del motor de 5HP

Una vez considerados las características del motor se procede a calcular la corriente

del interruptor termomagnético, para lo cual se emplea la corriente nominal de

funcionamiento por un factor de 1.2, como se presenta a continuación.

$$
S_{it} = IN * 1.2
$$

Donde

 $S_{it}$  es la corriente del interruptor termomagnético [A].

 $IN$  es la corriente nominal del motor [A].

Por lo tanto, al reemplazar los valores se tiene que la corriente del interruptor termomagnético se presenta como  $S_{it} = 16 * 1.2$ , lo que da como resultado 19.20 A. Esto implica que se requiere un termomagnético de 22 A. Por otro lado, para seleccionar el contactor de fase se emplea la siguiente expresión.

$$
S_c = \frac{IN}{\sqrt{3}}
$$

Donde

 $S_c$  corriente de contactor de fase [A].

En contraste, al reemplazar los valores se tiene que la corriente del contactor de fase se presenta como  $S_{it} = 16/\sqrt{3}$ , lo que da como resultado 9.23 A. Esto implica que se requieren contactores de fase de 15 A. Asimismo, el relé térmico deberá estar en el mismo rango de la corriente de fase, es decir de 9 a 15 A. Por otro lado, para seleccionar el conductor de fase se emplea la siguiente expresión.

$$
S_{cf} = \frac{S_c}{3}
$$

Donde

 $\mathcal{S}_{cf}$  es la sección del conductor de fase [ $mm^2$ ]

En contraste, al reemplazar los valores se tiene que la sección del conductor de fase se presenta como  $S_{cf}=9.23/3$ , lo que da como resultado 3.079  $mm^2$ , es decir cable AWG #12. Por último, para dimensionar el conductor de línea se emplea la siguiente expresión.

$$
S_{cl} = \frac{IN}{3}
$$

#### Donde

 $\mathit{S_{cl}}$  es la sección del conductor de línea [ $mm^2$ ]

En contraste, al reemplazar los valores se tiene que la sección del conductor de fase se presenta como  $S_{cf} = 16/3$ , lo que da como resultado 5.33  $mm^2$ , es decir AWG #10.

#### **5.3. Especificaciones técnicas de equipos**

En este apartado se describen las especificaciones técnicas de todos los dispositivos necesarios para la construcción del módulo de control, que permite el análisis energético de los métodos de control en motores de 5HP.

#### *5.3.1. LOGO*

El relé lógico programable LOGO es un módulo universalmente adecuado sin ningún accesorio, que presenta todo en un panel de operador y pantalla integrados (Figura 57). Se emplea en casos en los que el proceso de automatización es simple, pero requiere una implementación flexible del controlador. El controlador tiene algunos códigos de funcionalidad pre almacenados que se pueden utilizar en la industria y reducir el tiempo de programación y puesta en marcha. El software Siemens LOGO cuenta con un servidor web integrado y ofrece varios modelos que operan a diferentes niveles de voltaje, con puntos de ajuste y puntos de ajuste a prueba de fallas de energía (Siemens, 2021b).

*LOGO*

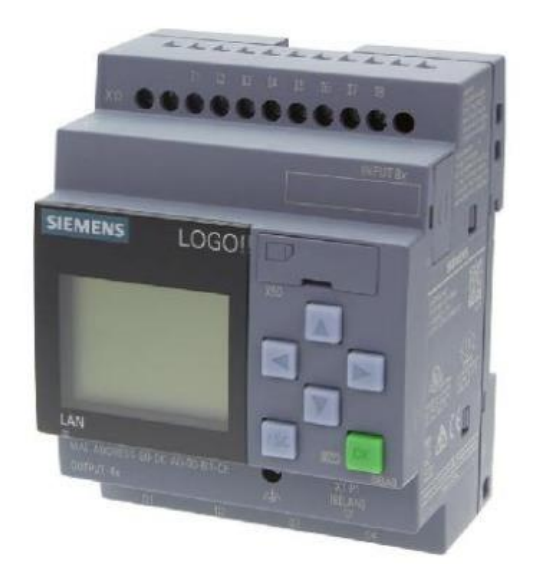

*Nota*. Dispositivo LOGO V8.3. Tomado de (Siemens, 2021b)

# *5.3.2. Altivar ATV630*

Este dispositivo es un variador de frecuencia diseñado para múltiples niveles en la industria. El ATV630 (Figura 58) es ideal para bastidores de tipo1, su rango de voltaje es de 200 a 240 V trifásicos. Asimismo, la potencia que soporta es de 0.75 kW a 4 kW, es decir que se limita para motores de 1 a 5 HP.

# **Figura 58**

*Variador de frecuencia Altivar ATV 630*

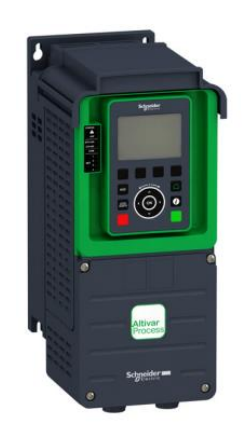

*Nota*. Dispositivo ATV630. Tomado de (Atv, 2020)

#### *5.3.3. Pulsador*

Los pulsadores que se emplean son de 16mm (Figura 59), estos poseen un terminar normalmente abierto (NO) y uno normalmente cerrado (NC). Además, estos soportan una corriente de 5 A, es decir es una capacidad suficiente considerando el uso de bobinas de 110V.

#### **Figura 59**

*Pulsador* 

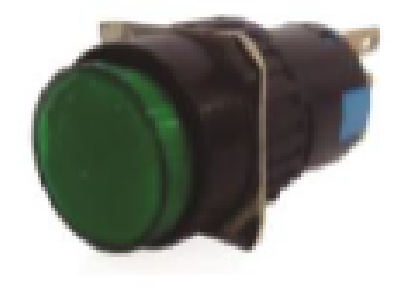

*Nota*. Pulsador 5A. Tomado de (Alberca Gálvez et al., 2018)

## *5.3.4. Selectores*

Los selectores utilizados en este diseño son selectores de palanca, estos tienen un tamaño de 16 mm (Figura 60) y tres terminales (común, normalmente abierto y normalmente cerrado). Estos selectores tienen una capacidad de 5 amperios y la señal que controlan puede ser de 250 VCA.

**Figura 60**

*Selector*

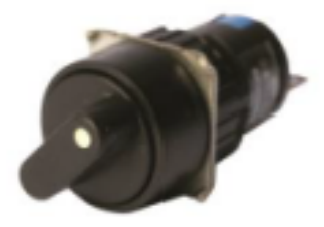

*Nota*. Selector 5A. Tomado de (Alberca Gálvez et al., 2018)

#### *5.3.5. Relés*

El relé puede cambiar el estado de los contactos suministrando energía a la bobina. El relé utilizado es un LS Electric con dos juegos de contactos (NA y NC). La alimentación del relé es de 110 VAC.

## **Figura 61**

*Relés*

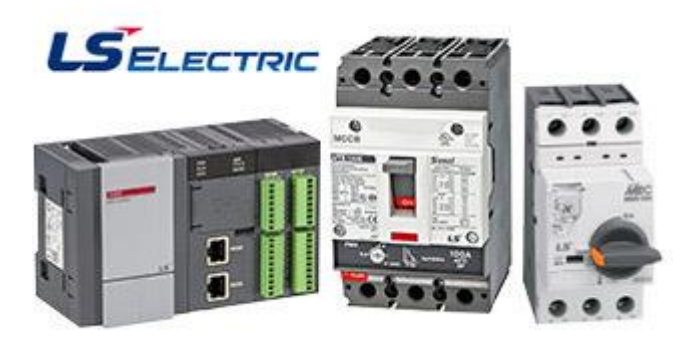

*Nota*. Relés LS. Tomado de (LSElectric, 2021)

## **5.4. Implementación**

Una vez realizada la programación en CADeSIMU y en el PLC, se determina las características que debe tener cada elemento para realizar las distintas pruebas que se mencionó anteriormente. A continuación, se presenta la implementación del módulo de control que permite determinar los consumos energéticos en motores de 5HP.

# *Implementación del módulo*

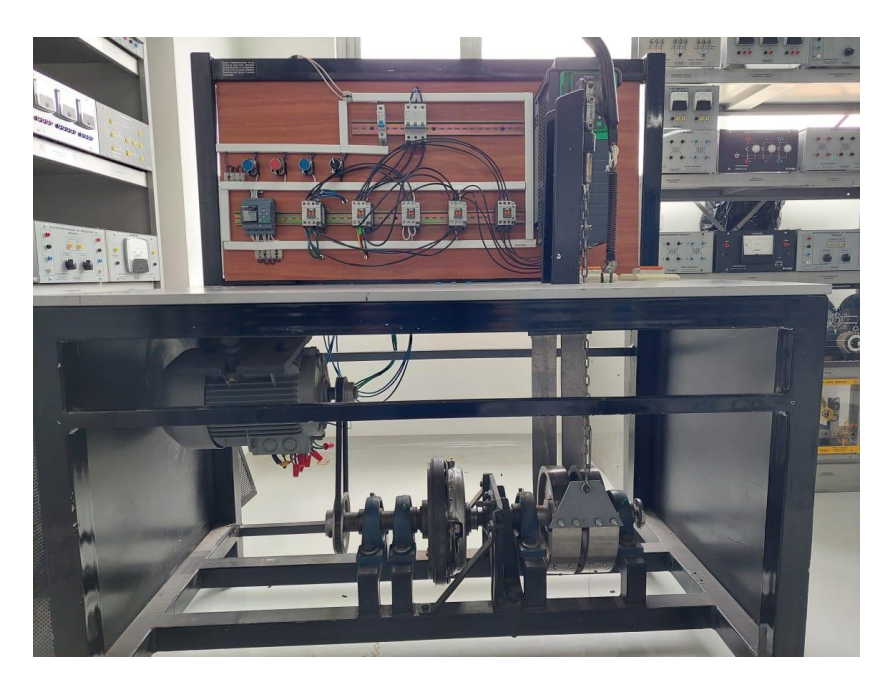

*Nota.* El módulo consta de 3 pulsadores NA, 1 selector de 3 posiciones, 5 contactores, un plc Logo de 4 salidas,1 breaker de 3 polos, 1 motor de 9 puntas de 5 Hp, simulador de carga y un variador Schneider altivar 630. Elaboración propia

#### **Capítulo VI**

#### **6. Conclusiones y Recomendaciones**

# **6.1. Conclusiones**

Es esencial elegir un método de control adecuado, de acuerdo a las características del motor, cuando se requiera arrancarlo ya que la corriente de arranque puede elevarse momentáneamente entre el 400% y el 1000% de la corriente nominal lo que también puede provocar una caída de tensión la cual puede afectar a máquinas que comparten la misma red.

Para los motores de 9 terminales, los cuales se emplearon en esta investigación, existen 4 tipos de arranque, arranque Y-YY automático, arranque en doble estrella (YY), arranque estrella extendida (Y largo) y arranque con variador de frecuencia. En este sentido, las principales diferencias entre los arranques descritos es la corriente que describe cada uno de estos.

En términos de magnitud de corriente de arranque, el método de control que presento la menor corriente fue el arranque con variador de frecuencia con una magnitud promedio de 19.56 A, seguido del arranque Y-YY automático con un valor de 23.21 A. Asimismo, a estos le sigue el arranque Y largo con una magnitud de 23.66 A, y por último se ubica el arranque YY con un valor de 84.22 A.

El ahorro energético que describe el arranque YY con el variador de frecuencia es el menor, a comparación de los otros métodos de control. Por el contrario, el arranque Y – YY automático es el método que consumo una mayor cantidad de energía. Por lo tanto, se puede decir que el arranque con variador de frecuencia representa un ahorro de 4.92 veces mayor a comparación con el arranque Y-YY automático.

Las simulaciones de los métodos de control mediante software especializado es una opción muy útil, debido a que, esta permite tener una noción del comportamiento real de

los métodos de control propuestos en esta investigación. En este sentido, la corriente de arranque para el método de control Y-YY automático es de 23 A, la corriente para el arranque YY fue de 80 A. El método Y describió una corriente de 24 A y el arranque con variador de frecuencia adoptó una corriente de 14 A. Estos valores fueron consecuentes con los resultados obtenidos producto de la experimentación práctica.

## **6.2. Recomendaciones**

Es necesario poseer el conocimiento básico de automatización y control para realizar las conexiones necesarias para la puesta en marcha del motor de 9 terminales trifásico.

Los manuales de los dispositivos empleados para el módulo de control propuesto en esta investigación son esenciales para comprender el funcionamiento de los dispositivos. De esta forma se evita posibles accidentes por falta de conocimiento.

#### **Bibliografía**

- Abboud, M. M., Lenells, M., & Cijvat, P. (2015). *Simulation of 3ph Induction Motor in Matlab with Direct and Soft Starting Methods*. 42.
- Alberca Gálvez, B., Miguel Bach Balcázar Ortiz, L., De Fátima Asesor, M., & Becerra Manuel Alberto, A. (2018). Análisis comparativo de las corrientes de arranque del motor trifásico hasta una potencia de 5HP con circuito de relés(contactor) y circuito electrónico(SCR) en la universidad señor de Sipán. In *Pimentel – Perú*.
- AMCA. (2011). *Energy Efficiency Classification for Fans* (p. 17).
- Atv, V. De. (2020). *Altivar Process Manual de instalación*.
- Calcina Sotelo, A. F. (2016). *Optimización del Funcionamiento de un Motor de Inducción para el ahorro de energía eléctrica en el laboratorio uncp* [Universidad -Nacional del Centro de Perú]. http://repositorio.uncp.edu.pe/bitstream/handle/UNCP/3928/Calcina Sotelo .pdf?sequence=1&isAllowed=y
- Cevallos, I., & Santo, D. (2020). *Diseño e implementación de un módulo didáctico para prácticas de red Profibus y Profinet con PLCS s71500 aplicado a motores trifásicos*. Universidad Politécnica Salesiana.
- Darwin, L. (2013). *Distorsión armónica producida por variadores de frecuencia para mejorar el desempeño de motores eléctricos trifásicos en el Laboratorio de Automatización Industrial de la Facultad de Ingeniería Civil y Mecánica* [Universidad Técnica de Ambato]. http://repo.uta.edu.ec/bitstream/handle/123456789/5301/Mg.DCEv.Ed.1859.pdf?seq uence=3
- Ganchozp, C., & Corral, J. (2017). *Simulación y automatización de los sistemas de arranque para motores trifásicos de corriente alterna*. Universidad Politécnica Salesiana.

Ibrahim, I. (2017). Starting Method for Induction Motors. *AC Machines*, *November 2014*, 34–

83.

International, A. (2007). *Field Performance Measurement of Fan Systems* (Vols. 203–90).

- Jacho, J., & Hidalgo, R. (2012). *Diseño e implementación de una demostración práctica en el laboratorio de máquinas eléctricas utilizando el variador de frecuencia como fuente de ahorro de energía* [Universidad Católica de Santiago de Guayaquil]. http://repositorio.ucsg.edu.ec/handle/3317/229?locale=fr
- Kaya, D., Kılıç, F. Ç., & Öztürk, H. H. (2021). *Energy Management and Energy Efficiency in Industry*. Springer.
- Keljik, J. (2012). *Electricity 4 AC/DC Motors, Controls, and Maintenance* (10TH Edition). CENGAGE Learning.
- Koosha, K. (2017). *Energy Efficiency Improvement of VFD-Motor- Pump / Fan Systems*. Universidad de Miami.
- Kumar, D. (2018). Performance Analysis of Three-Phase Induction Motor with AC Direct and VFD. *IOP Conference Series: Materials Science and Engineering*, *331*(1), 0–10. https://doi.org/10.1088/1757-899X/331/1/012025

LSElectric. (2021). *LSIS Electric Products*. www.lsis.biz

- Pilaguano, L., & Amable, B. (2016). *Diseño e implementación de un módulo didáctico con variador de frecuencia como fuente de ahorro de energía en el laboratorio de máquinas eléctricas de la Universidad Técnica de Cotopaxi extensión la Maná.* [Universidad Técnica de Cotopaxi]. http://repositorio.utc.edu.ec/handle/27000/3395
- Polo, T. (2011). *Implementación de un módulo didáctico para el control de motores trifásicos utilizando el variador de velocidad Micromaster 4*. Instituto Tecnológico Superior Aeronáutico.
- Rathikrindi, K. S., Paramasivam, S., & Sandeep, L. (2018). Energy saving opportunities through Variable Frequency Drive for Commercial Air Conditioners. *Proceedings of the 4th International Conference on Electrical Energy Systems, ICEES 2018*, 338–340.

Riscanevo-Espitia, L. E. (2016). La teoría de la práctica social del aprendizaje en la formación de profesores de matemáticas. *Revista de Investigación, Desarrollo e Innovación*, *7*(1), 93–110. https://doi.org/10.19053/20278306.v7.n1.2016.5635

Siemens. (2021a). *Motores trifásicos* (p. 32).

Siemens. (2021b). *Products for Totally Integrated Automation Training for Industry*.

- Sukarma, I. N., Ta, I. K., & Sajayasa, I. M. (2020). Comparison of three phase induction motor start using DOL, Star Delta and VSD Altivar61. *Journal of Physics: Conference Series*, *1450*(1). https://doi.org/10.1088/1742-6596/1450/1/012045
- Suwongsa, T., Areerak, K., Areerak, K., & Pakdeeto, J. (2021). Energy saving approach for an electric pump using a fuzzy controller. *Energies*, *14*(11). https://doi.org/10.3390/en14113330
- Vasilyev, D. A., Gavrilov, R. I., & Panteleeva, L. A. (2021). Energy-efficient variable frequency asynchronous electric drive. *Journal of Physics: Conference Series*, *2061*(1), 0–4. https://doi.org/10.1088/1742-6596/2061/1/012053

**ANEXOS**